## CS171 Visualization Alexander Lex [alex@seas.harvard.edu](mailto:alex@seas.harvard.edu)

mmmmm

HARVARD School of Engineering and Applied Sciences

Graphs

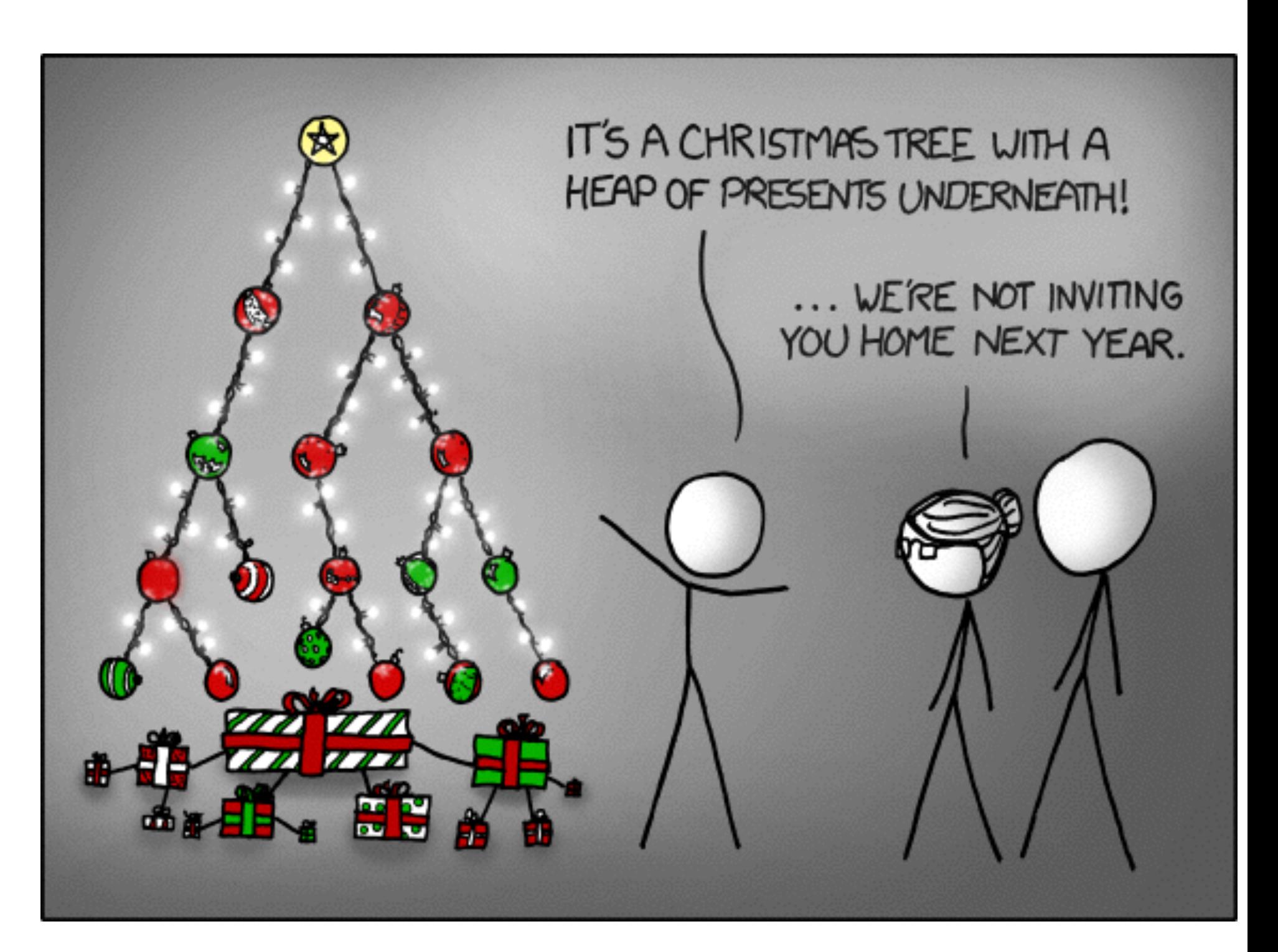

## This Week

Reading: VAD, Chapters 9 Lecture 12: Text & Documents Sections: D3 and JS Design Guidelines. HW1 Review. Updates Design Studio moved to Tuesday after Spring-Break HW 4 consists of "only" the project proposal

## Design Exercise Data & Use Case by Augusto Sandoval

## Student question: How to show this data? ID Gender Id **nNYliG0HwFT** eT+GiwpOBm ryP0ztCYW26a High School Type S034U/Z7g9I0 9Z16bxKDeVD 4EI03gz2P0m Ic+5vQGCtRba Degree 9Rqf6BCleCiy iJtFP+NRF/yV nKiM2cmiLt5l Year of Admission 2s9GWUyTNN ug3OgnYirUcE Sm+XS3+8am GPA jrwfkQmu9YD Jv6VtB+mIVY3 szP2BH1uaYrs ellKHcnNQ0fV GPA z-scoreqdY8dwFW00

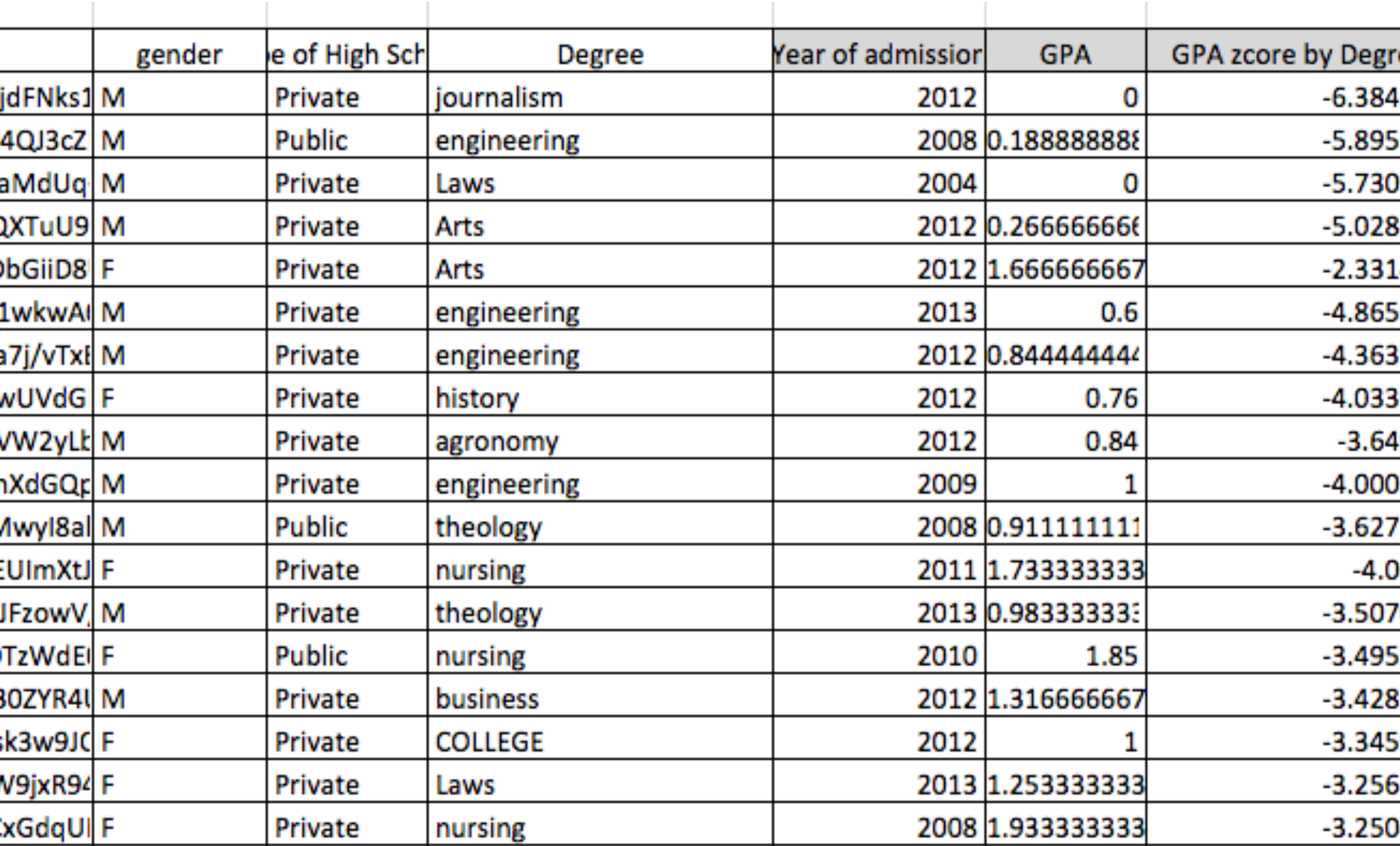

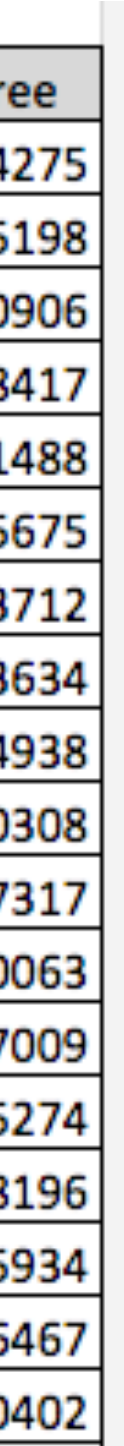

## Visualizing Categorical Data

## Example: Parallel Sets

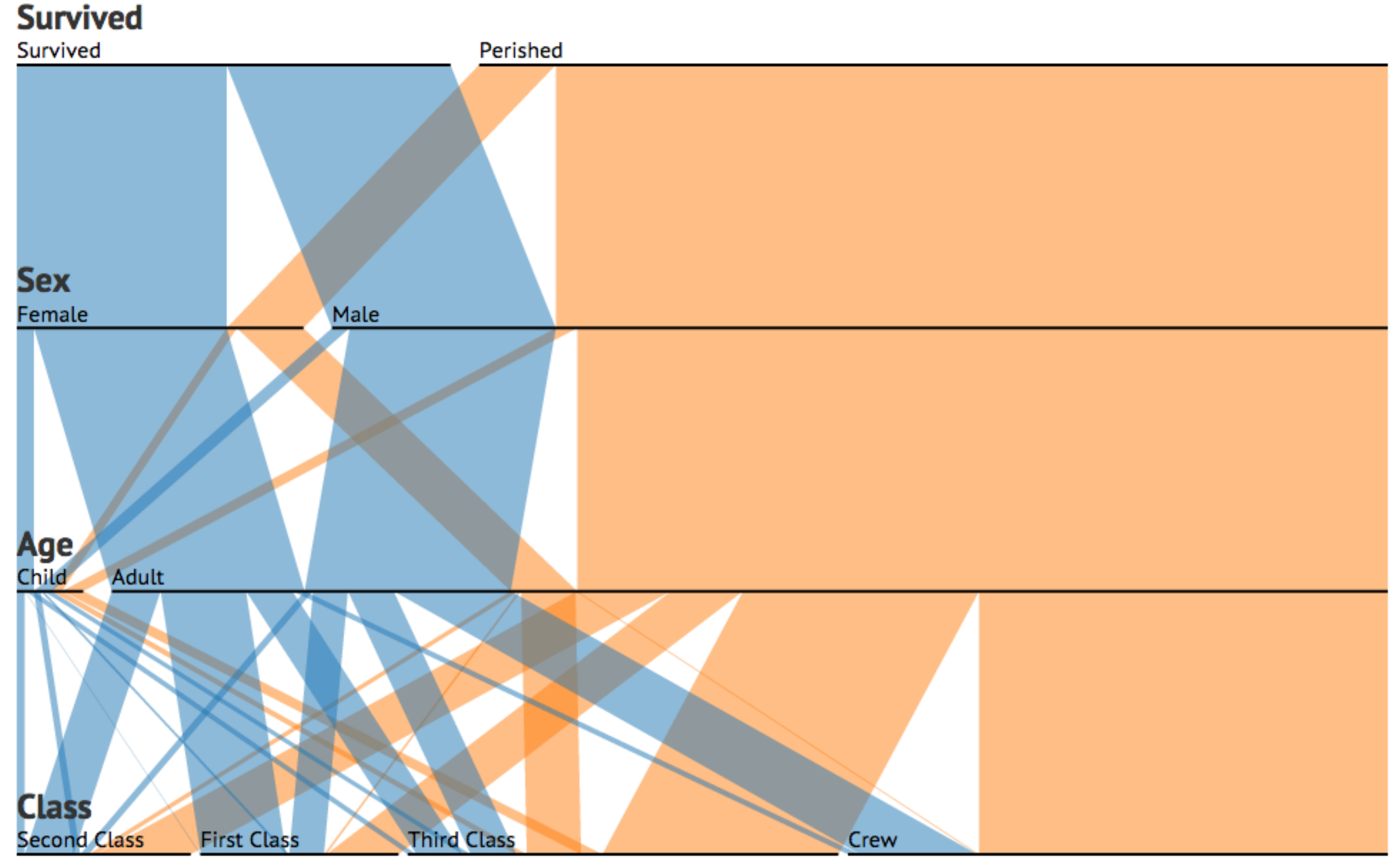

◯ Curves?

## **Titanic Survivors**

Data: Robert J. MacG. Dawson.

## Last Week: Highdimensional Data

## Analytic Component

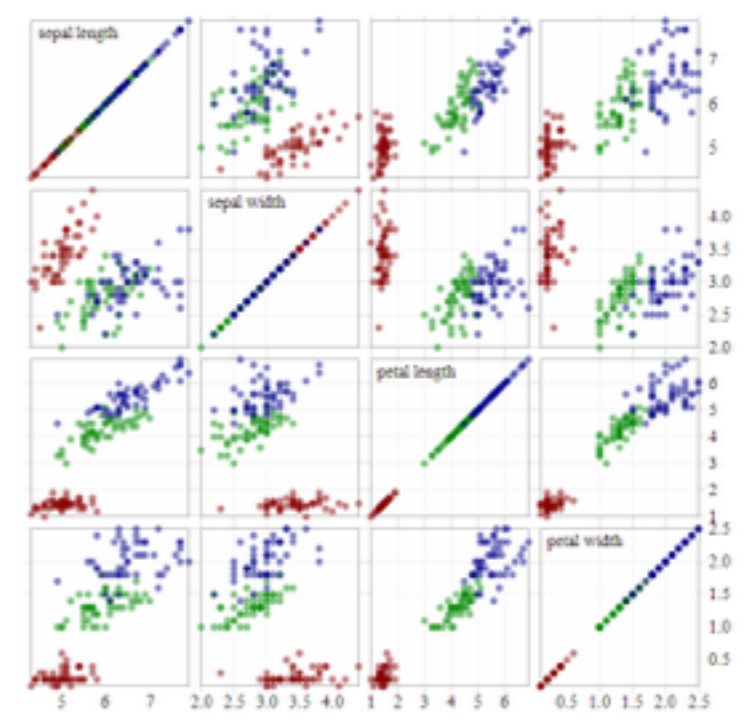

## component

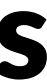

## Scatterplot Matrices [Bostock]

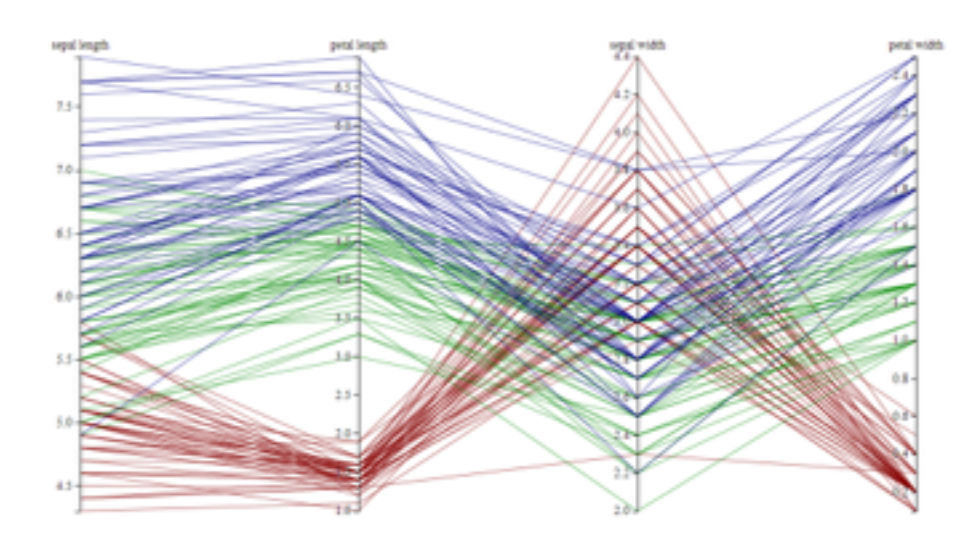

Parallel Coordinates [Bostock]

## no / little analytics strong analytics

Pixel-based visualizations / heat maps

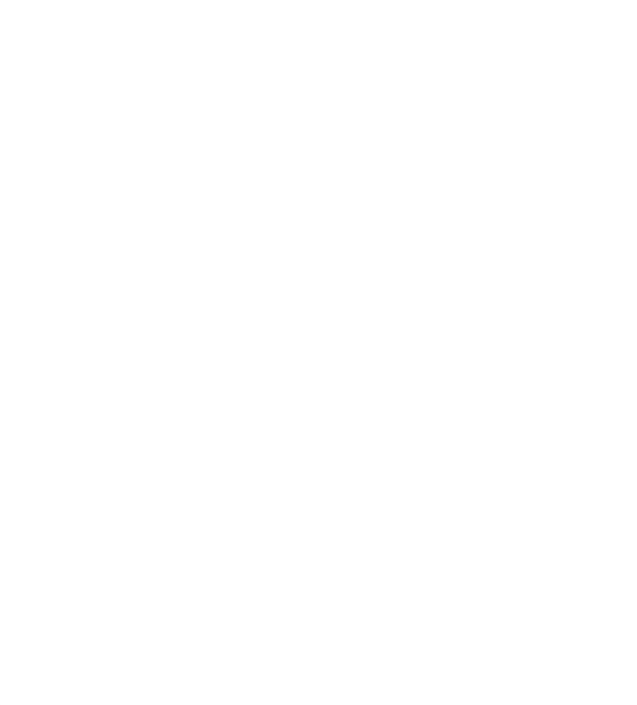

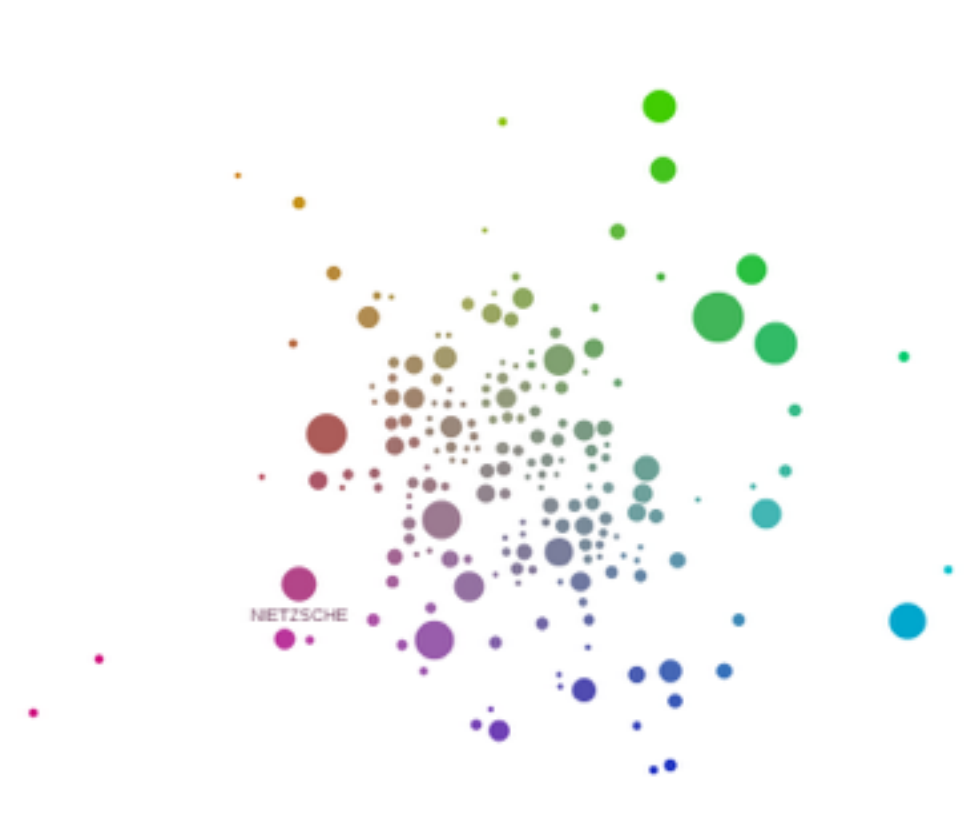

Multidimensional Scaling [Doerk 2011]

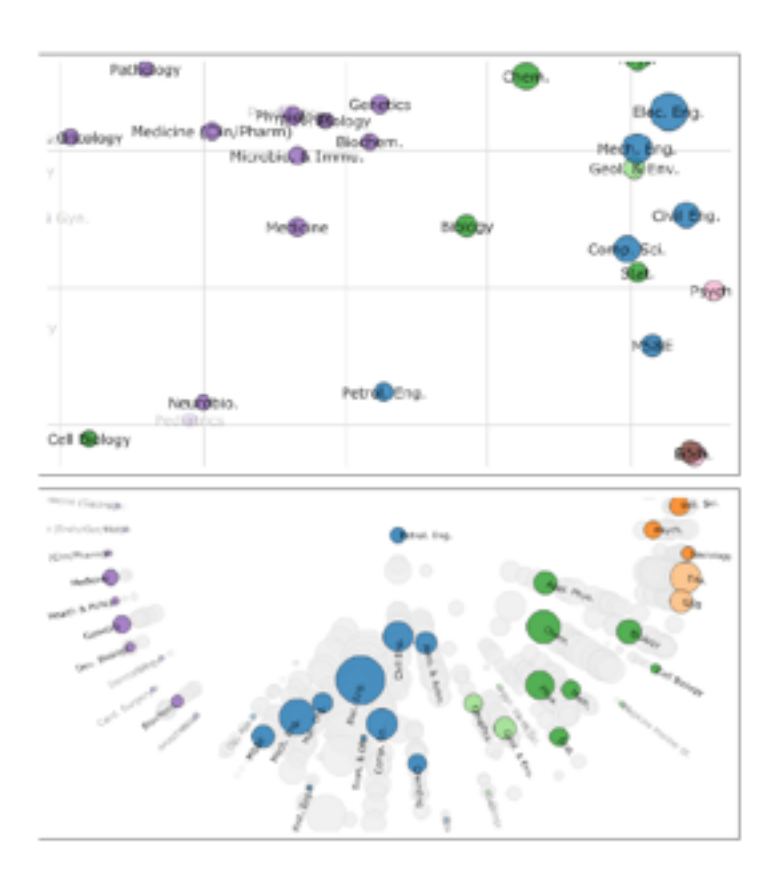

[Chuang 2012]

## Geometric Methods

## Parallel Coordinates (PC) Inselberg 1985

## Axes represent attributes Lines connecting axes represent items

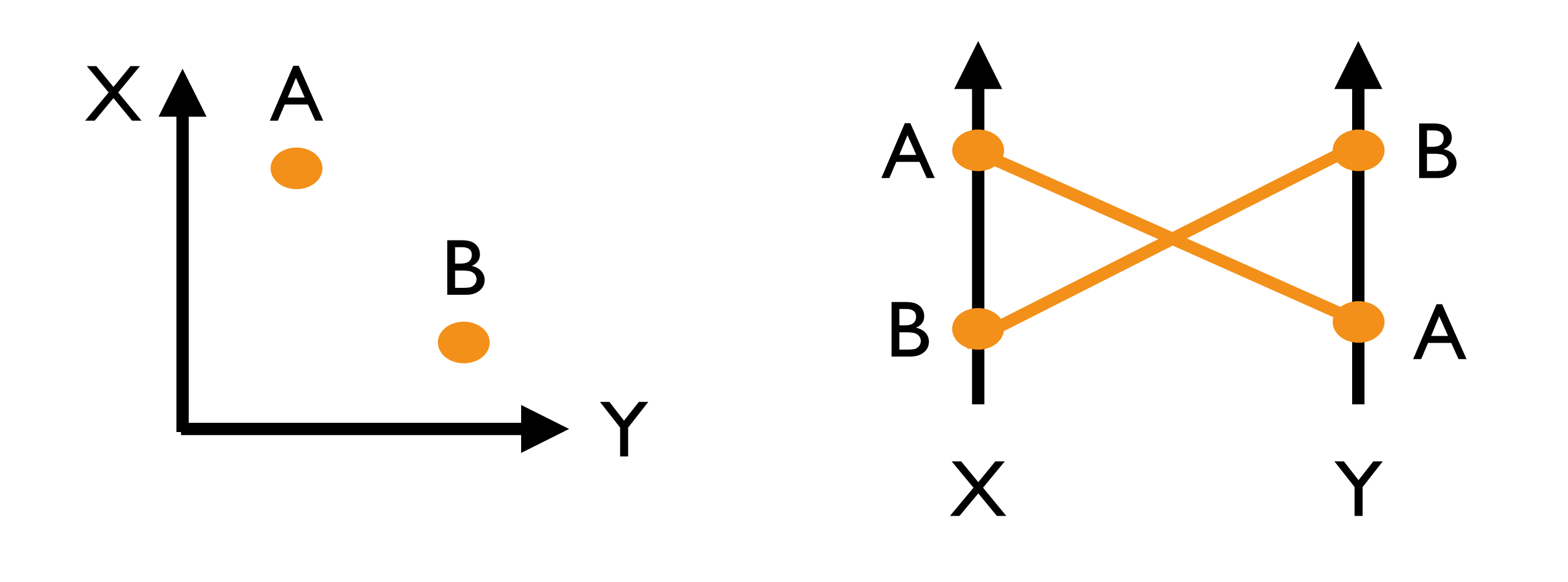

## Parallel Coordinates

Each axis represents dimension

Lines connecting axis represent records

Suitable for

all tabular data types

heterogeneous data

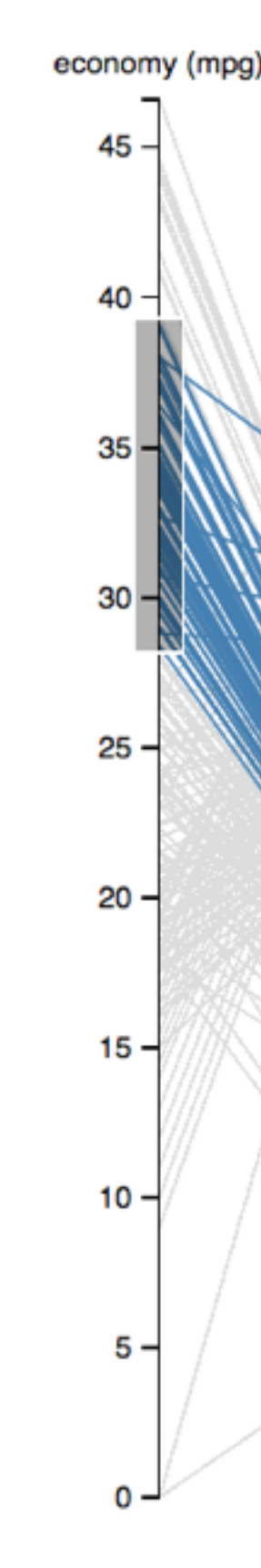

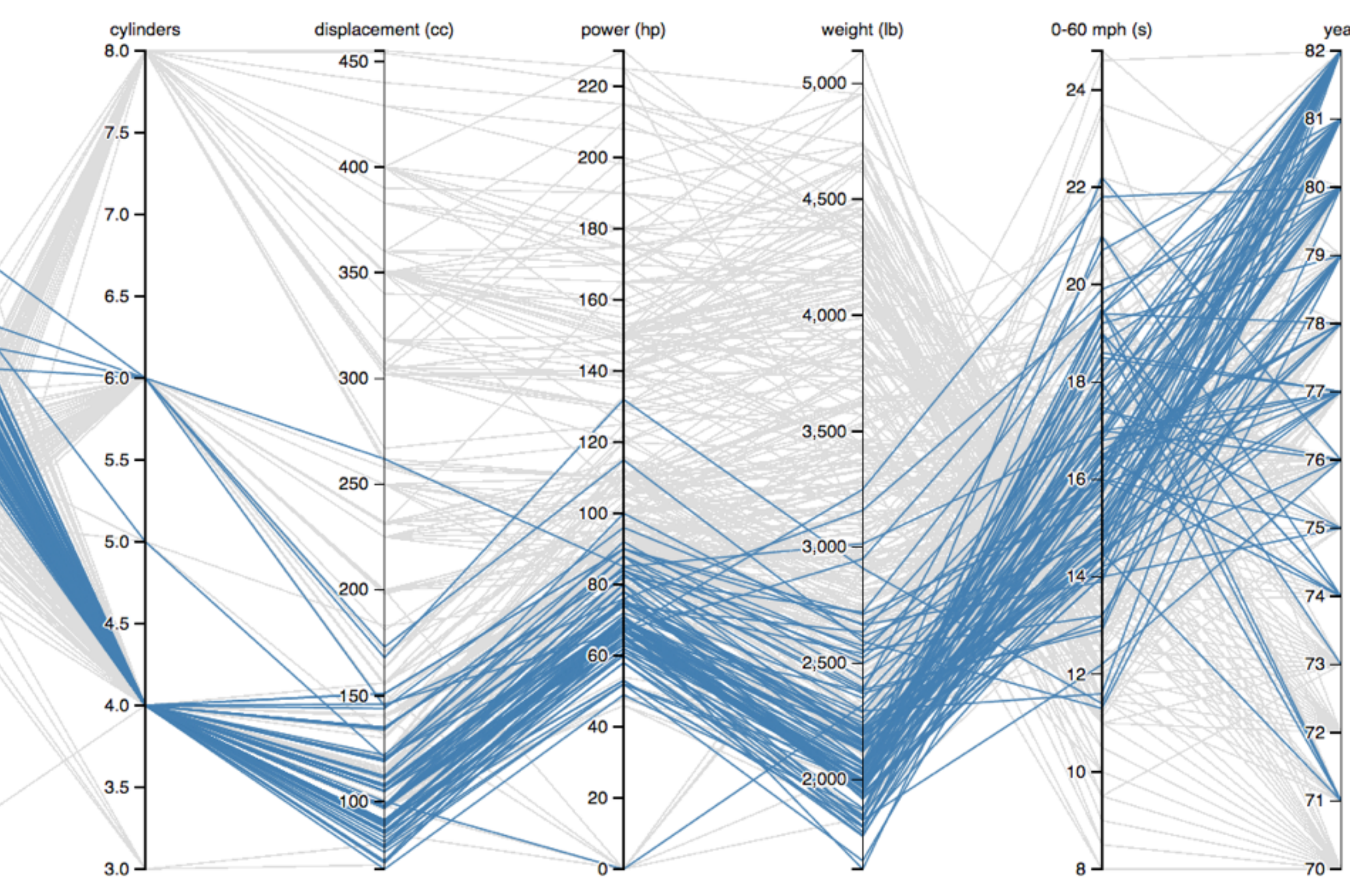

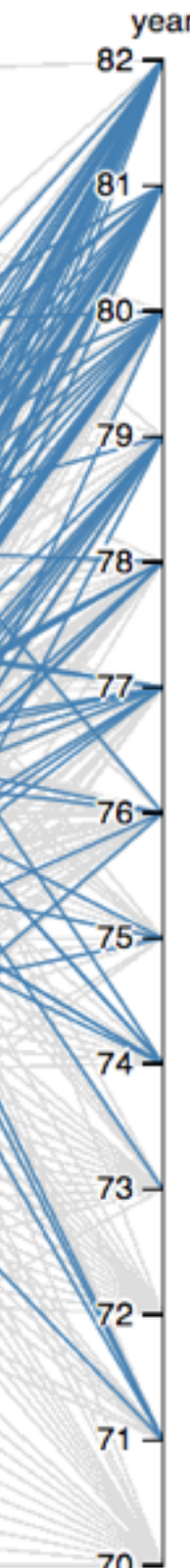

# PC Limitation:

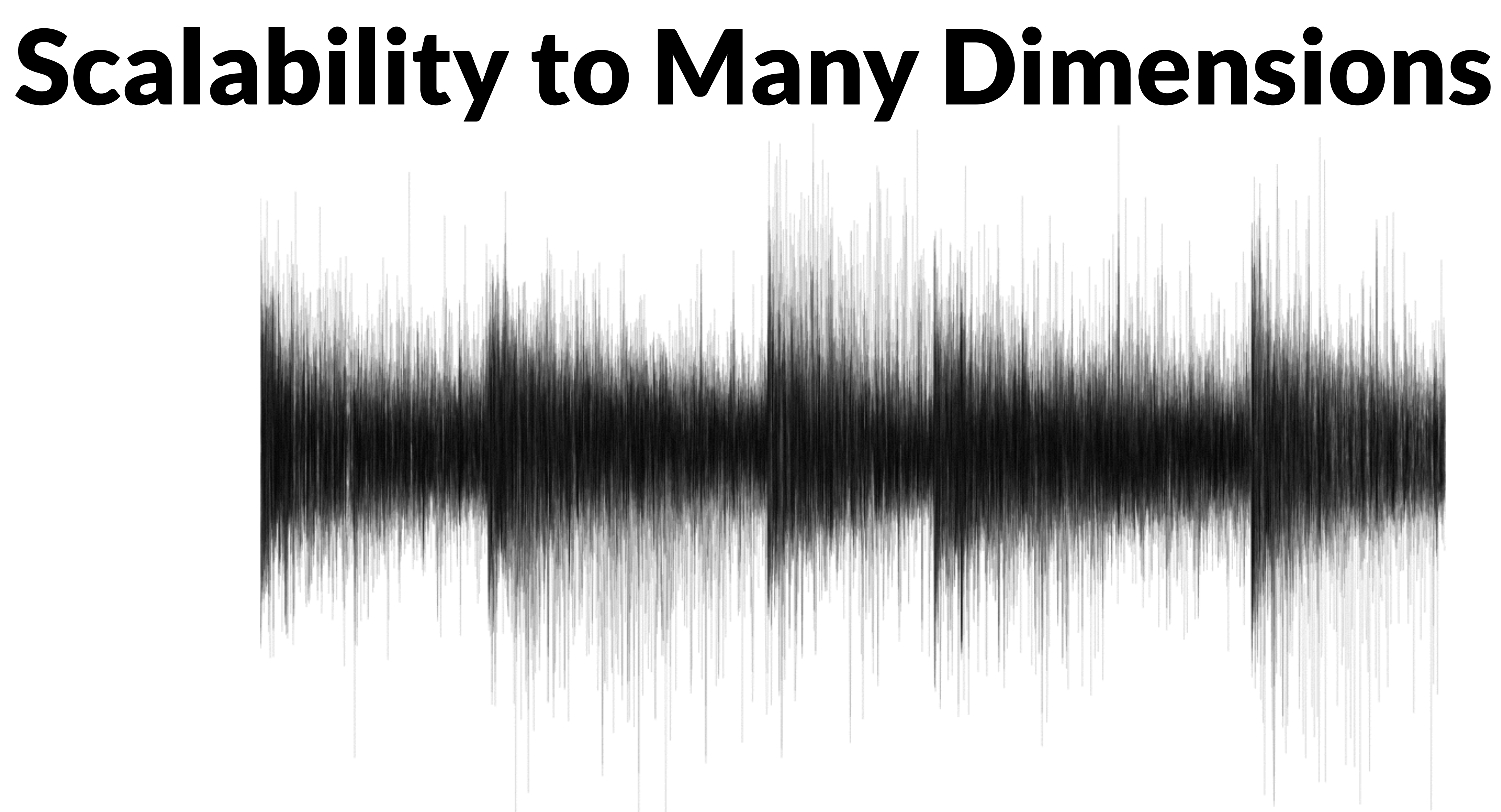

500 axes

## PC Limitations Correlations only between adjacent axes

## Solution: Interaction

- Brushing
- Let user change order

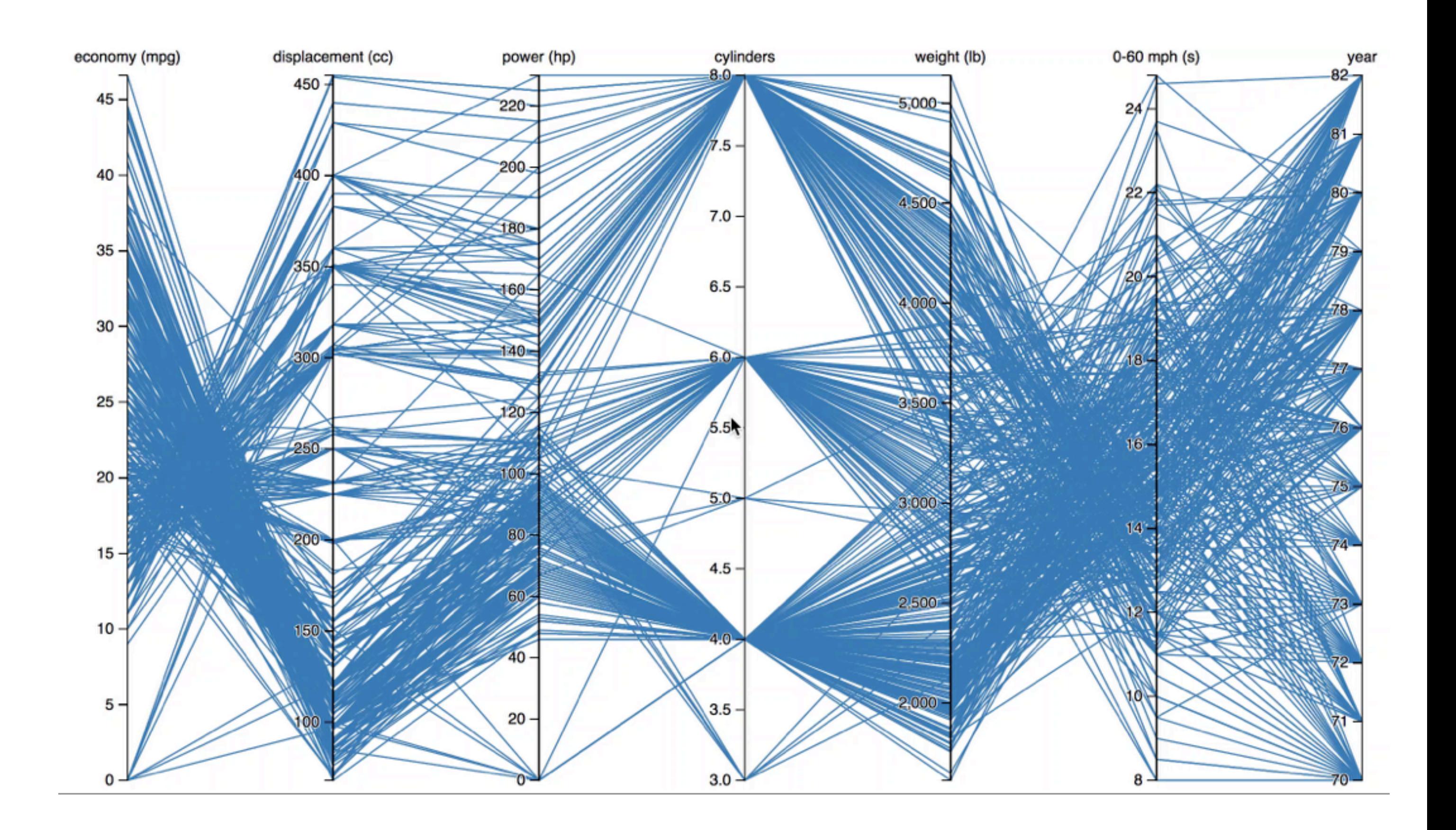

## Parallel Coordinates

## Shows primarily relationships between adjacent axis

- Axis reordering
- Brushing
- **Filtering**

## Limited scalability (~50 dimensions, ~1-5k records)

Transparency of lines

## Interaction is crucial

**Algorithmic support:** Choosing dimensions Choosing order Clustering & aggregating records

<http://bl.ocks.org/jasondavies/1341281>

## Star Plot

## Similar to parallel coordinates Radiate from a common origin

Star Plot of MER IDD and Automated Designs

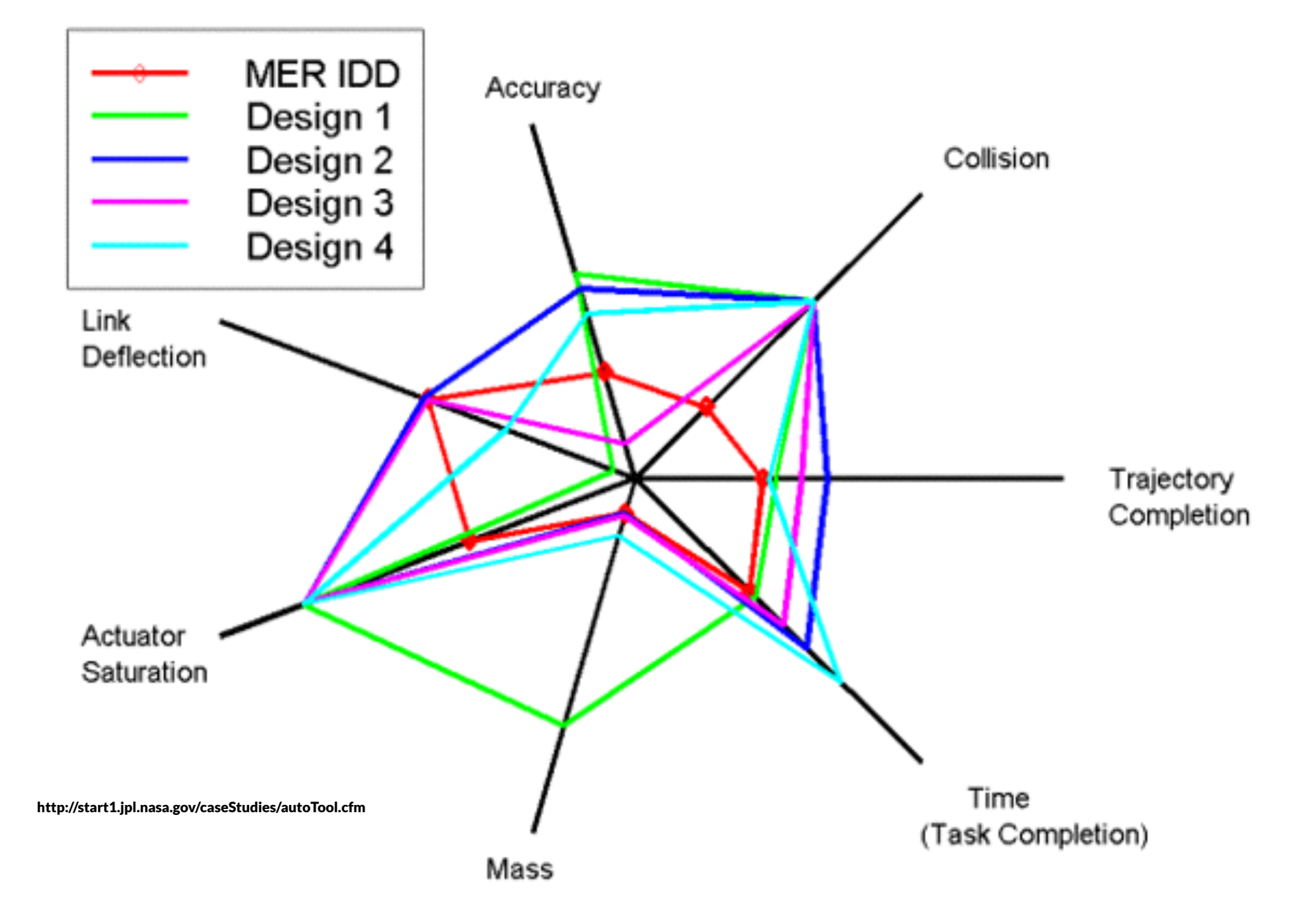

## [Coekin1969]

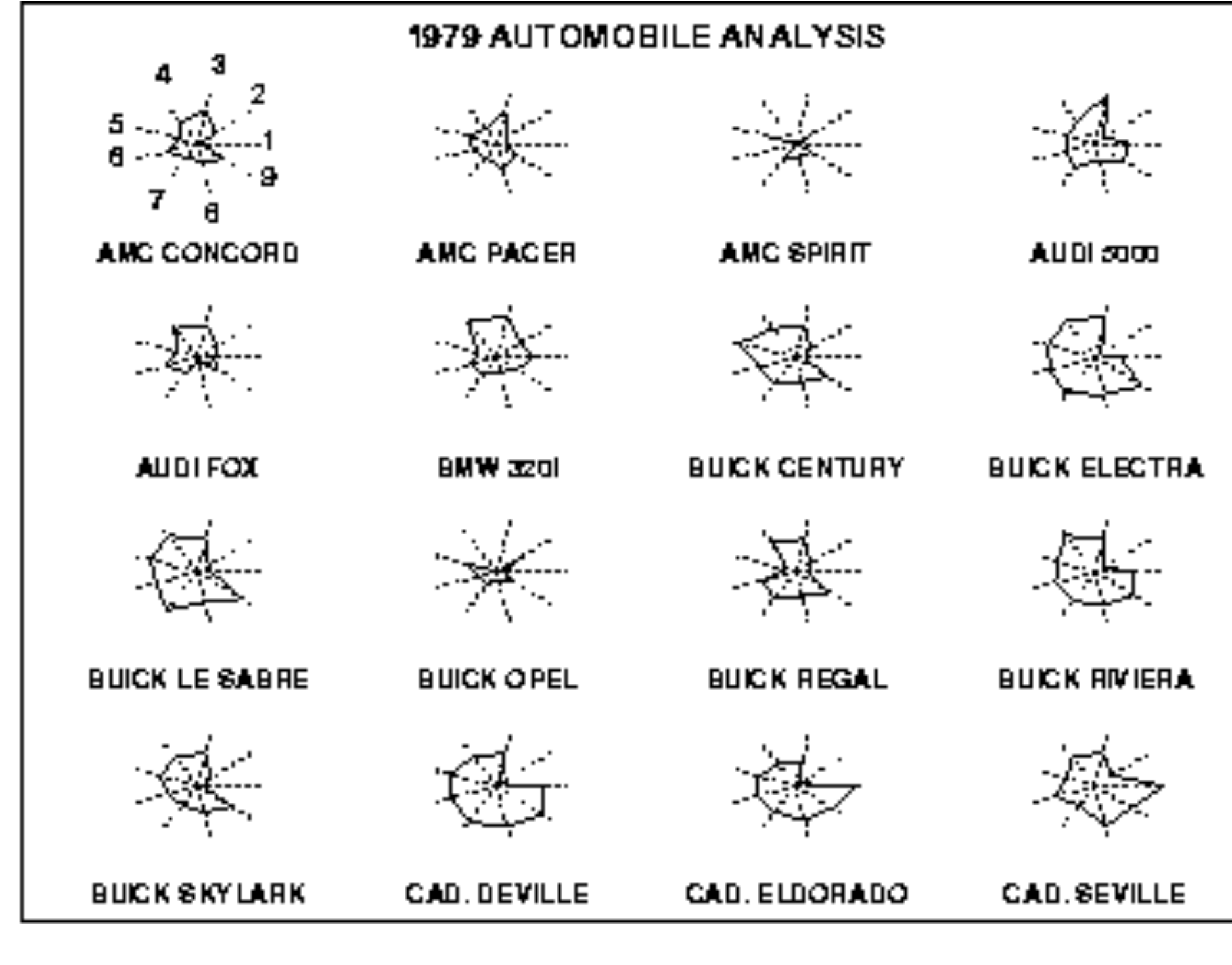

http://www.itl.nist.gov/div898/handbook/eda/section3/starplot.htm

## http://start1.jpl.nasa.gov/caseStudies/autoTool.cfm / anss / Time (Task Completion) <http://bl.ocks.org/kevinschaul/raw/8833989/>

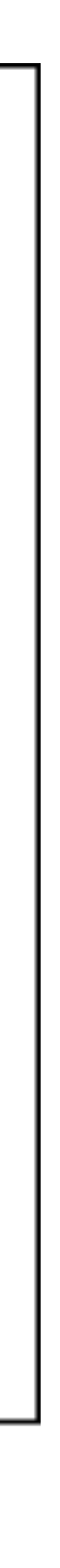

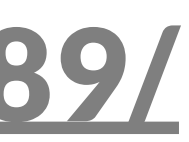

## Scatterplot Matrices (SPLOM)

- Matrix of size d\*d
- Each row/column is one dimension
- Each cell plots a scatterplot of two dimensions

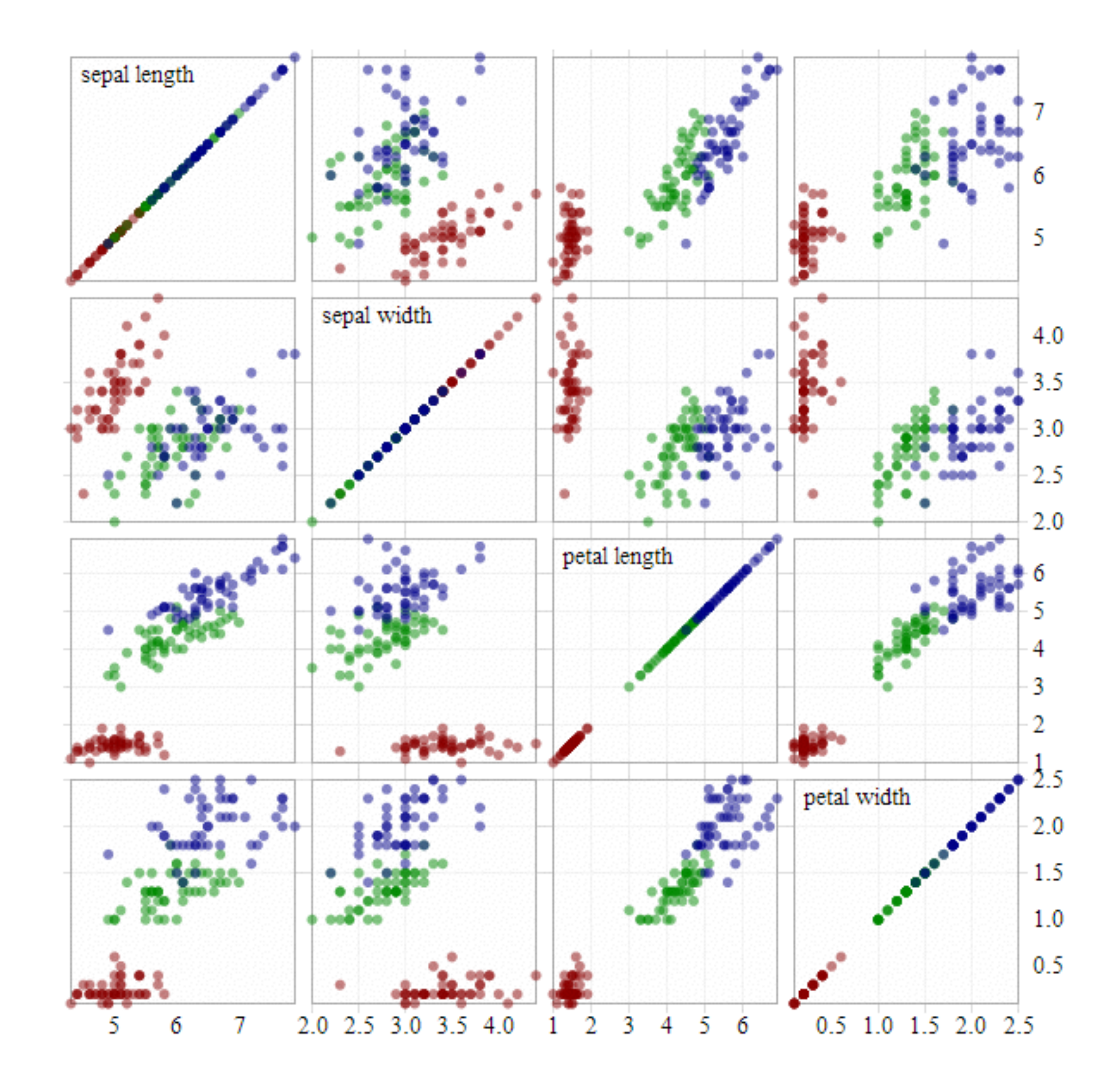

## Scatterplot Matrices

Limited scalability  $(\sim 20$ dimensions, ~500-1k records)

Brushing is important

Often combined with "Focus Scatterplot" as F+C technique

**Algorithmic approaches:**  Clustering & aggregating records Choosing dimensions Choosing order

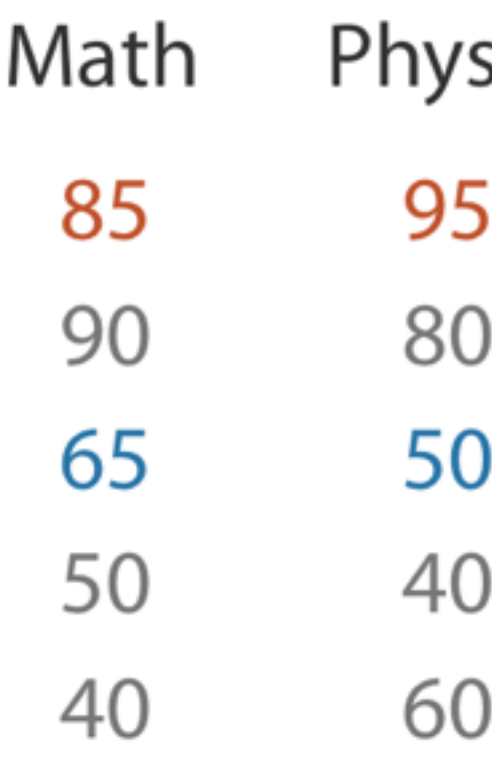

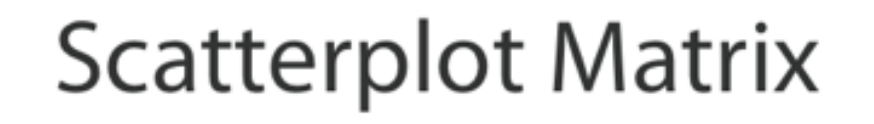

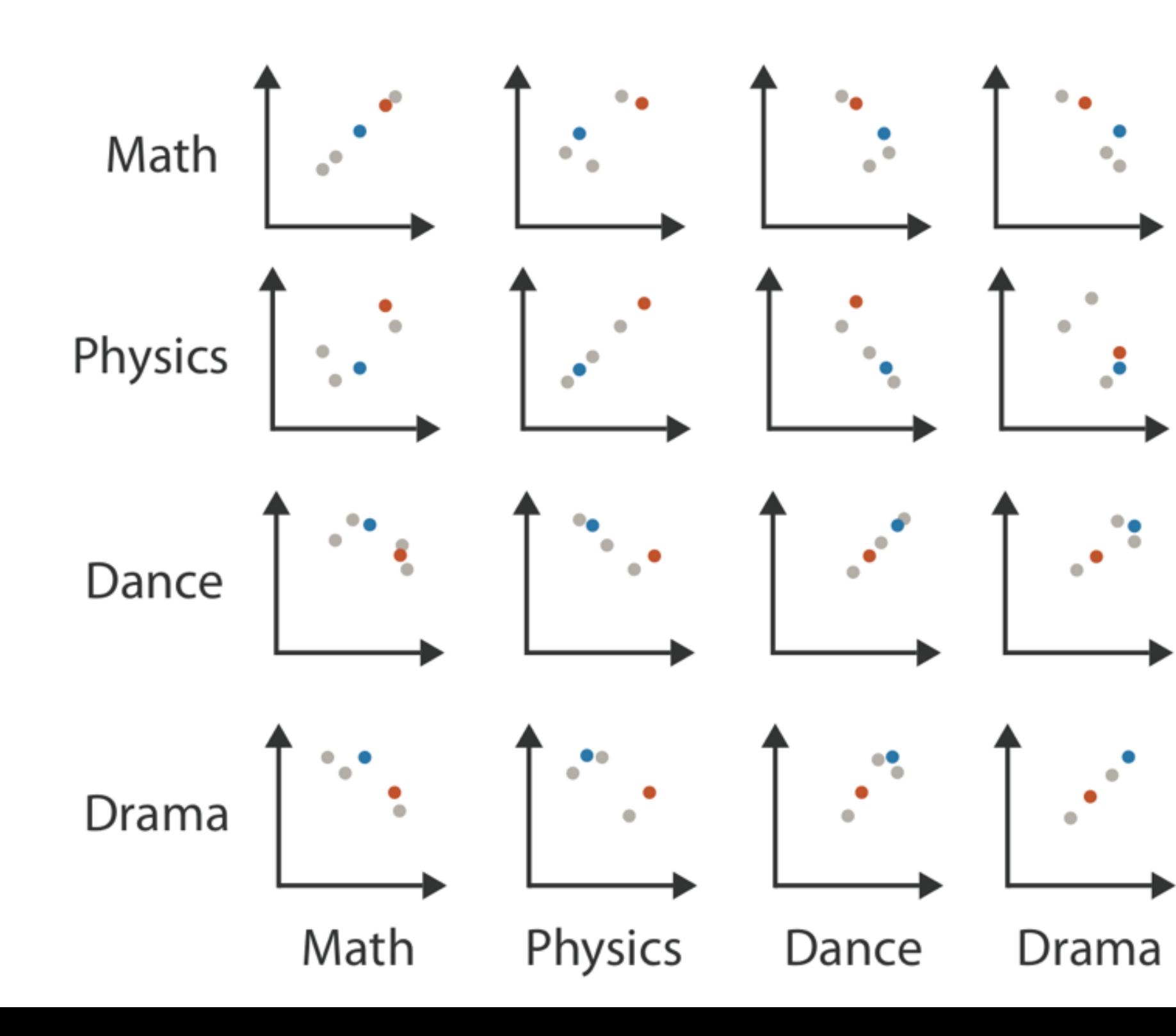

Table

Dance sics Drama 

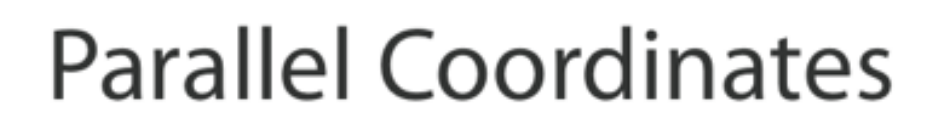

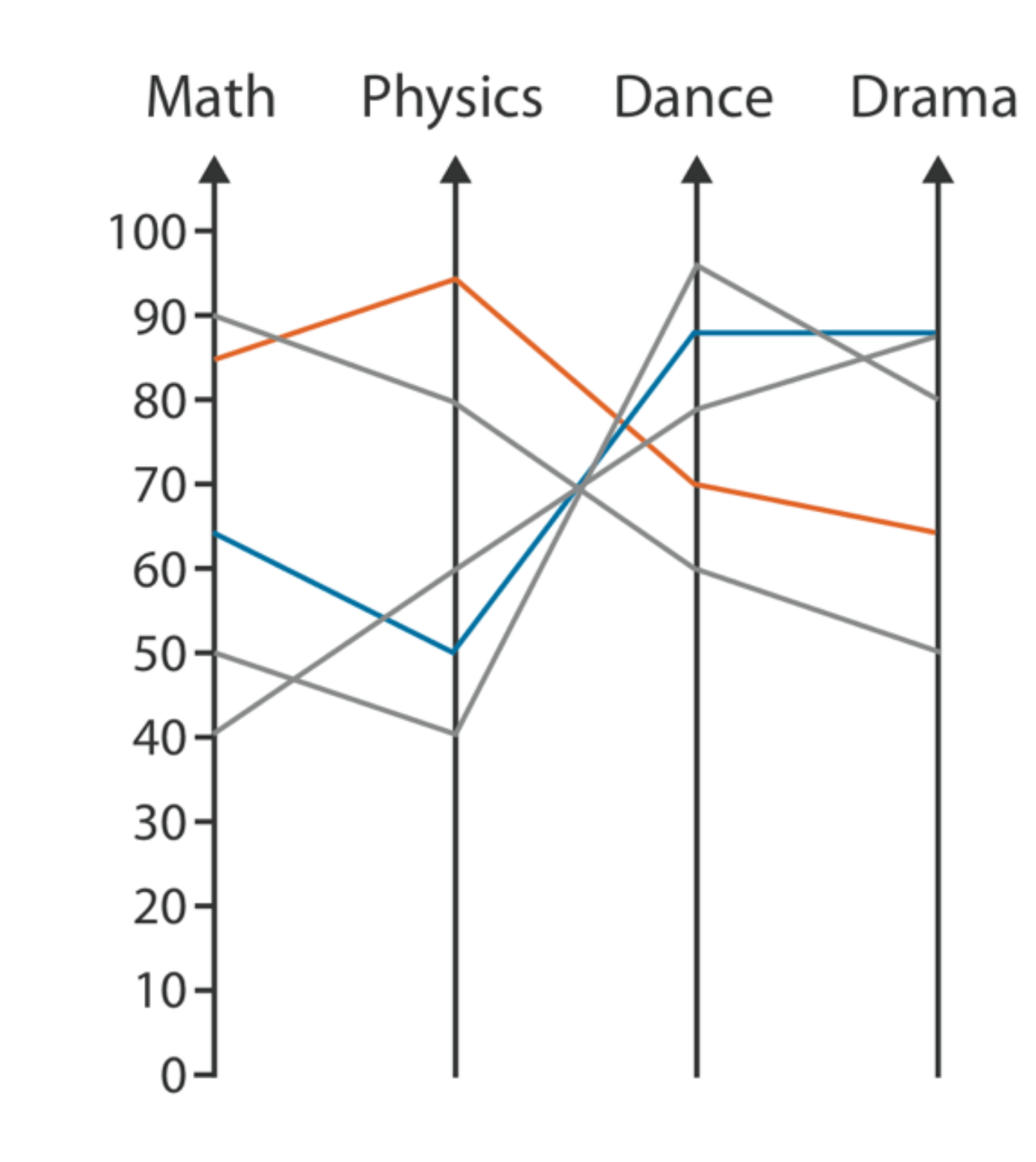

## Flexible Linked Axes (FLINA)

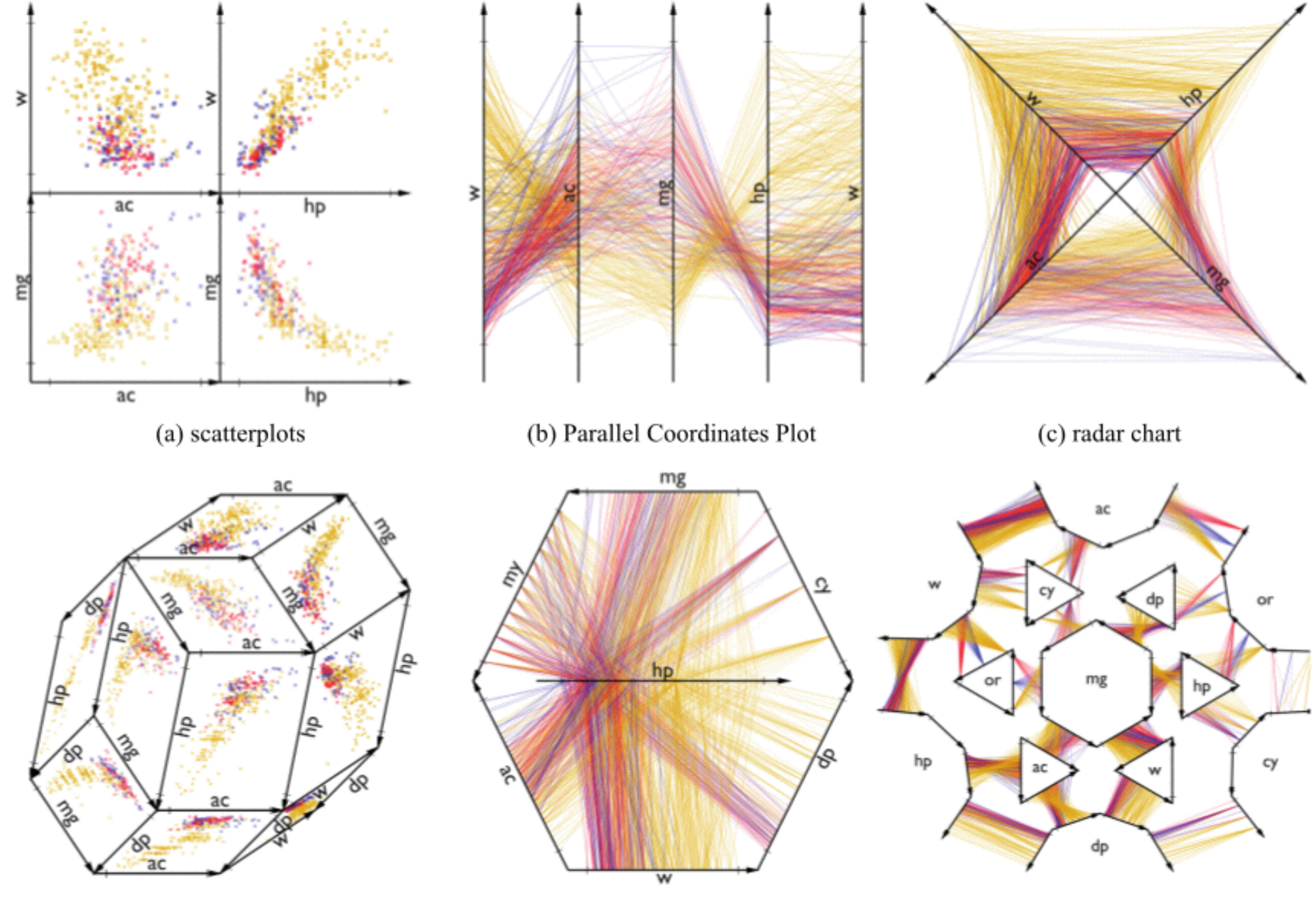

(d) Hyperbox

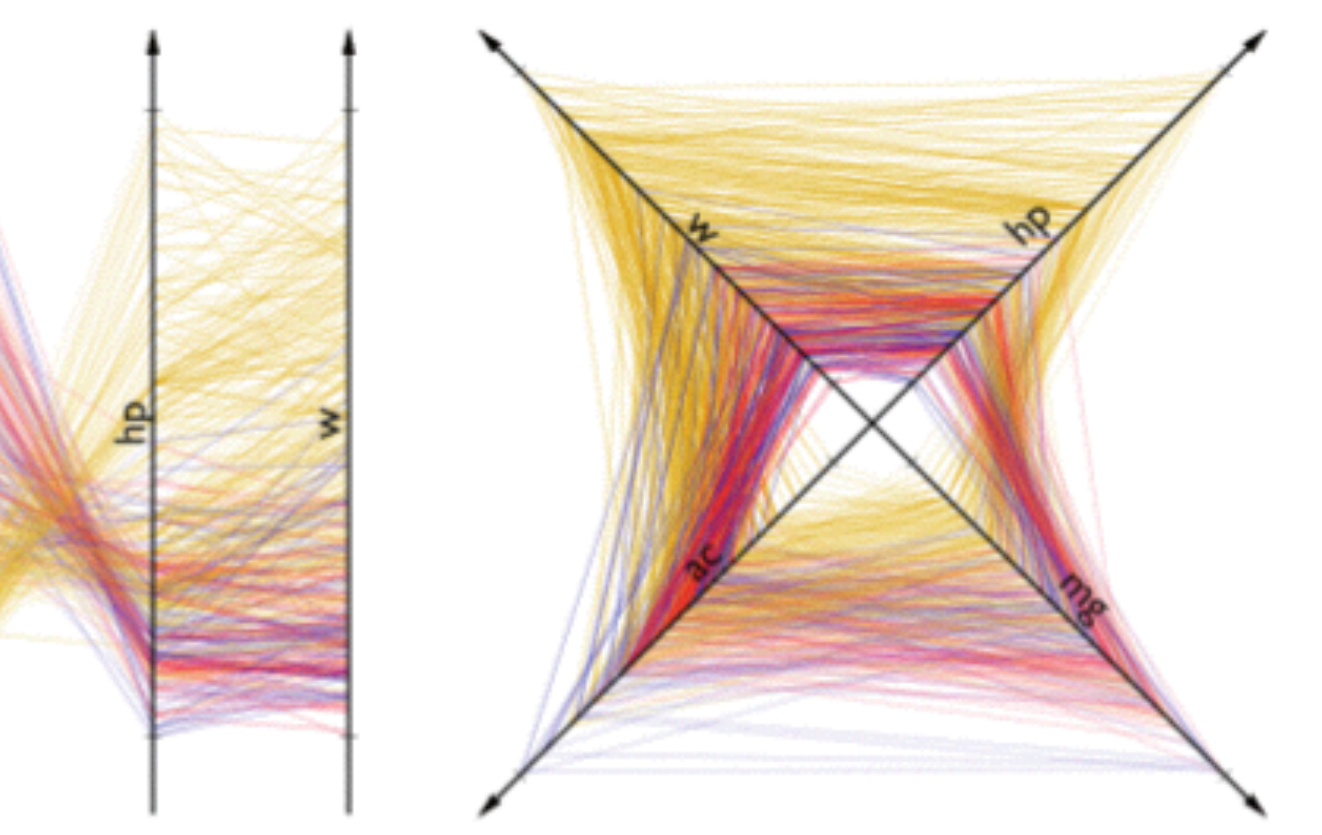

(e) Time Wheel

(f) Many-to-many PCP

## Data Reduction

## **Sampling**

Don't show every element, show a (random) subset

Efficient for large dataset

Apply only for display purposes

Outlier-preserving approaches

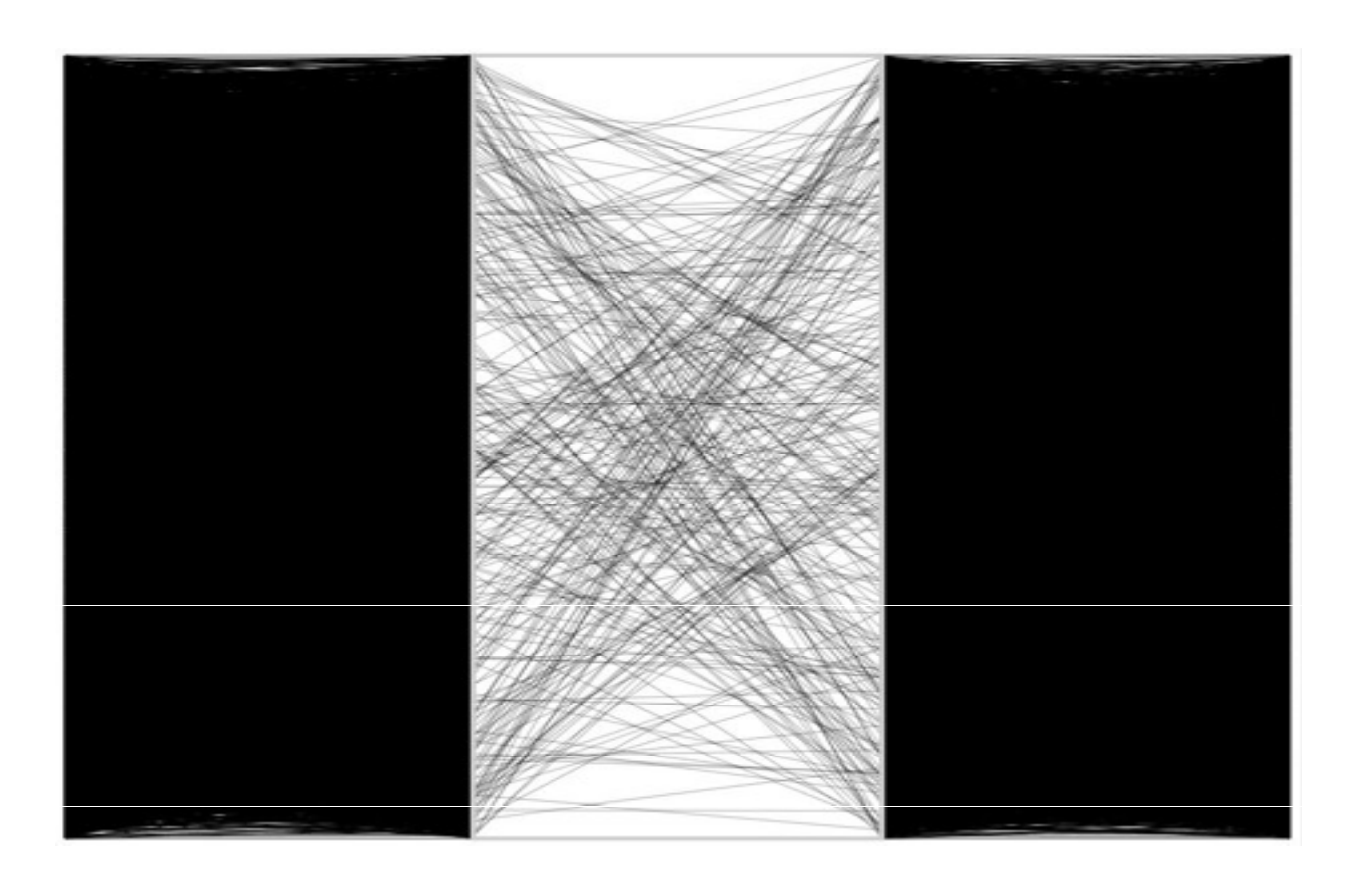

## **Filtering** Define criteria to remove data, e.g.,

minimum variability

> / < / = specific value for one dimension

consistency in replicates, …

## Can be interactive, combined with sampling

[Ellis & Dix, 2006]

## Pixel Based Methods

## Pixel Based Displays

- Each cell is a "pixel", value encoded in color / value
- Meaning derived from ordering
- If no ordering inherent, clustering is used
- Scalable 1 px per item
- Good for homogeneous data

same scale & type

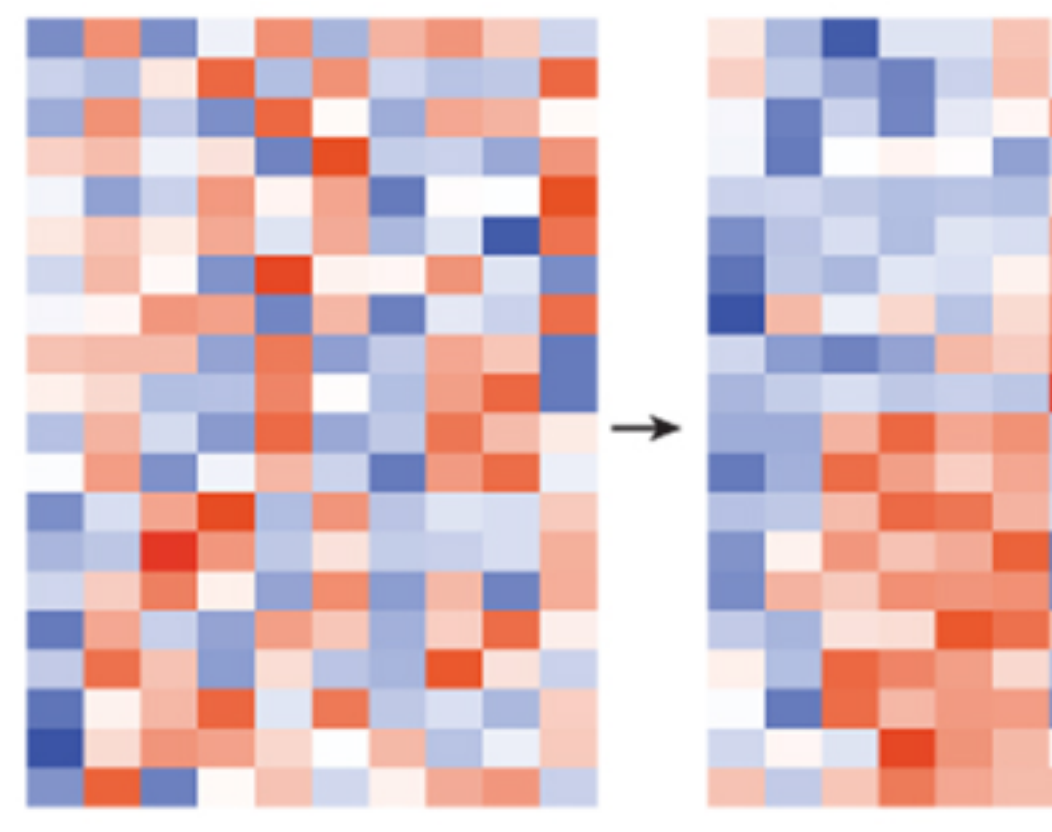

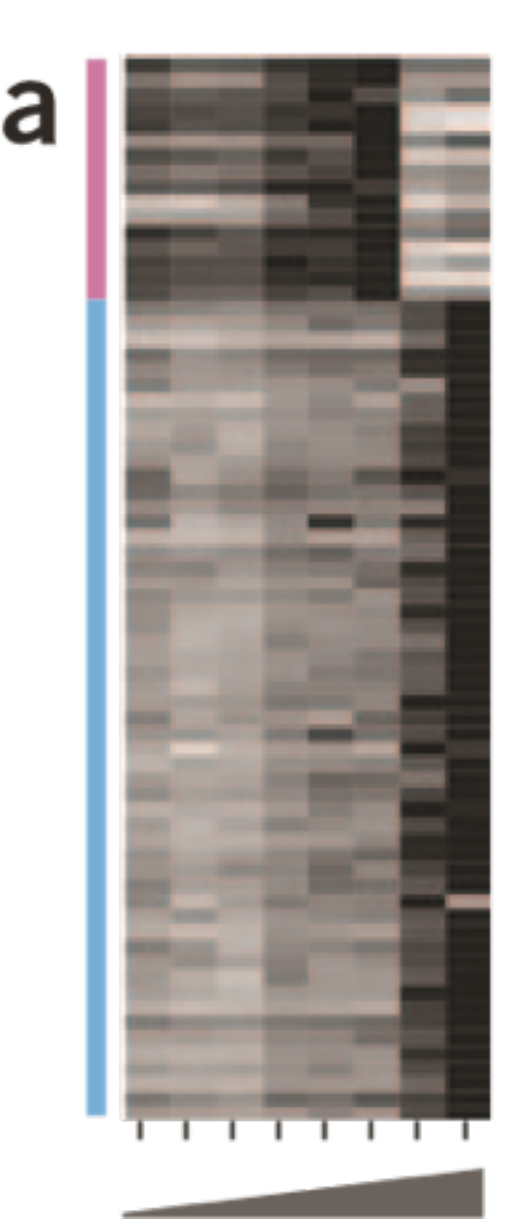

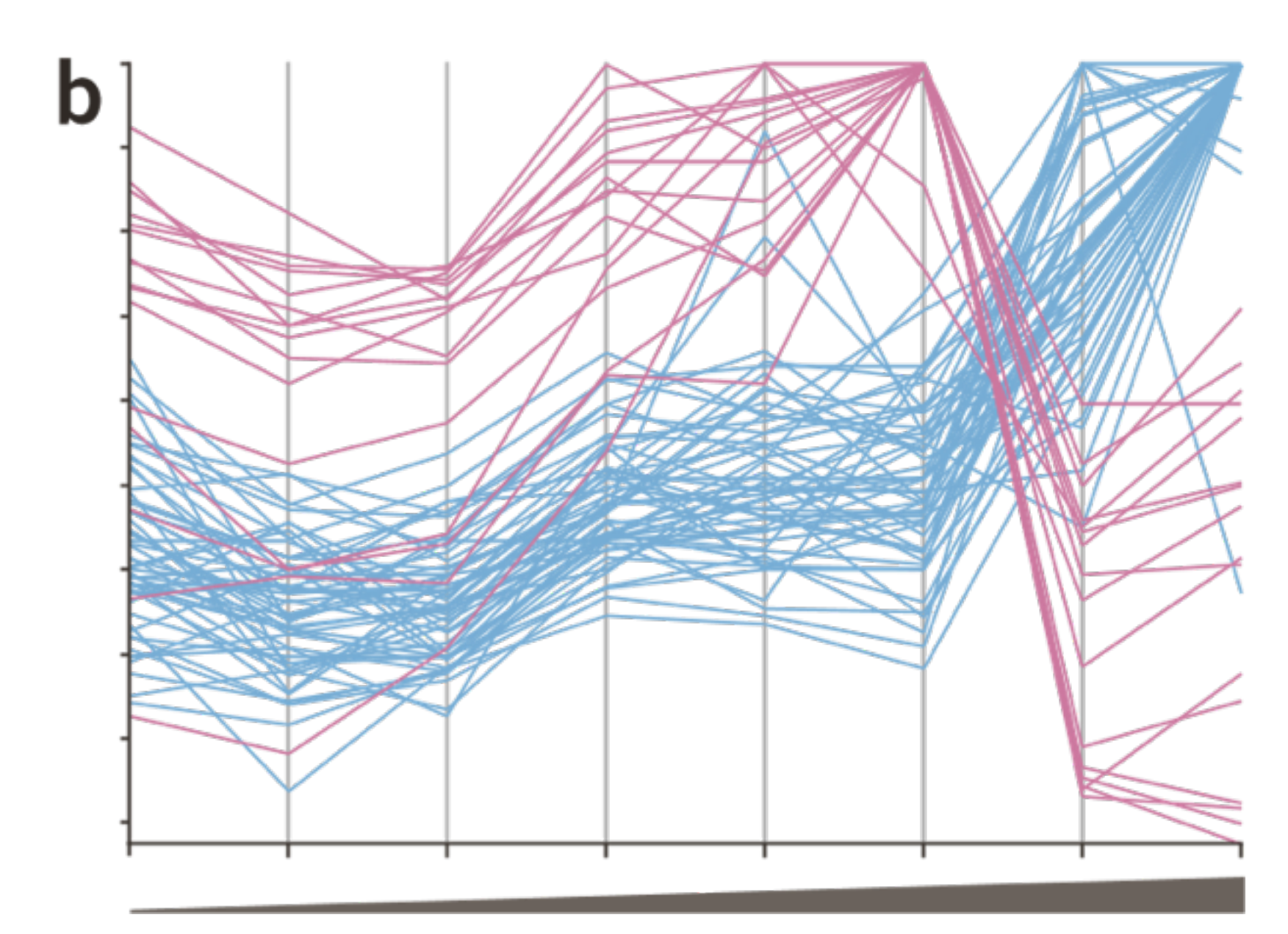

[Gehlenborg & Wong 2012]

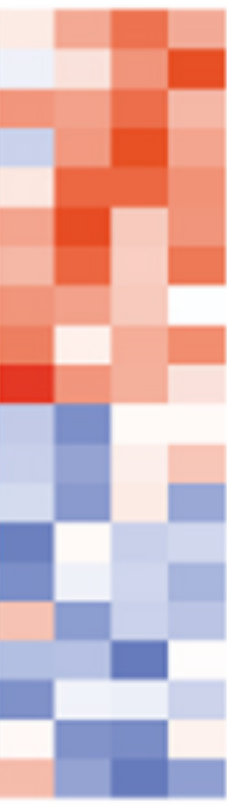

## Bad Color Mapping

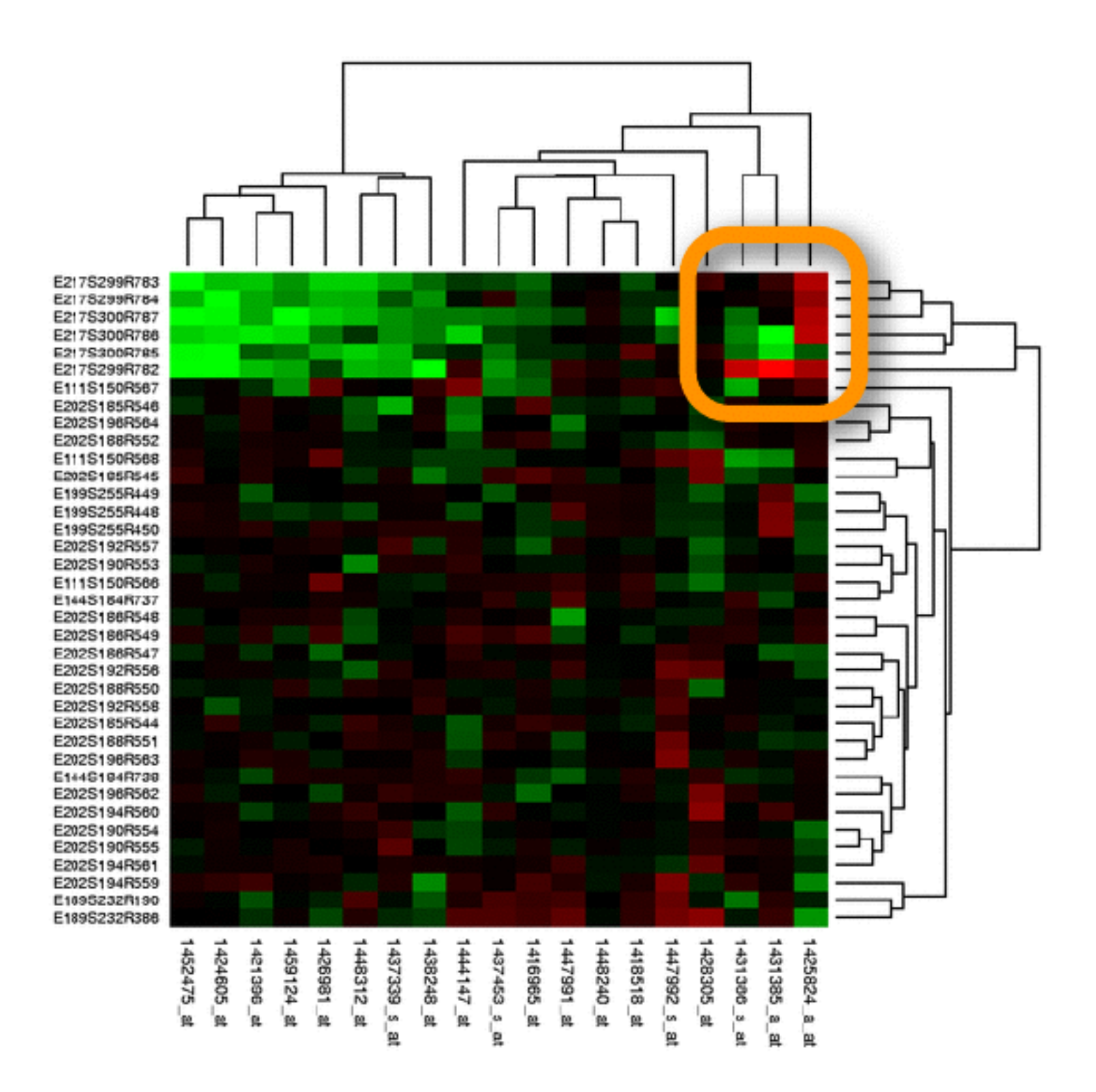

Normal Vision

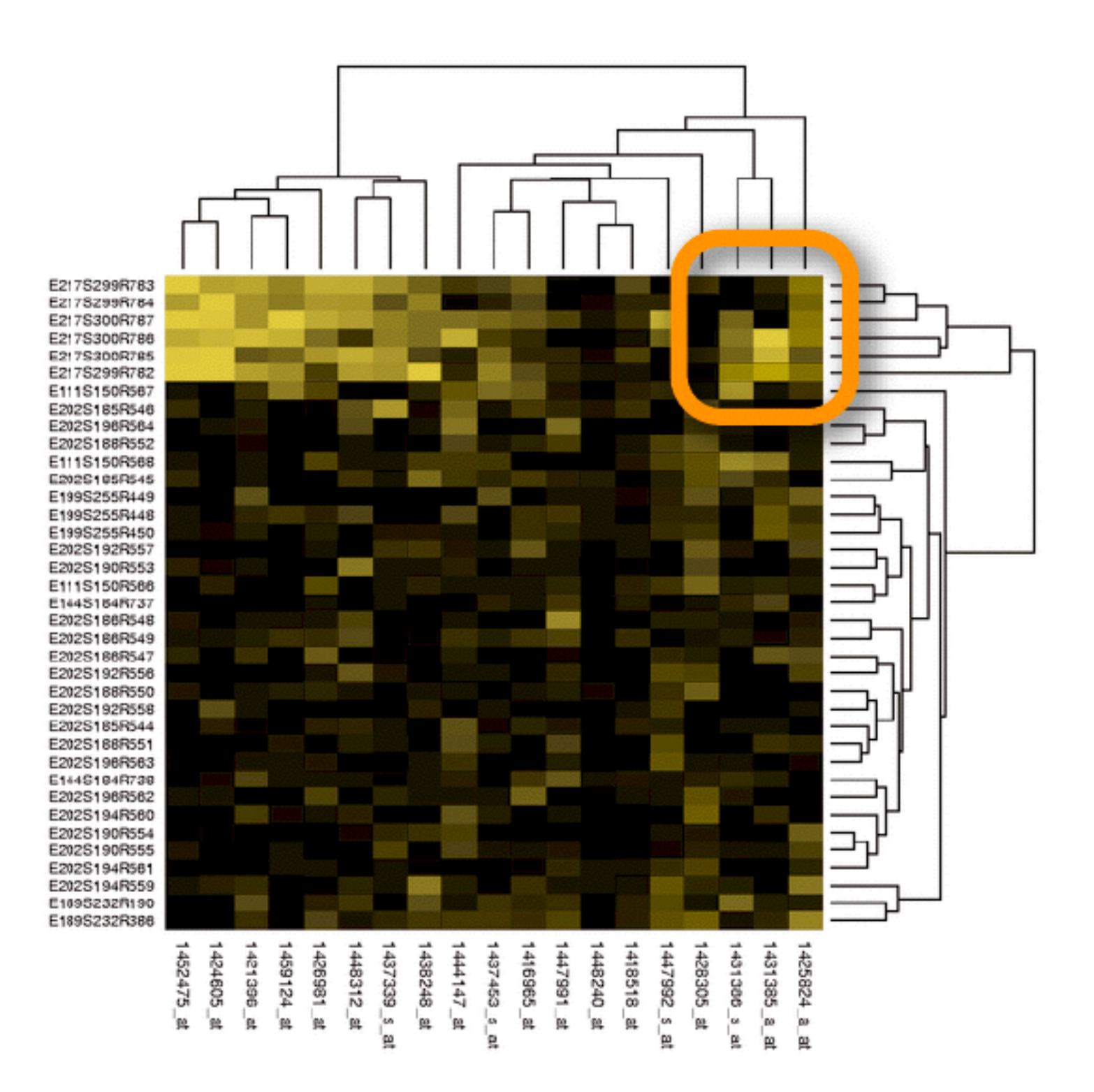

Deuteranope Vision ("Red-Green Blindness")

## Good Color Mapping

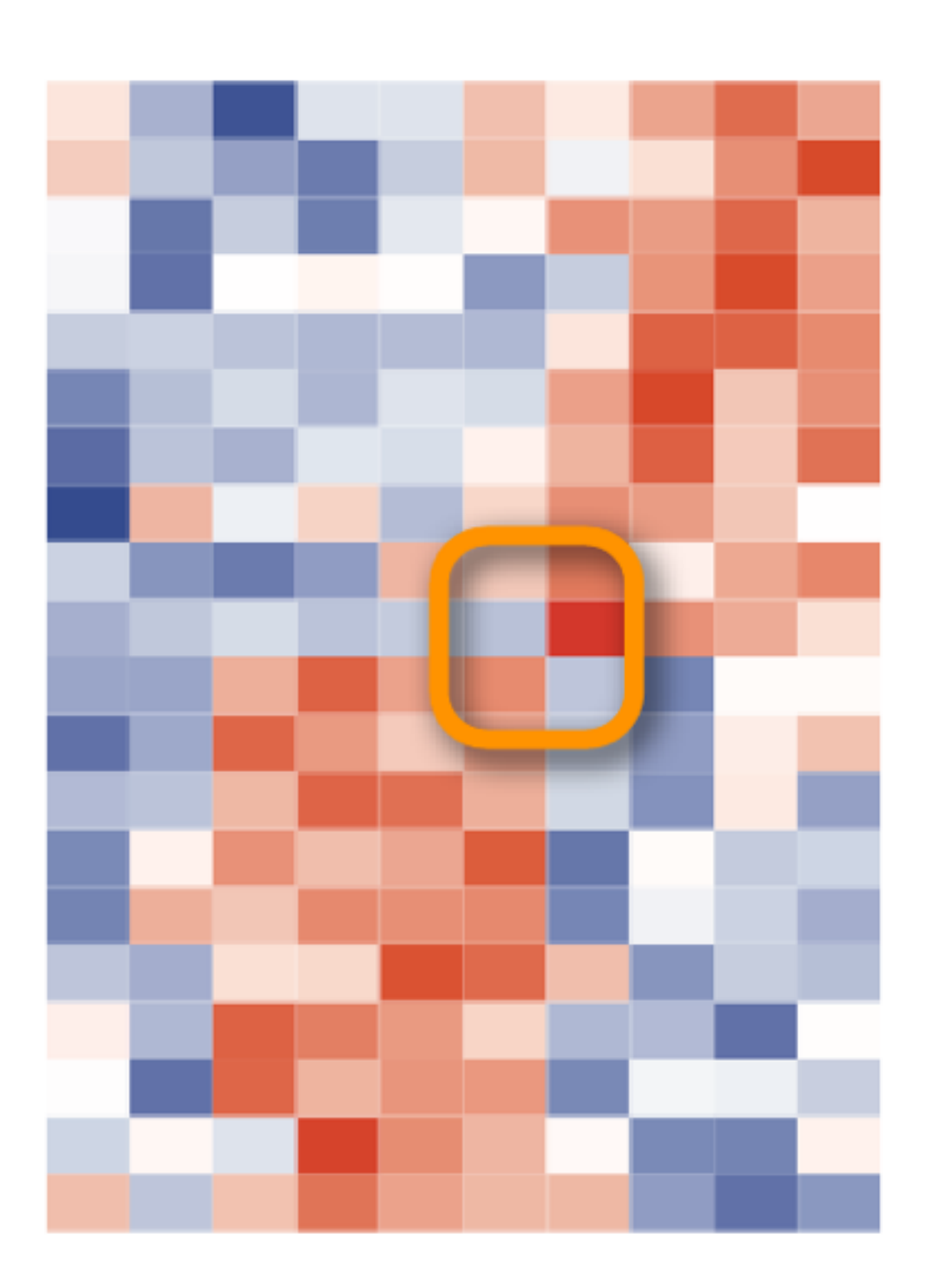

Normal Vision

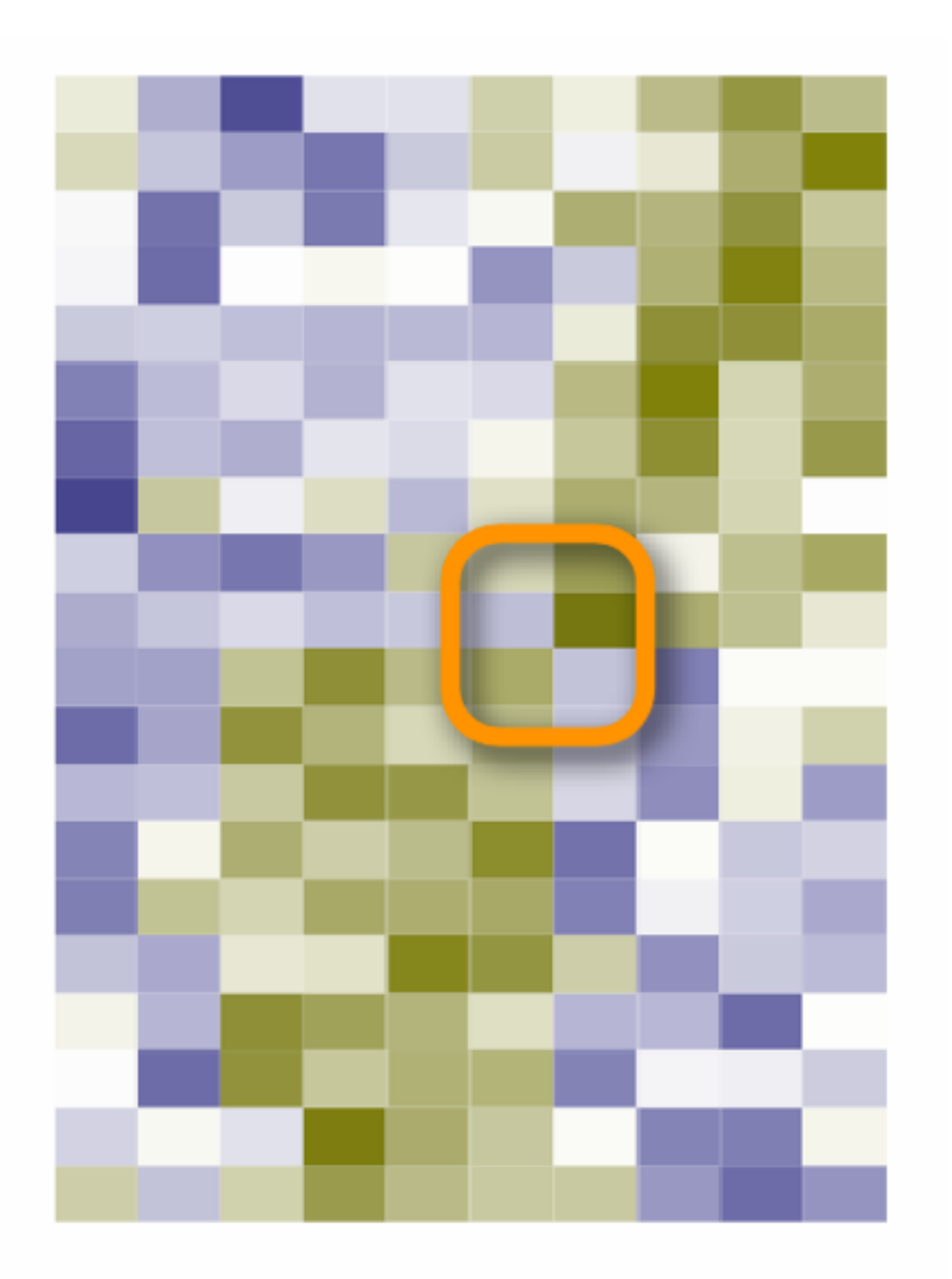

Deuteranope Vision ("Red-Green Blindness")

## Color is relative!

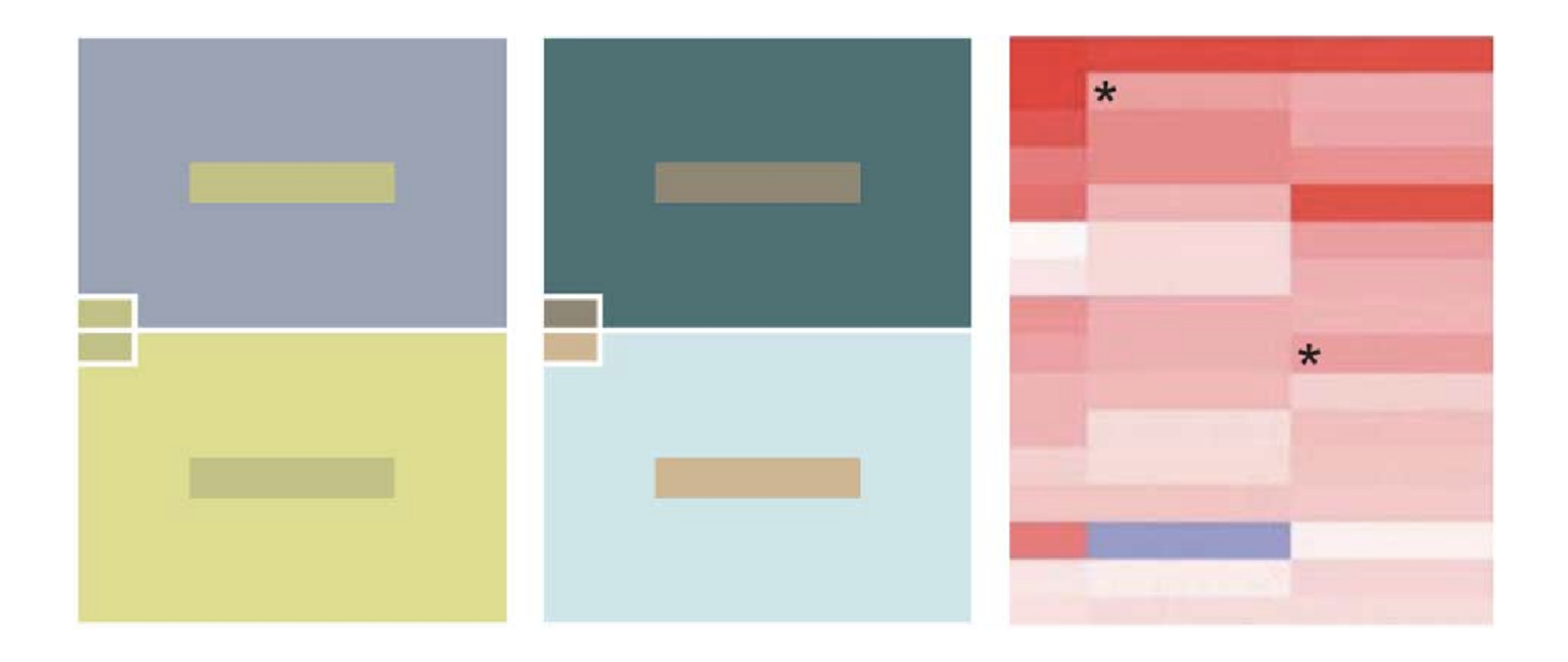

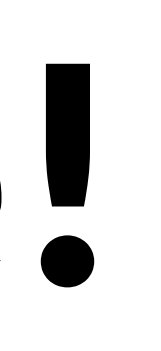

## Clustering

- Classification of items into "similar" bins
- Based on similarity measures
	- Euclidean distance, Pearson correlation, ...
- Partitional Algorithms
	- divide data into set of bins
	- # bins either manually set (e.g., kmeans) or automatically determined (e.g., affinity propagation)
- Hierarchical Algorithms Produce "similarity tree" – dendrogram
- Bi-Clustering
- Clusters dimensions & records
- Fuzzy clustering
- allows occurrence of elements in multiples clusters

## Clustering Applications

Clusters can be used to order (pixel based techniques) brush (geometric techniques) aggregate Aggregation cluster more homogeneous than whole dataset statistical measures, distributions, etc. more meaningful

## Clustered Heat Map

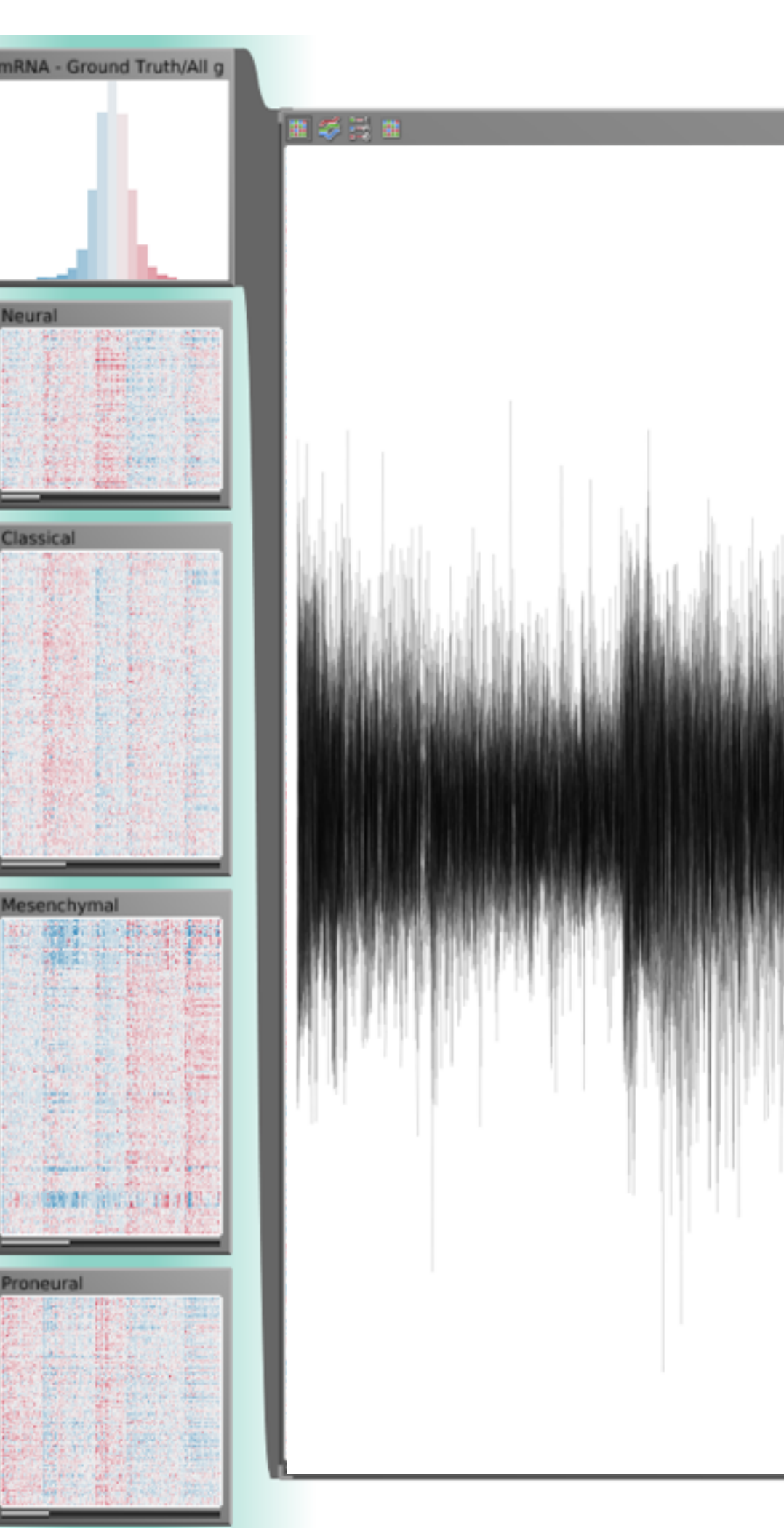

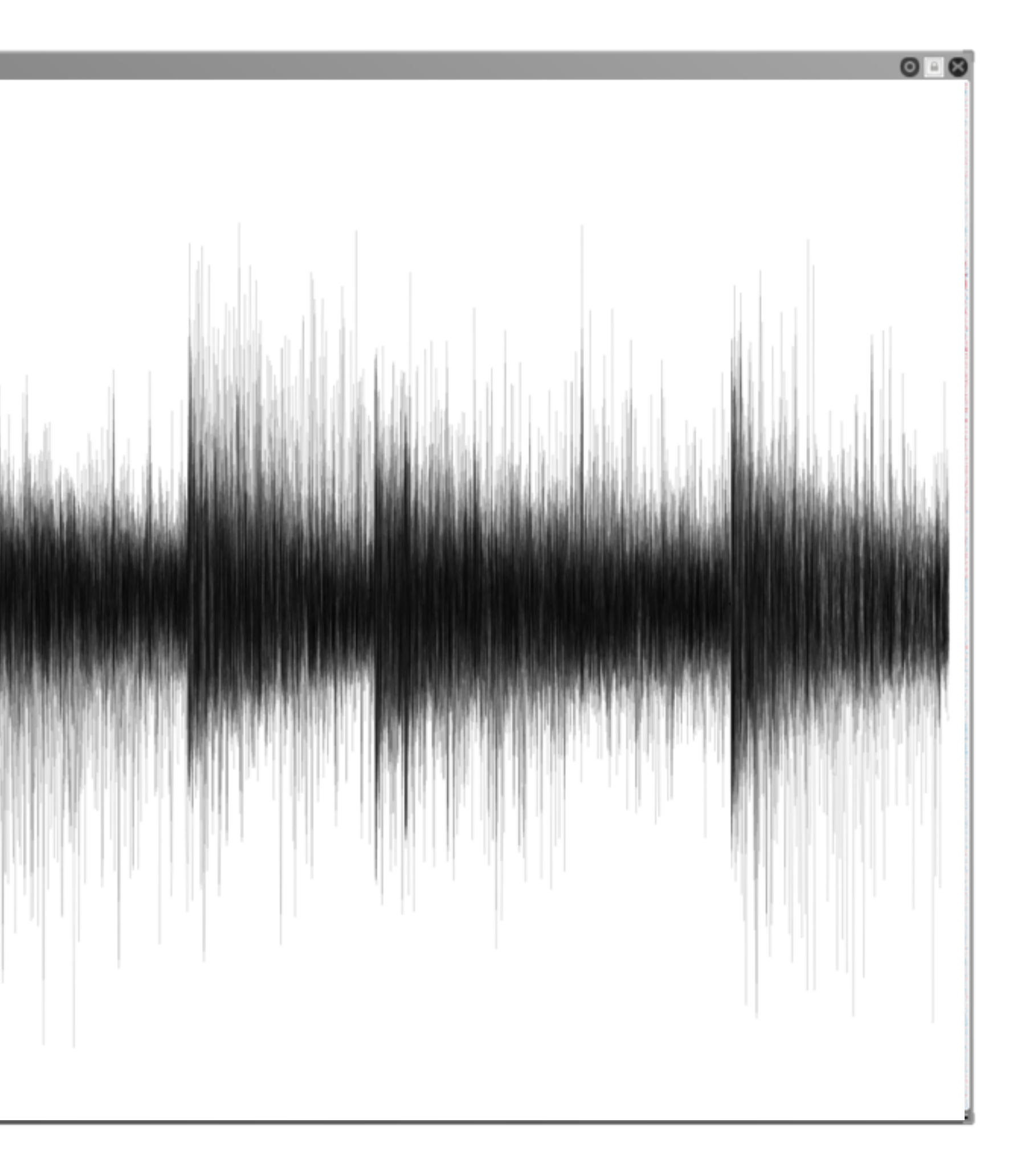

## Dimensionality Reduction

## Dimensionality Reduction

- Reduce high dimensional to lower dimensional space
- Preserve as much of variation as possible
- Plot lower dimensional space *Principal Component Analysis (PCA)* 
	- linear mapping, by order of variance

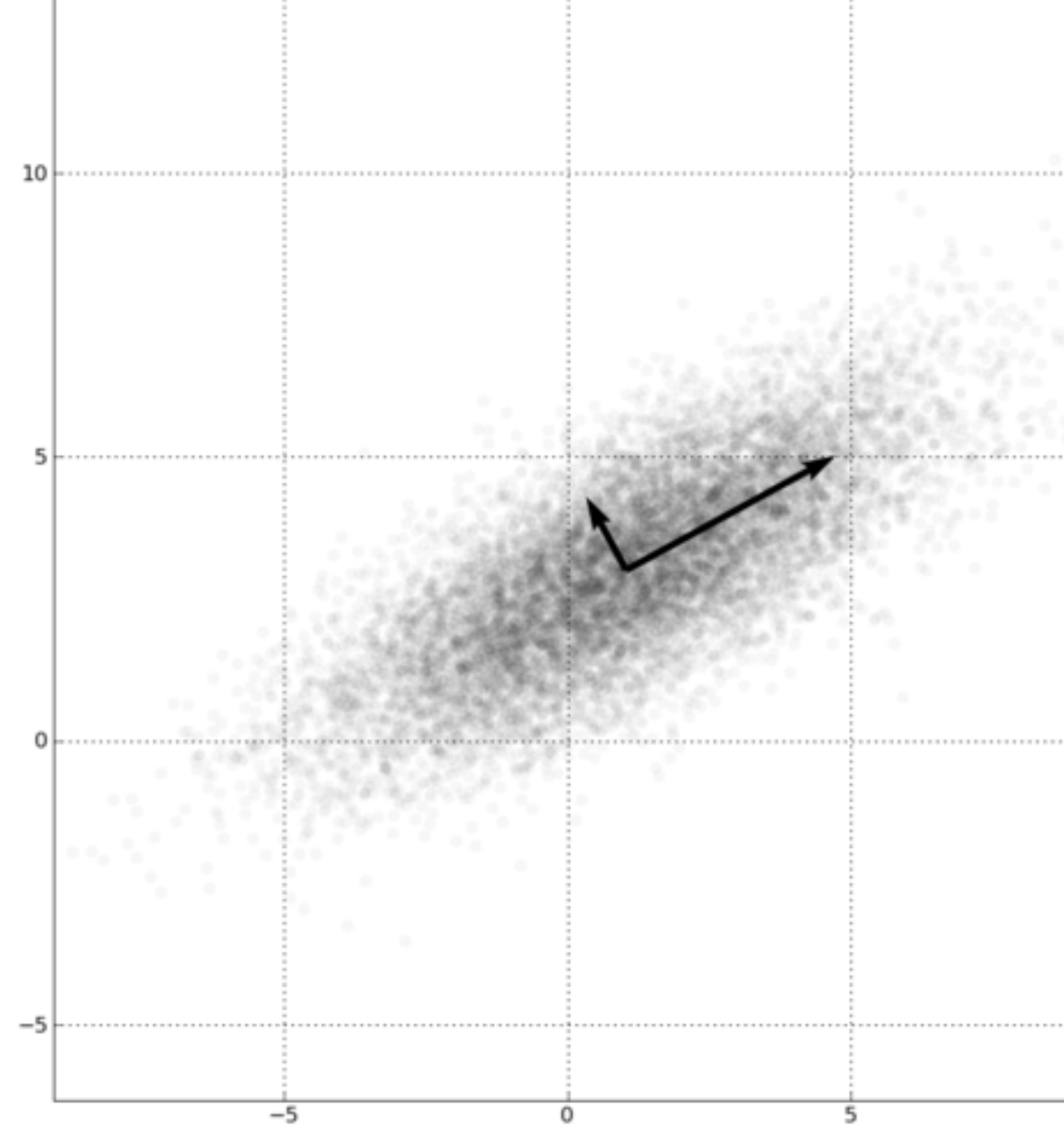

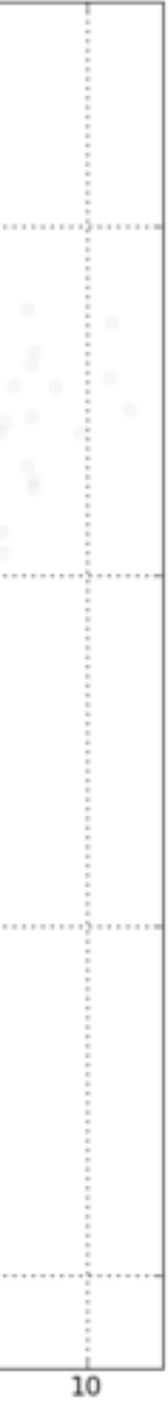

## Multidimensional Scaling

Nonlinear, better suited for some DS

Popular for text analysis

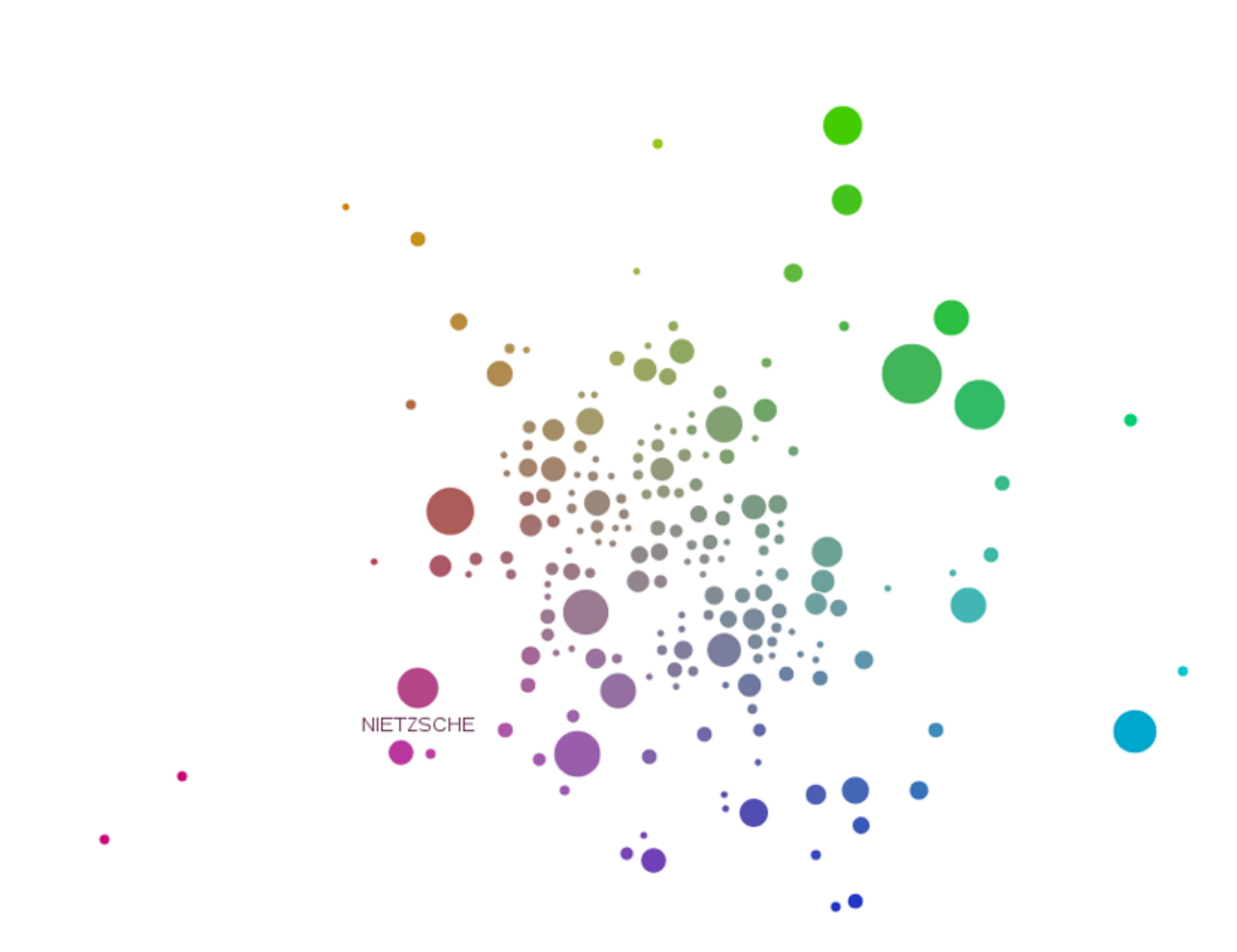

## [Doerk 2011]

## Can we Trust Dimensionality Reduction?

## <http://www-nlp.stanford.edu/projects/dissertations/browser.html>

## Topical distances between departments in a 2D projection

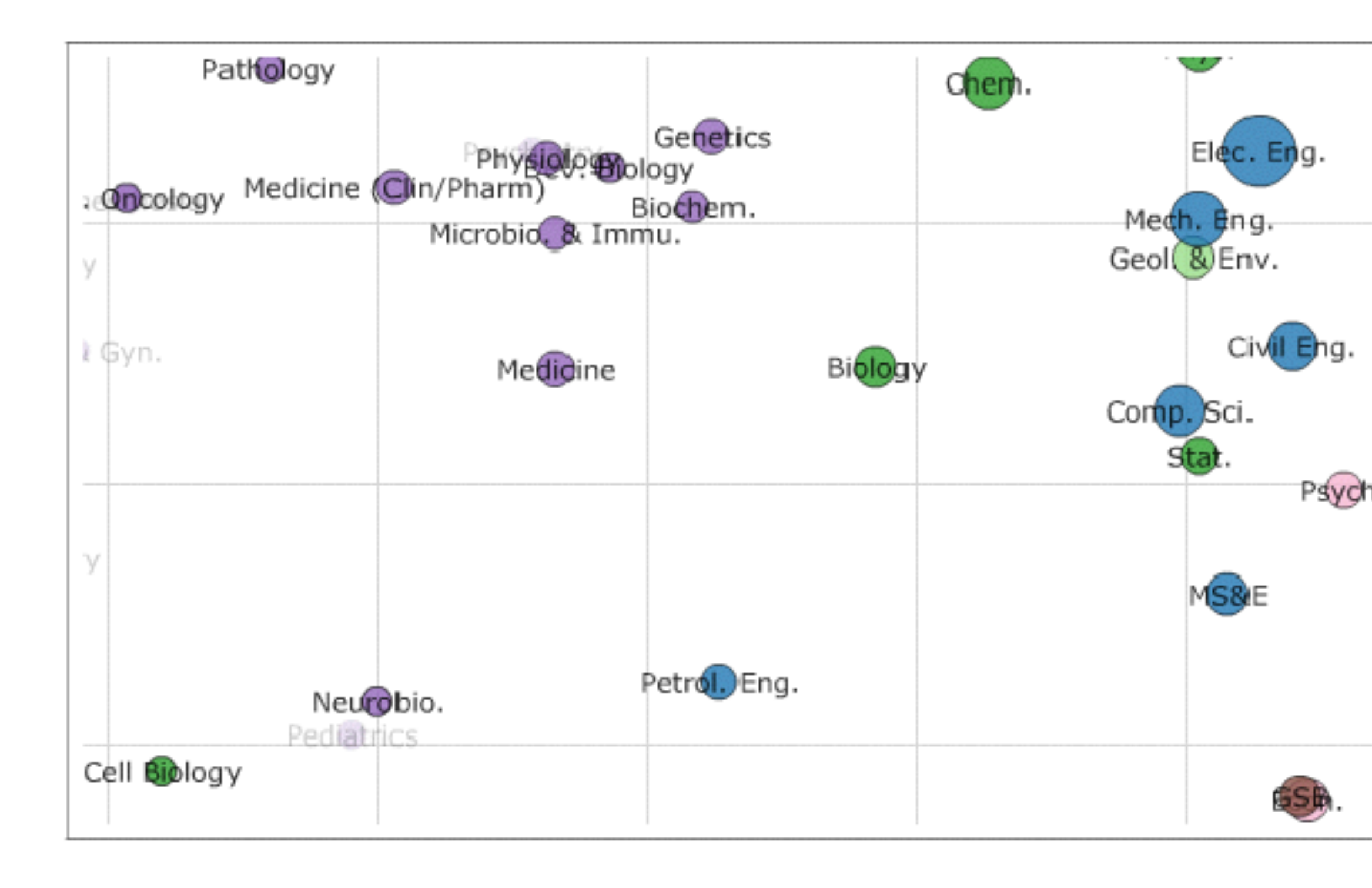

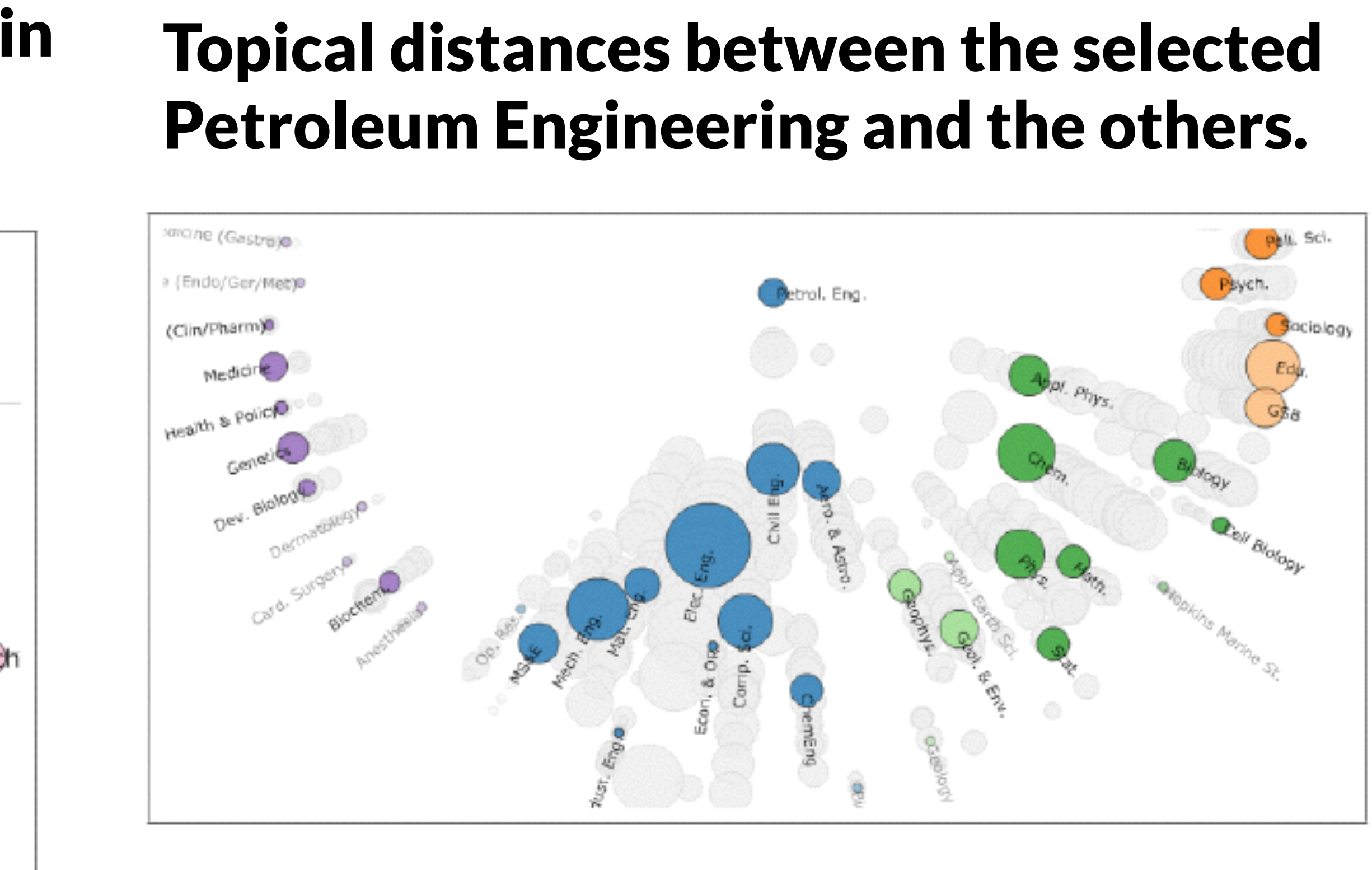

## [Chuang et al., 2012]

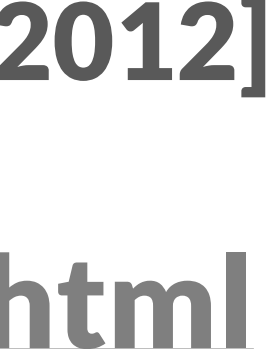

## Design Critique

## OECD: <http://goo.gl/QfxHfv>

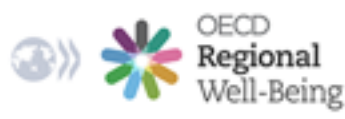

OECD countries / United States **Massachusetts** 

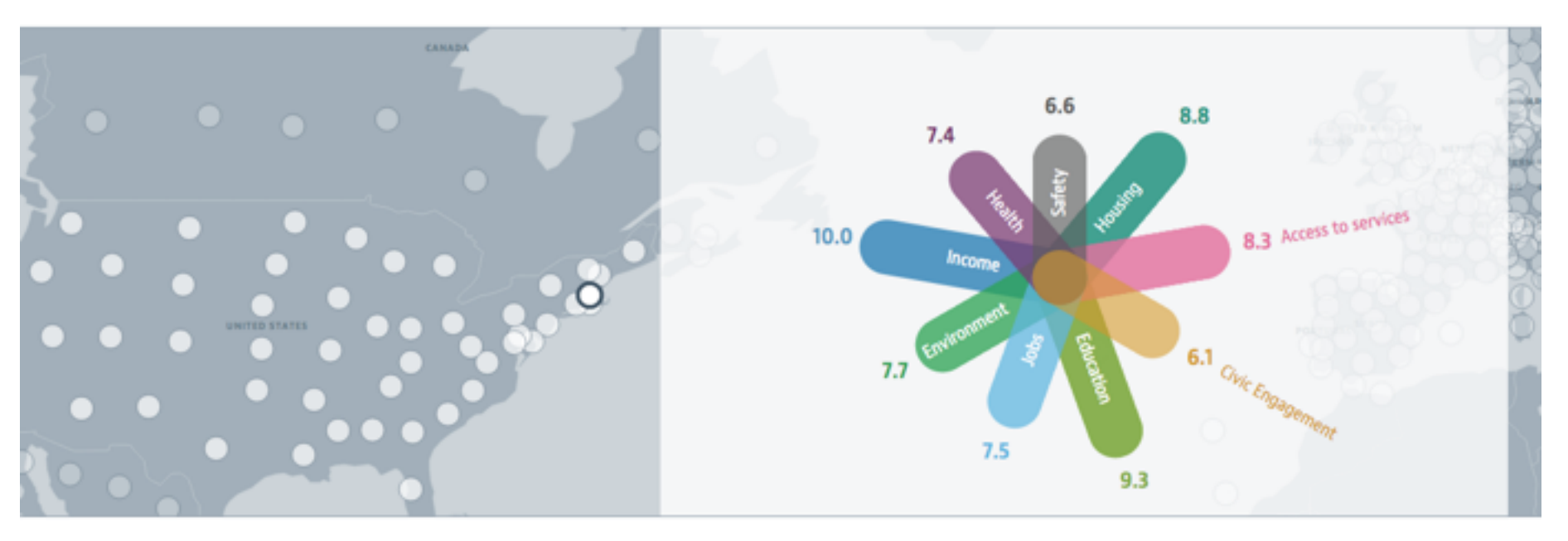

Explore the map to find out how life is across OECD regions and discover regions with similar well-being.

Each region is measured in nine topics important for well-being. The values of the indicators are expressed as a score between 0 and 10. A high score indicates better performance relative to the other regions.

## Regions with similar well-being in other countries

Germany

Saarland

Canada

Alberta

O Help

services.

States.

## Well-being in detail

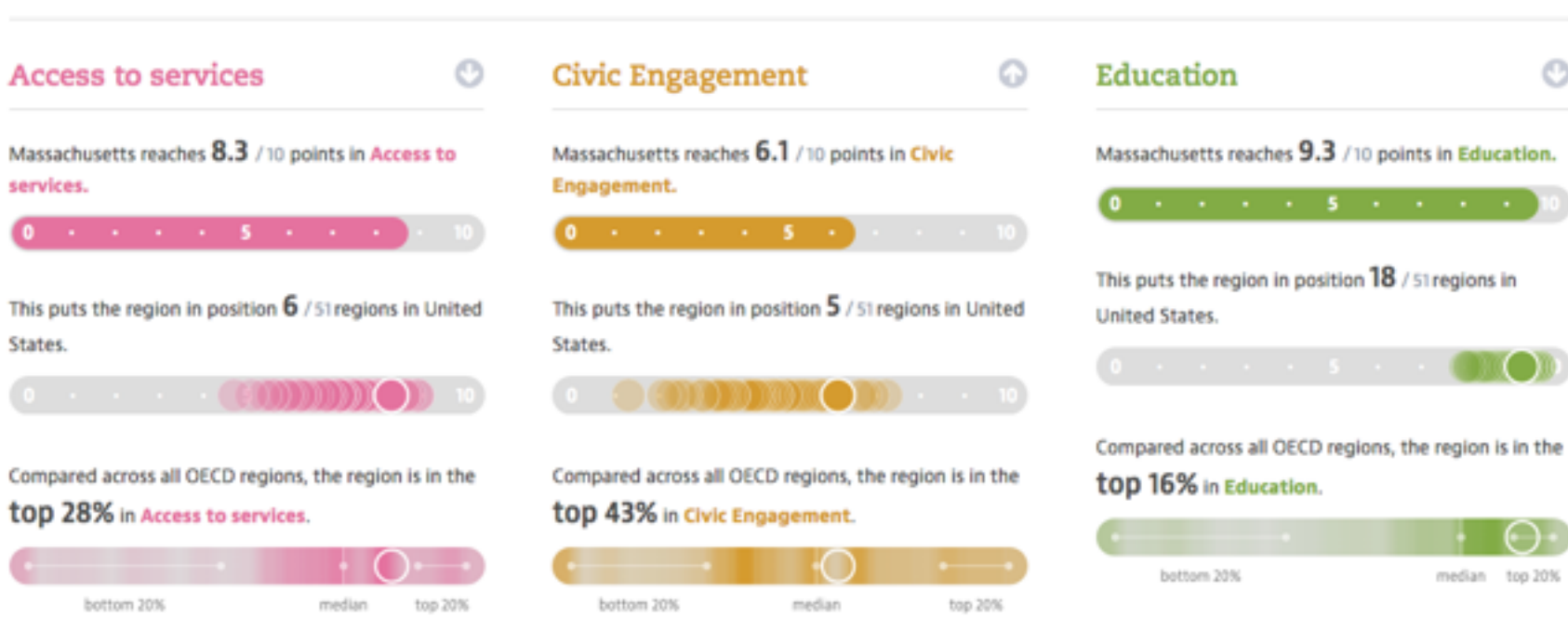

bottom 20%

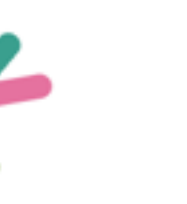

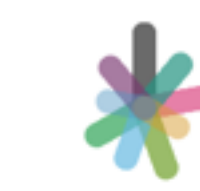

United Kingdom Wales

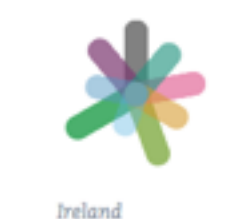

**Southern and Eastern** 

 $\circ$ 

**OMOD** 

median top 20%

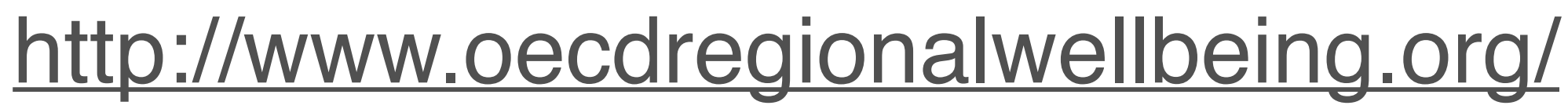

## Graph Visualization

Based on Slides by HJ Schulz and M Streit

## Applications of Graphs

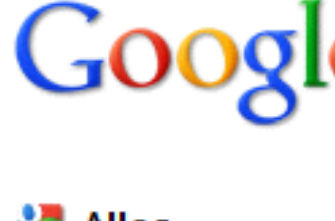

Seiten auf Deutsch

 $\blacktriangleright$  Mehr

Das Web

Seiten aus

Deutschland

Google **PageRank** Check

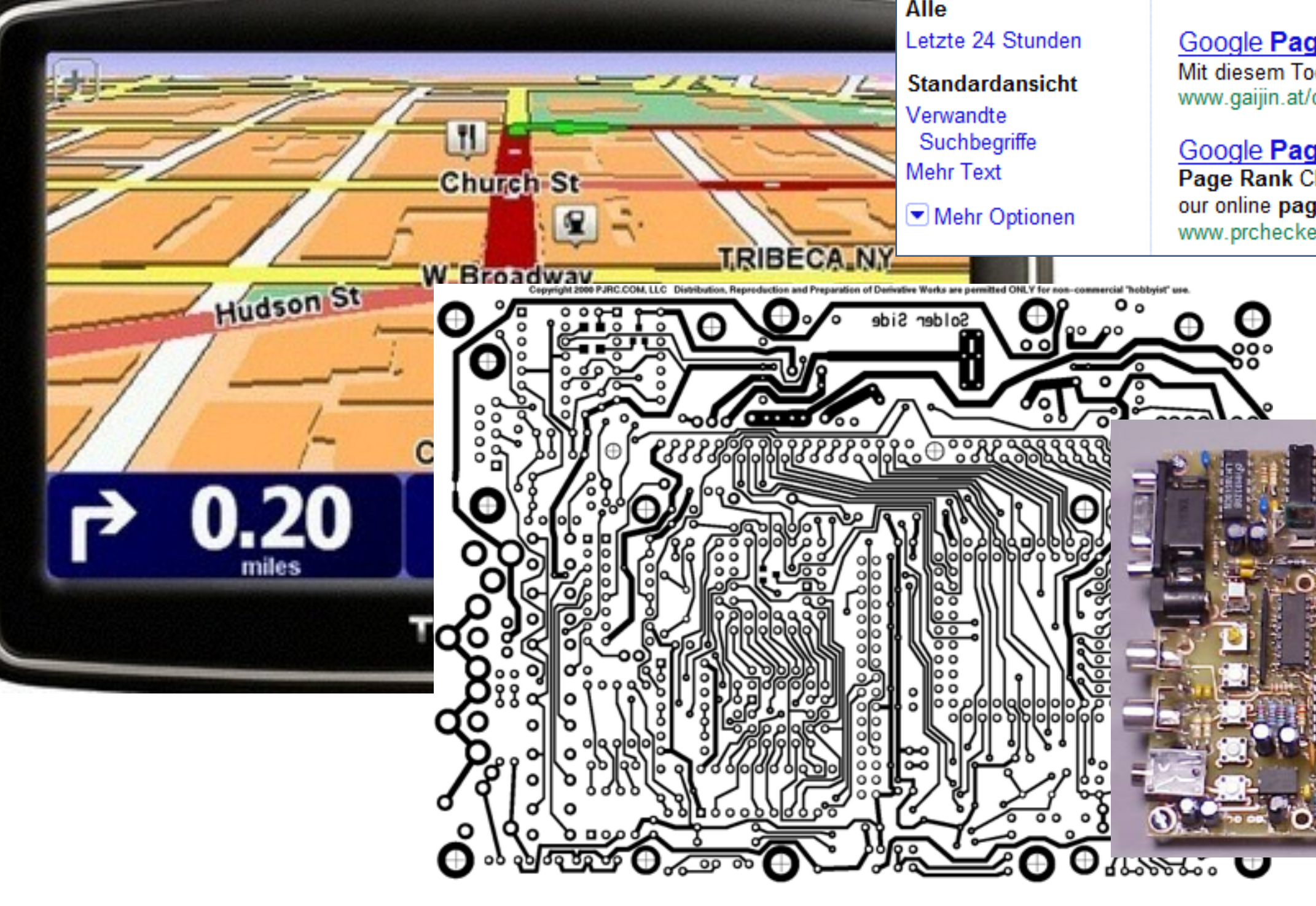

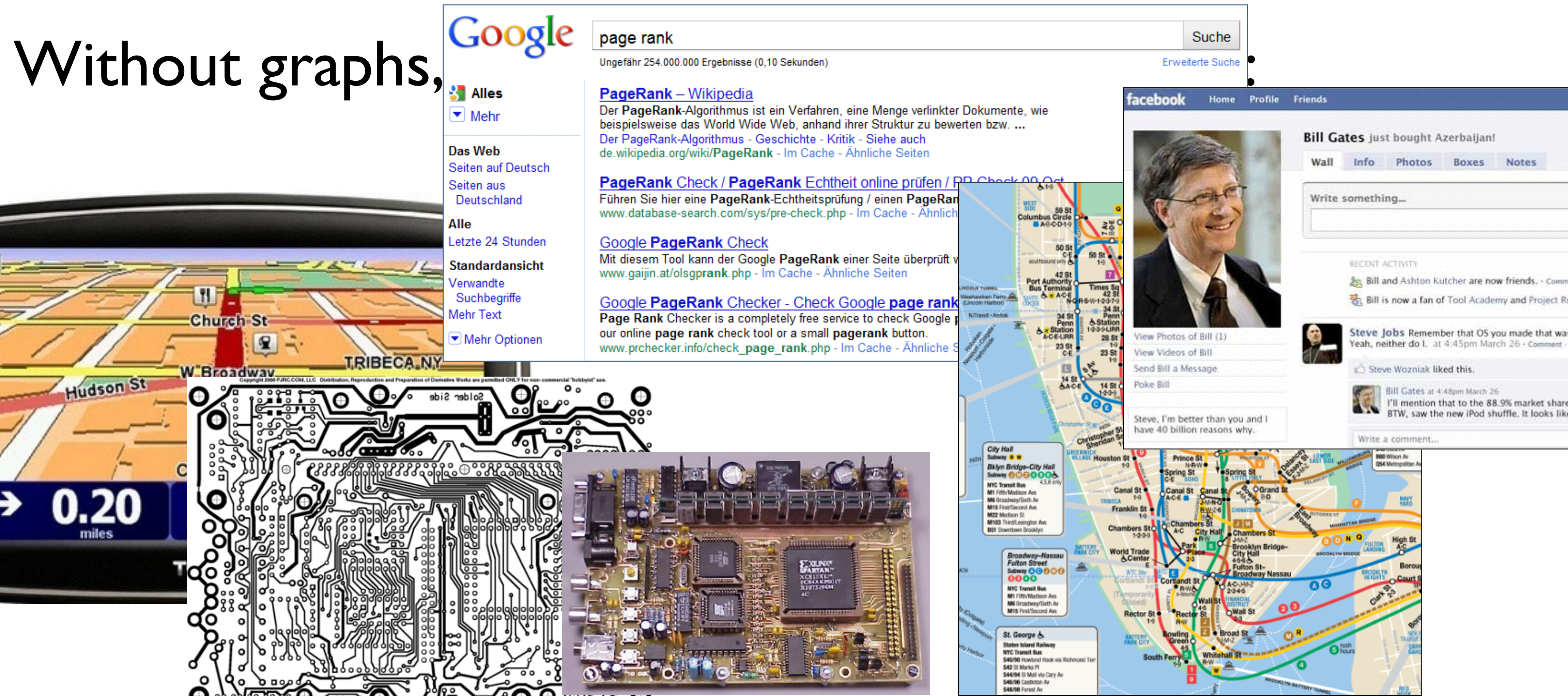

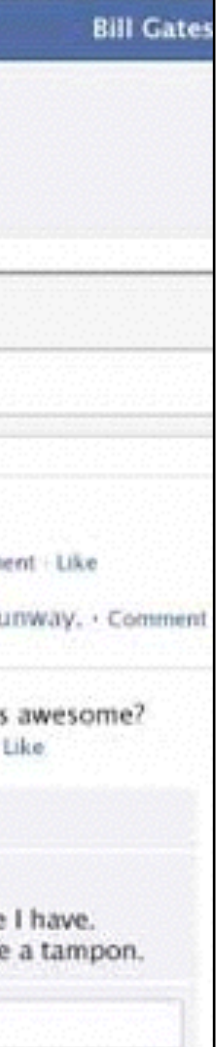

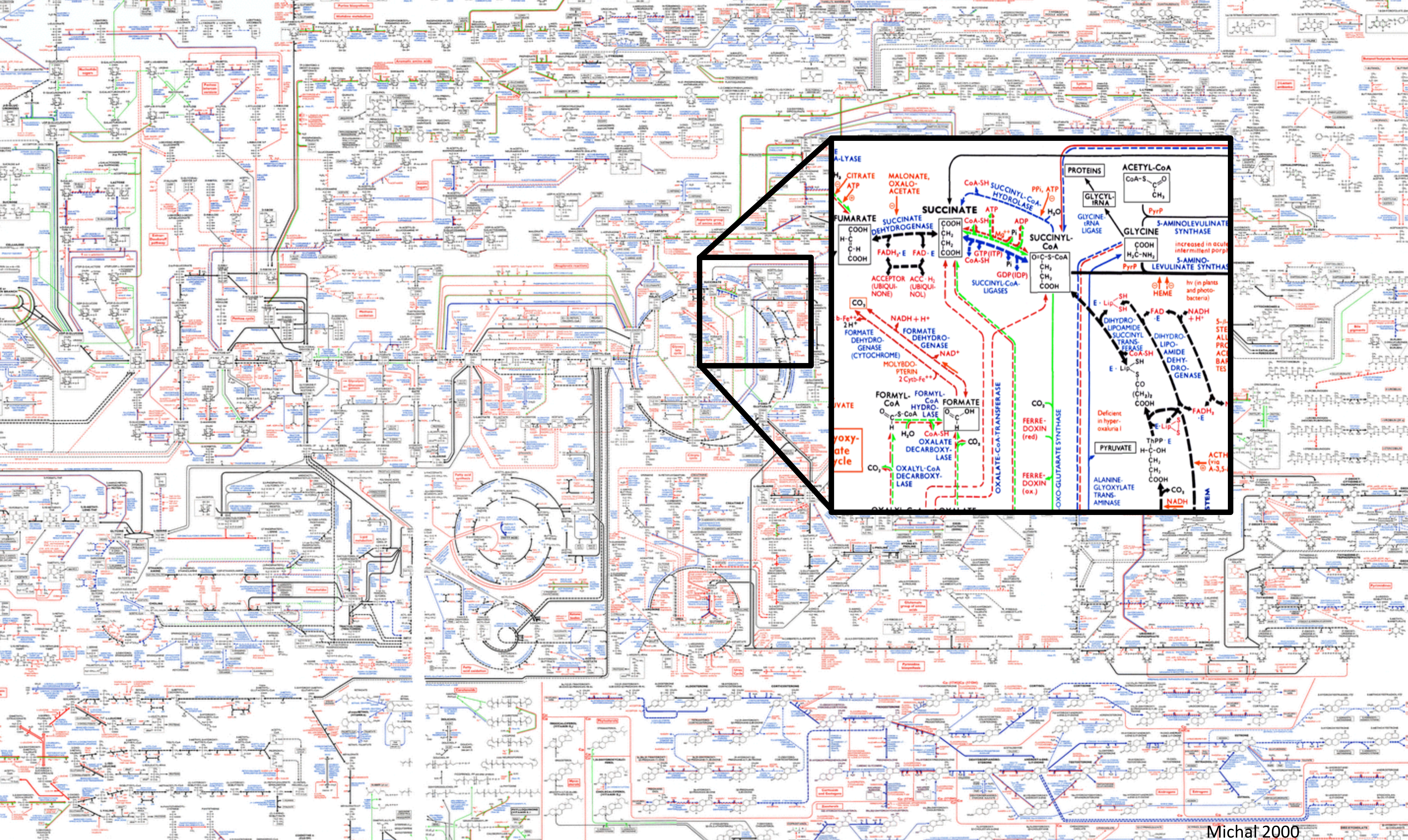
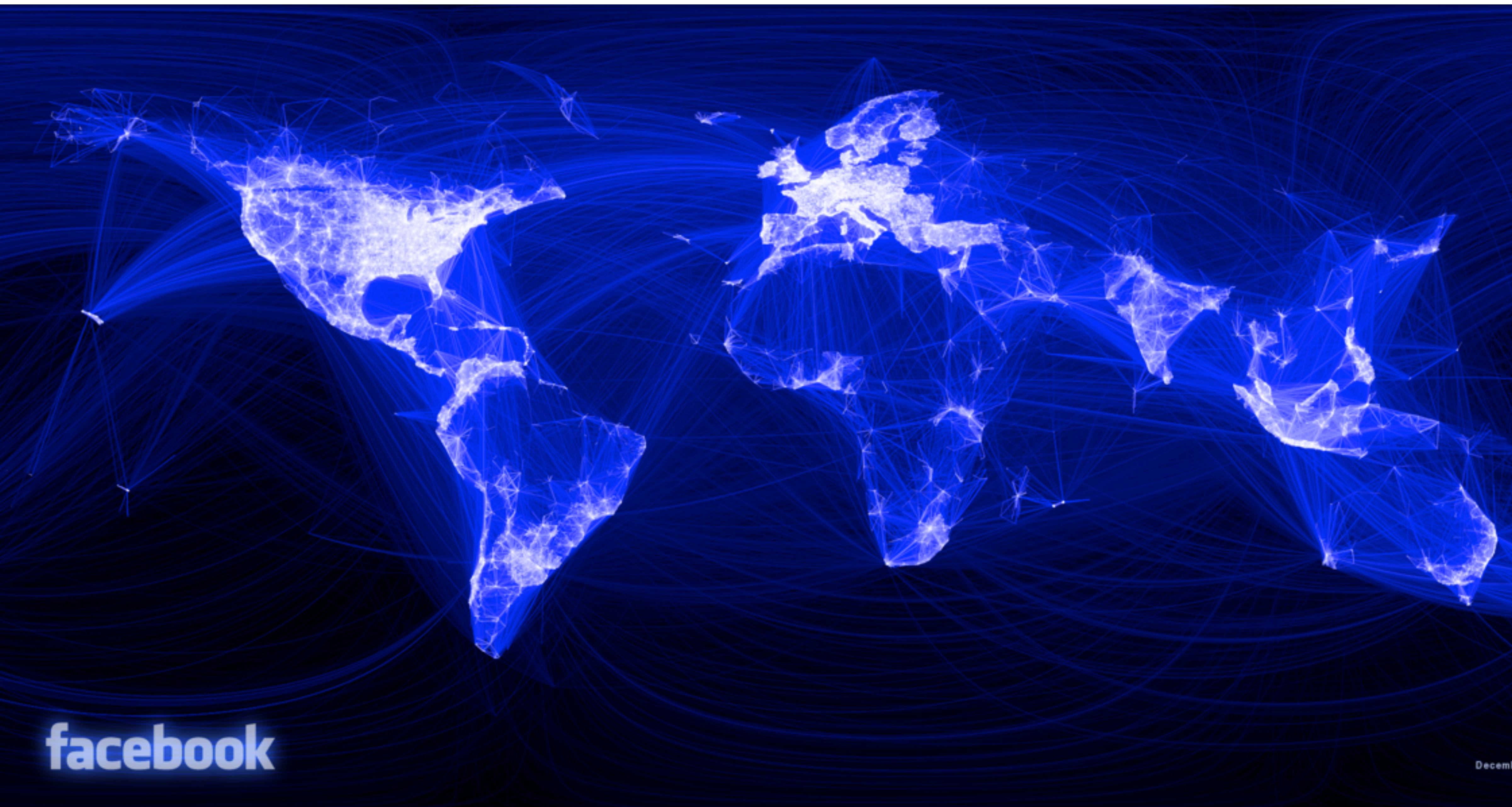

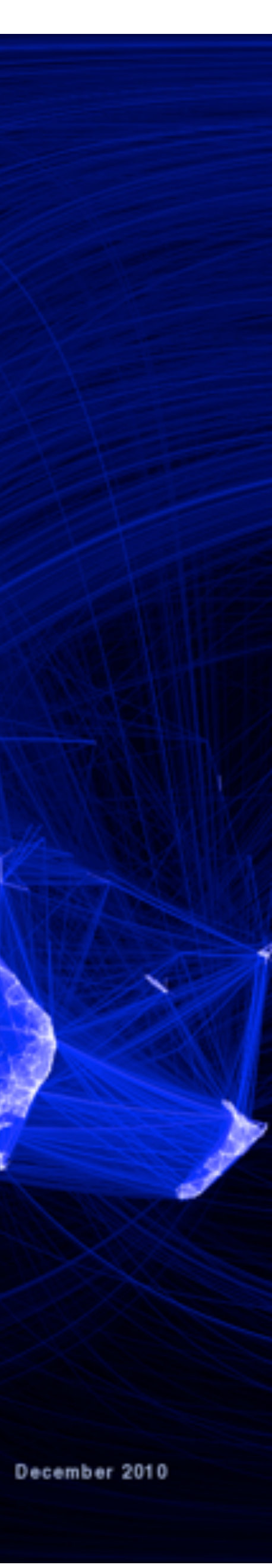

[www.itechnews.net](http://www.itechnews.net)

## Graph Visualization Case Study

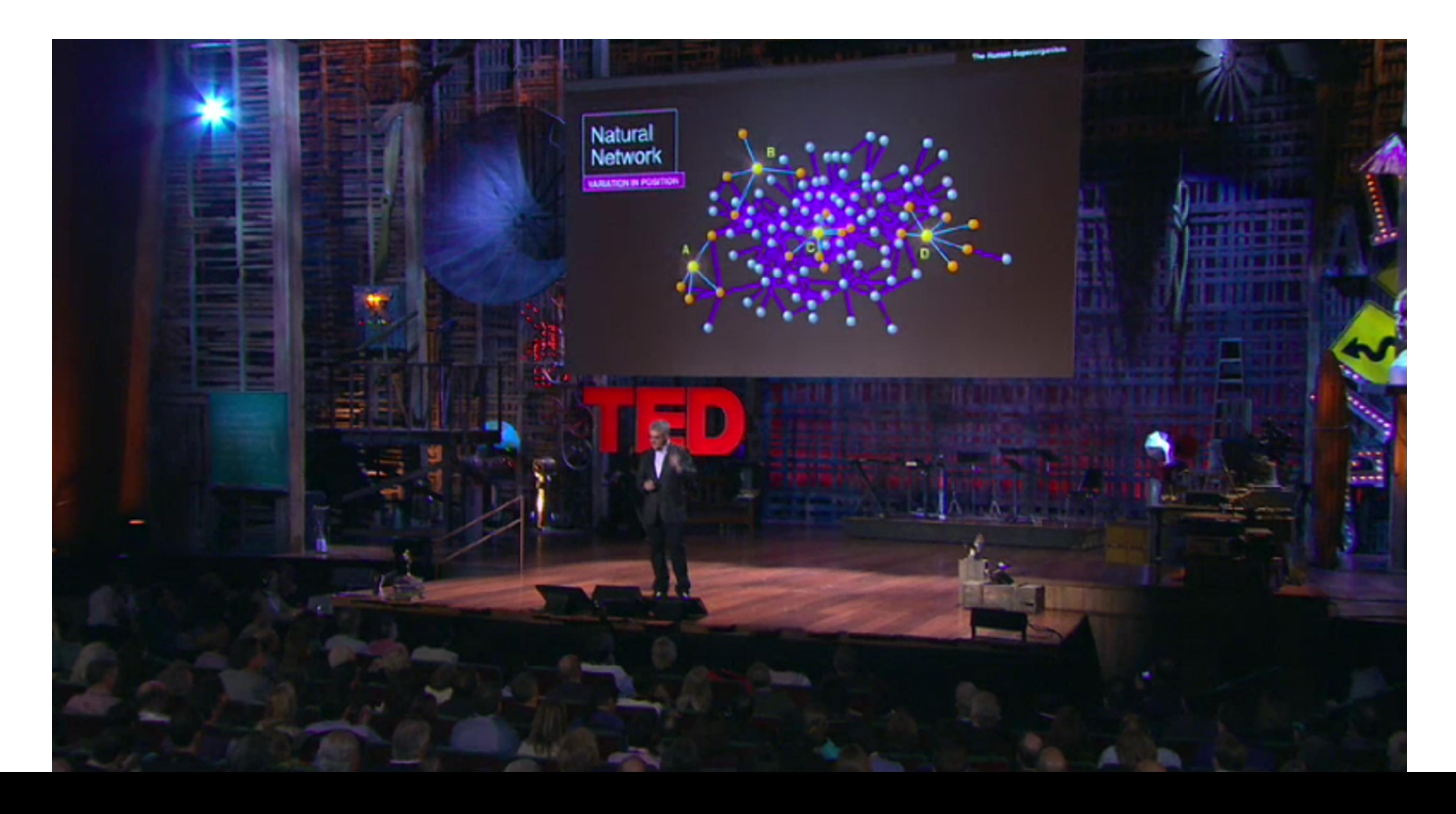

## Graph Theory Fundamentals

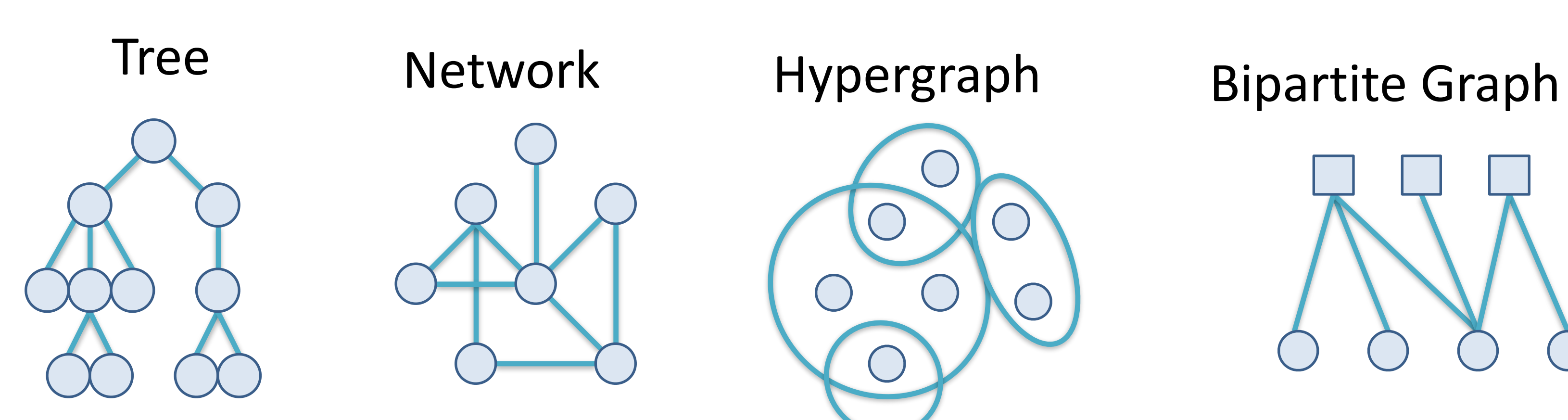

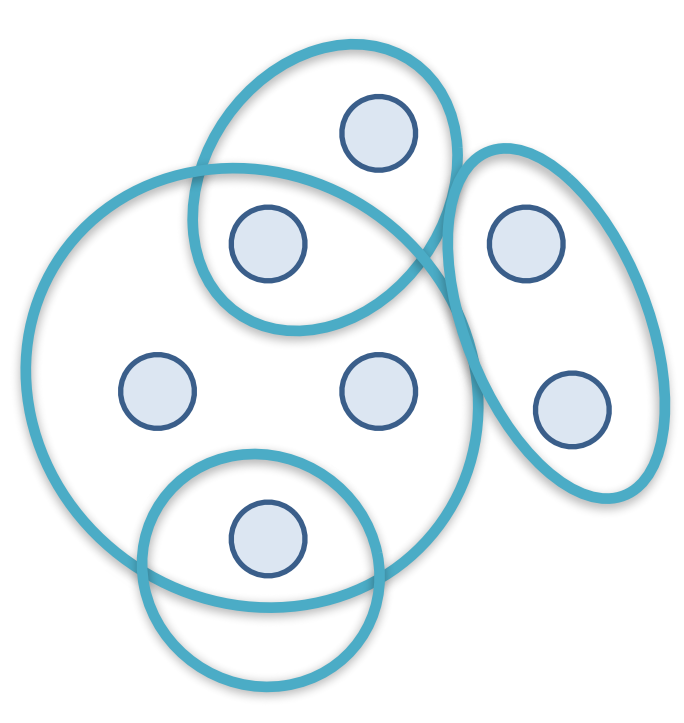

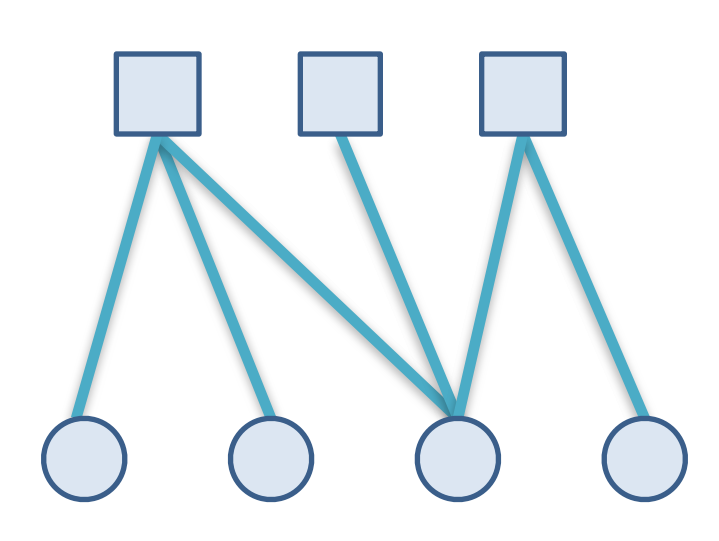

### Königsberg Bridge Problem (1736)

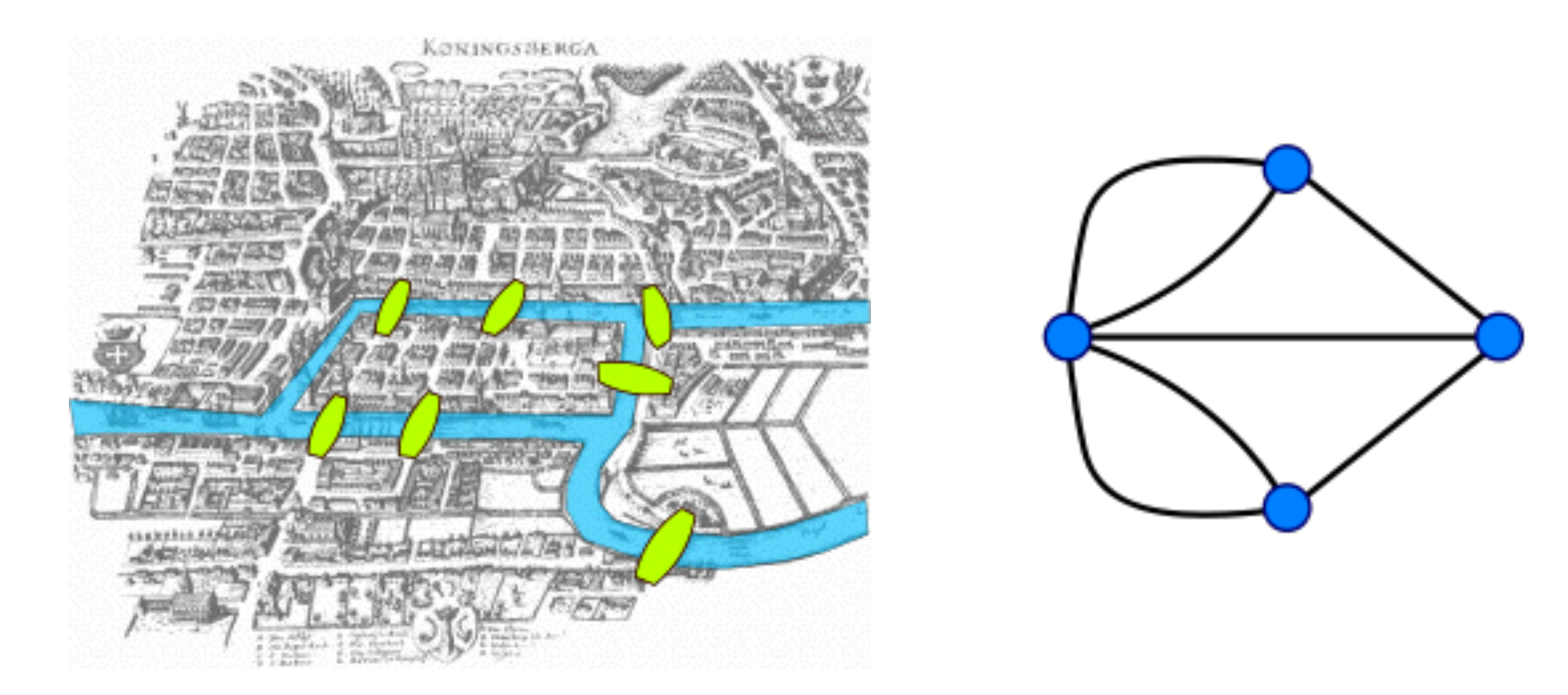

#### Want to make 1 million \$? Develop O(n^k) algorithm.

Find a Hamiltonian Path (path that visits each vertex exactly once).

# Graph Terms (1)

A graph **G(V,E)** consists of a set of **vertices V** (also called nodes) and a

set of **edges E** connecting these vertices.

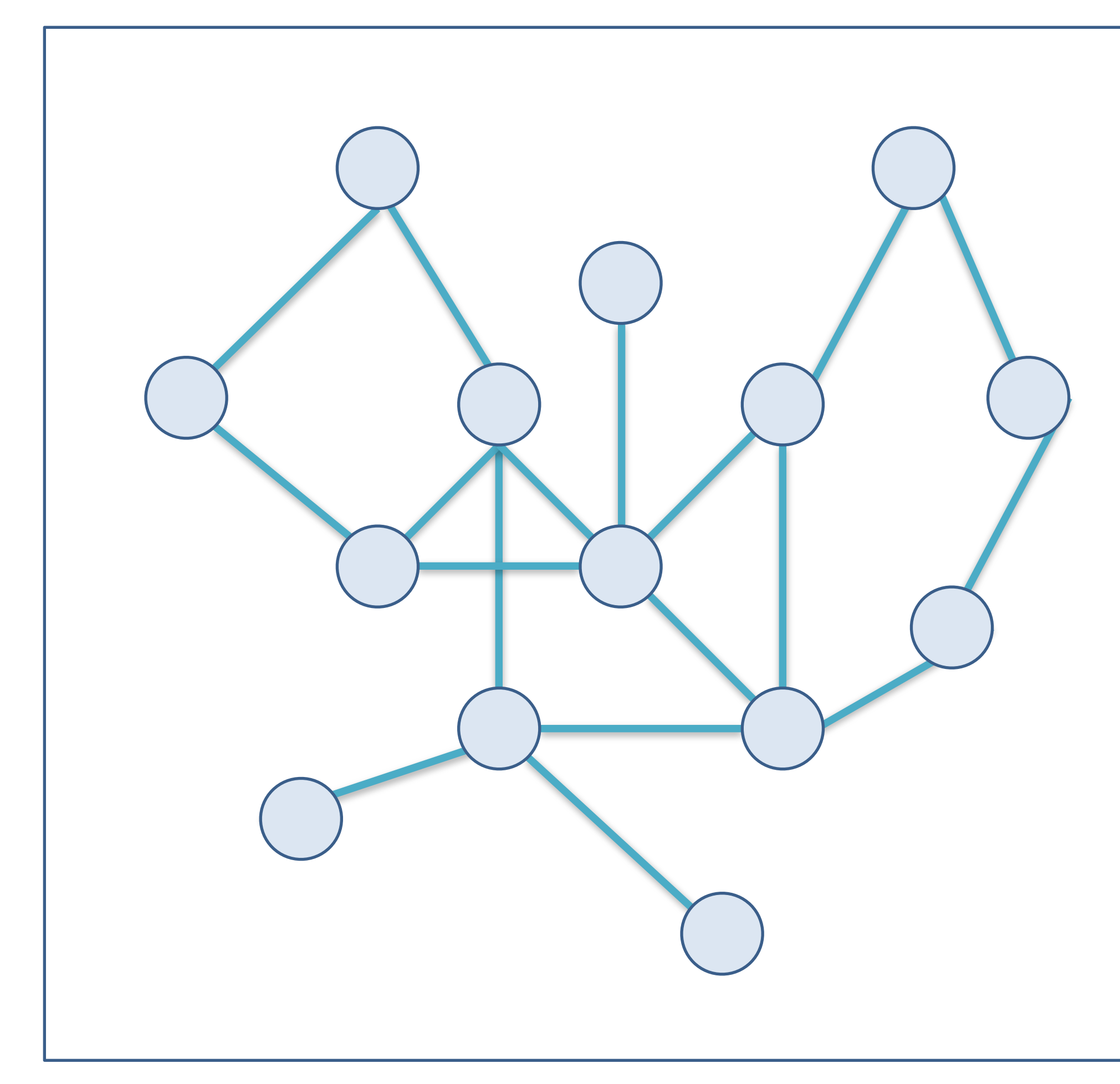

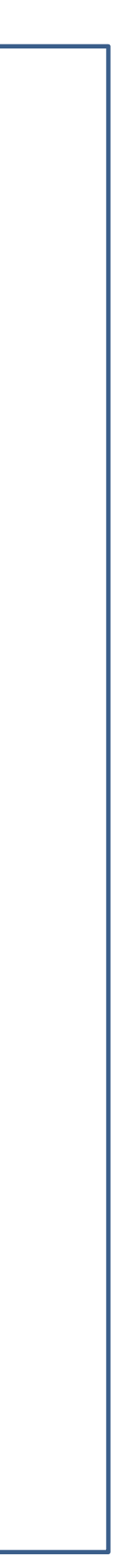

# Graph Terms (2)

A simple graph G(V,E) is a graph which contains **no multi-edges** and **no loops**

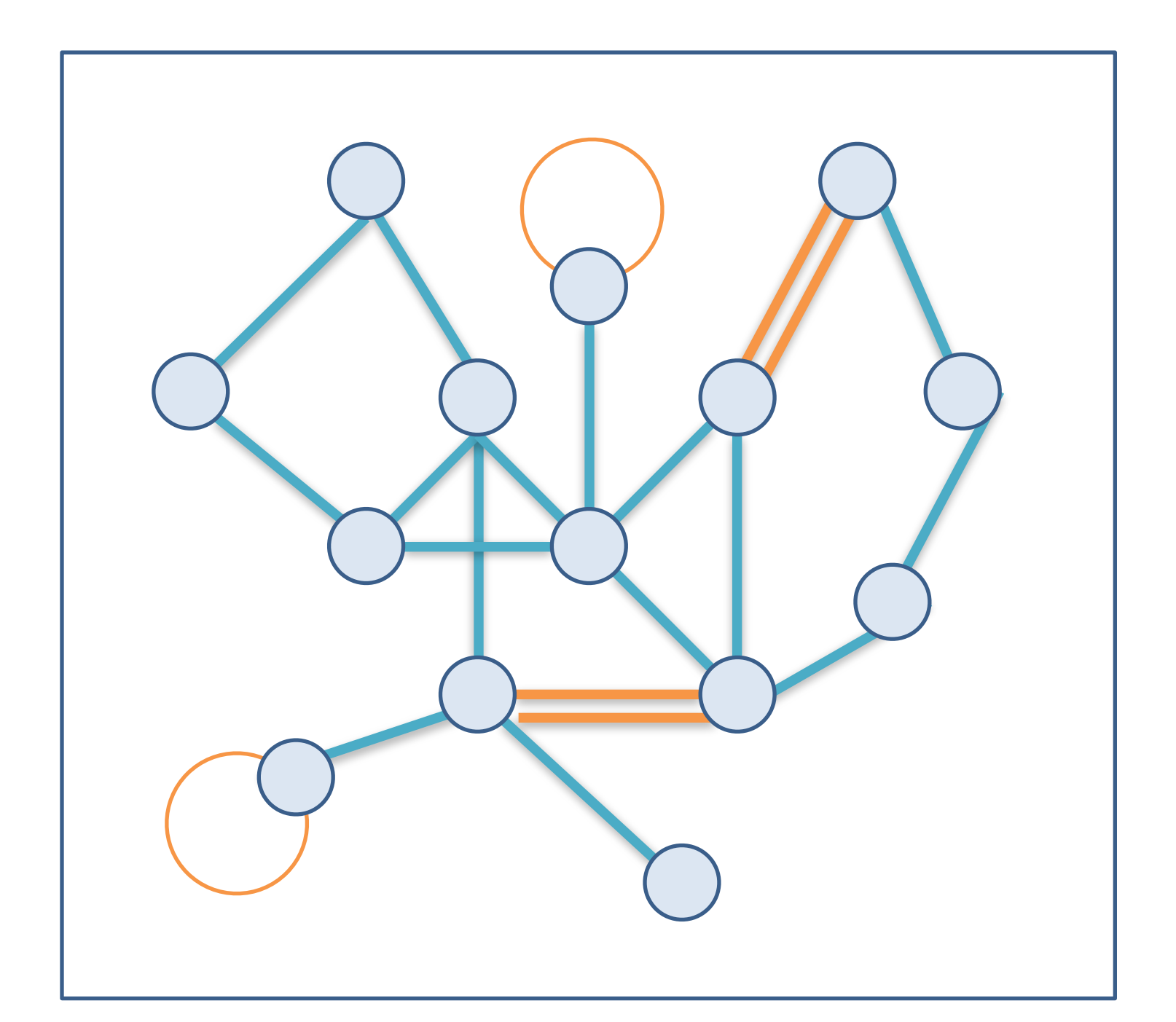

Not a simple graph!  $\rightarrow$  A general graph

# Graph Terms (3)

A directed graph (digraph) is a graph that discerns between the edges  $A \rightarrow B$  and  $A \rightarrow B$ .  $A \rightarrow (B)$   $A \cap C$   $(A) \rightarrow (B)$ 

A hypergraph is a graph with edges connecting any number of vertices.

![](_page_42_Picture_4.jpeg)

# Graph Terms (4)

#### *Independent Set* G contains no edges

#### *Clique* G contains all possible edges

![](_page_43_Picture_3.jpeg)

#### Independent Set

![](_page_43_Picture_5.jpeg)

#### **Clique**

# Graph Terms (5)

#### *Path* G contains only edges that can be consecutively traversed

*Tree* G contains no cycles

*Network* G contains cycles

![](_page_44_Picture_4.jpeg)

Path

![](_page_44_Picture_6.jpeg)

![](_page_44_Figure_7.jpeg)

# Graph Terms (6)

#### *Unconnected graph* An edge traversal starting from a given vertex cannot reach any other vertex.

#### *Articulation point*

Vertices, which if deleted from the graph, would break up the graph in multiple sub-graphs.

![](_page_45_Picture_4.jpeg)

#### Unconnected Graph

![](_page_45_Picture_6.jpeg)

Articulation Point (red)

# Graph Terms (7)

#### *Biconnected graph* A graph without articulation points.

#### *Bipartite graph* The vertices can be partitioned in two independent sets.

![](_page_46_Picture_3.jpeg)

**Bipartite Graph** 

#### Tree

#### A graph with no cycles - or: A collection of nodes contains a root node and 0-n subtrees subtrees are connected to root by an edge

![](_page_47_Figure_2.jpeg)

![](_page_47_Figure_3.jpeg)

![](_page_48_Figure_0.jpeg)

![](_page_48_Figure_1.jpeg)

Contains no nodes, or Is comprised of three disjoint sets of nodes: a root node, a binary tree called its left subtree, and a binary tree called its right subtree Binary Trees

![](_page_49_Picture_3.jpeg)

![](_page_49_Figure_1.jpeg)

# Different Kinds of Graphs

#### Over 1000 different graph classes

![](_page_50_Figure_2.jpeg)

![](_page_50_Picture_3.jpeg)

#### A. Brandstädt et al. 1999

# Graph Measures

# directed graphs indeg/outdeg are considered separately.

- **Node degree deg(x)** The number of edges being incident to this node. For
- **Diameter of graph G** The longest shortest path within G.
- **Pagerank**
- count number & quality of links

![](_page_51_Figure_8.jpeg)

# Graph Algorithms (1)

#### Traversal: Breadth First Search, Depth First Search

![](_page_52_Figure_2.jpeg)

- generates neighborhoods
- hierarchy gets rather wide than deep
- solves single-source shortest paths (SSSP)

![](_page_52_Picture_6.jpeg)

- classical way-finding/back-tracking strategy
- tree serialization
- topological ordering

## Hard Graph Algorithms (NP-Complete)

- Longest path
- Largest clique
- Maximum independent set (set of vertices in a graph, no two of which are adjacent)
- Maximum cut (separation of vertices in two sets that cuts most edges) Hamiltonian path/cycle (path that visits all vertexes once)
- 
- Coloring / chromatic number (colors for vertices where no adjacent v. have same color)
- Minimum degree spanning tree

### Graph and Tree Visualization

## Setting the Stage

![](_page_55_Figure_1.jpeg)

How to decide which representation to use for which type of **graph** in order to achieve which kind of goal?

## Different Kinds of Tasks/Goals

Two principal types of tasks: **attribute-based (ABT)** and **topology-based (TBT)**

**Localize** – find a single or multiple nodes/edges that fulfill a given property • ABT: Find the edge(s) with the maximum edge weight.

- 
- TBT: Find all adjacent nodes of a given node.

#### **Quantify** – count or estimate a numerical property of the graph

- ABT: Give the number of all nodes.
- TBT: Give the indegree (the number of incoming edges) of a node.

#### **Sort/Orde**r – enumerate the nodes/edges according to a given criterion

- ABT: Sort all edges according to their weight.
- TBT: Traverse the graph starting from a given node.

### Three Types of Graph Representations

![](_page_57_Picture_1.jpeg)

#### Explicit<br>Matrix EXPIICIL<br>(Node-Link) Matrix Implicit

![](_page_57_Figure_3.jpeg)

![](_page_57_Picture_4.jpeg)

# Explicit Graph Representations

Node-link diagrams: vertex  $=$  point, edge  $=$  line/arc

![](_page_58_Figure_2.jpeg)

![](_page_58_Picture_4.jpeg)

## Criteria for Good Node-Link Layout

Minimized **edge crossings** Minimized **distance** of neighboring nodes Minimized **drawing area** Uniform edge **length** Minimized edge **bends** Maximized **angular distance** between different edges Aspect ratio about 1 (not too long and not too wide) **Symmetry**: similar graph structures should look similar

list adapted from Battista et al. 1999

## Conflicting Criteria

Minimum number of edge crossings

![](_page_60_Picture_2.jpeg)

vs.

Uniform edge length

![](_page_60_Picture_5.jpeg)

![](_page_60_Figure_6.jpeg)

## Force Directed Layou[ts](http://bl.ocks.org/mbostock/4062045)

Computationally expensive: O(n3) Limit (interactive):  $\sim$ 1000 nodes spring Coil Expander (pushing nodes apart)

Physics model: edges = springs, vertices = repulsive magnets in practice: damping

![](_page_61_Figure_3.jpeg)

![](_page_62_Picture_0.jpeg)

#### Giant Hairball

### Adress Computational Scalability: Multilevel Approaches

[Schulz 2004]

![](_page_63_Figure_1.jpeg)

# Abstraction/Aggregation

![](_page_64_Figure_2.jpeg)

![](_page_64_Figure_1.jpeg)

# Collapsible Force Layout

Supernodes: aggregate of nodes

manual or algorithmic clustering

![](_page_65_Picture_3.jpeg)

![](_page_65_Picture_4.jpeg)

### Node Attributes

#### Coloring Position Multiple Views / Path extraction

![](_page_66_Figure_2.jpeg)

![](_page_66_Figure_3.jpeg)

![](_page_66_Figure_4.jpeg)

# Styled / Restricted Layouts

Circular Layout Node ordering Edge Clutter

![](_page_67_Figure_3.jpeg)

ca. 3% of all possible edges ca. 6,3% of all possible edges

#### **Example:** MizBee [Meyer et al. 2009]

![](_page_68_Figure_1.jpeg)

# Reduce Clutter: Edge Bundling

![](_page_69_Picture_1.jpeg)

![](_page_69_Picture_2.jpeg)

Holten et al. 2006

![](_page_70_Picture_1.jpeg)

Bundling Strength Holten et al. 2006

# Fixed Layouts

#### Can't vary position of nodes Edge routing important

![](_page_71_Picture_2.jpeg)

![](_page_71_Picture_3.jpeg)
### Bund[ling Strength](http://mbostock.github.com/d3/talk/20111116/bundle.html)

 $tension: =$ 

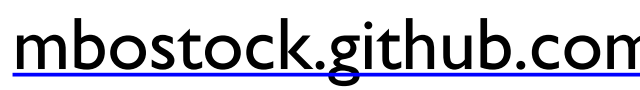

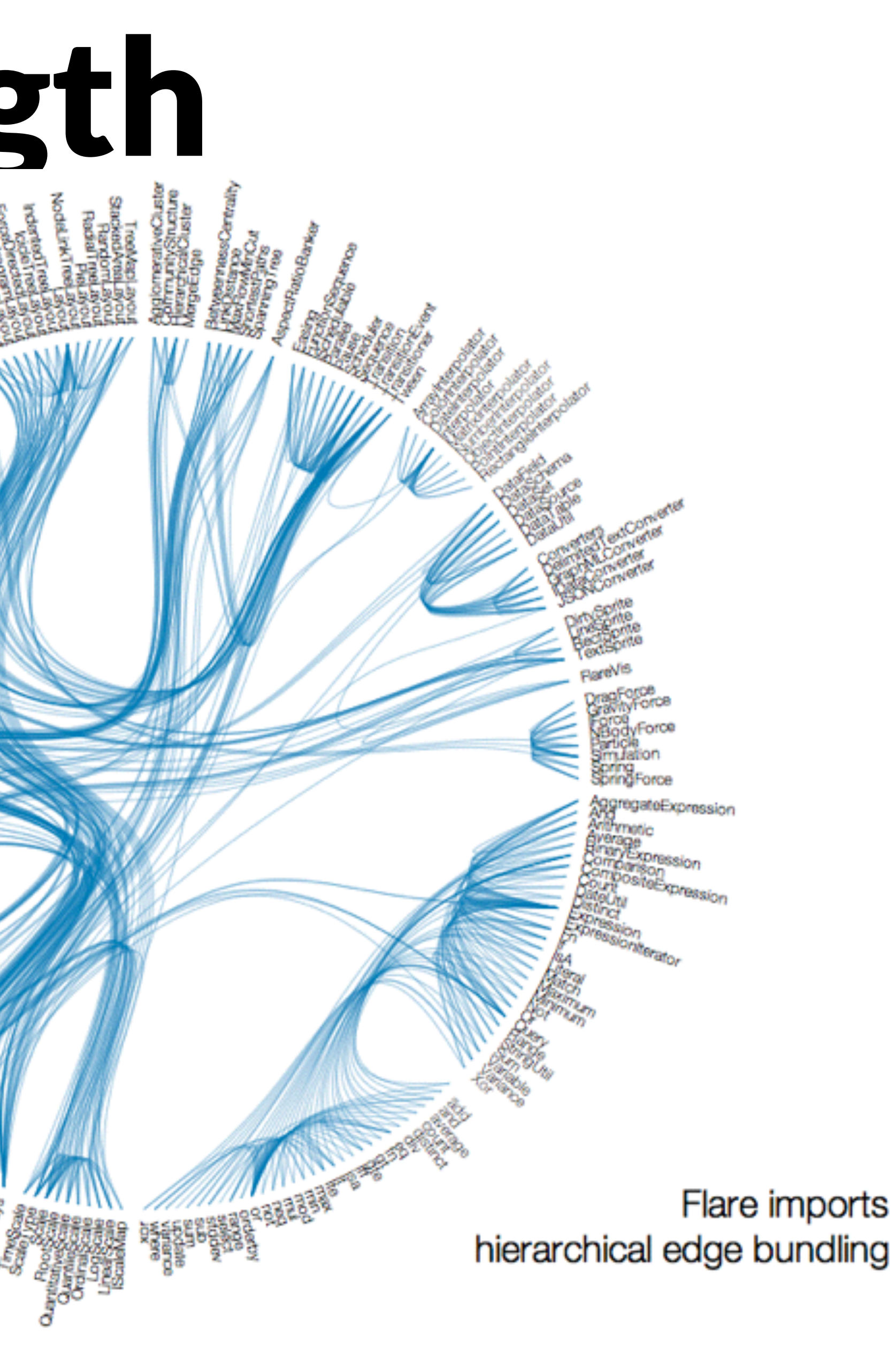

[mbostock.github.com/d3/talk/20111116/bundle.html](http://mbostock.github.com/d3/talk/20111116/bundle.html) Michael Bostock

## Explicit Tree Visualization

#### Reingold– Tilford layout

[http://billmill.org/pymag](http://billmill.org/pymag-trees/)trees/

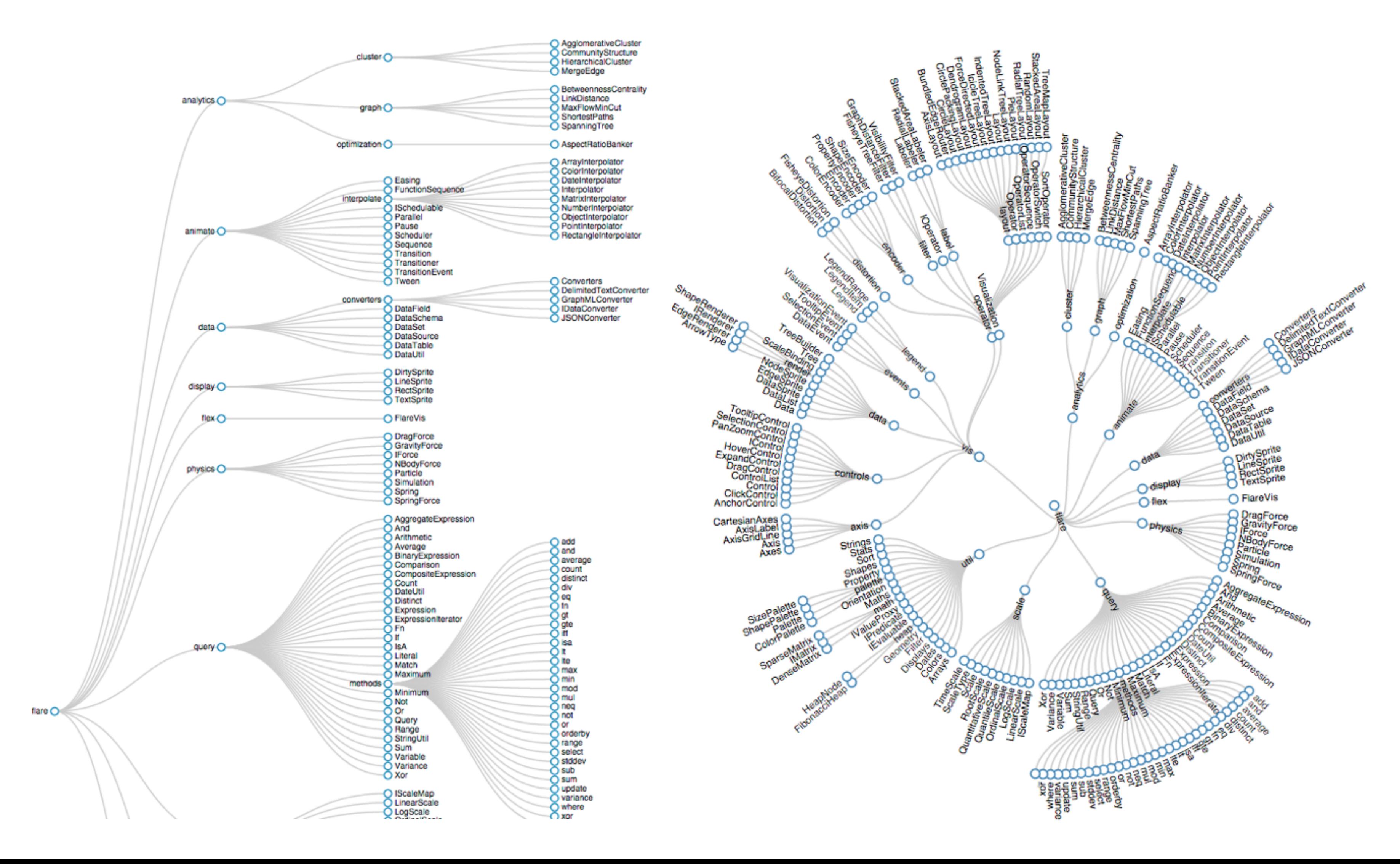

### Tree Interaction, Tree Comparison

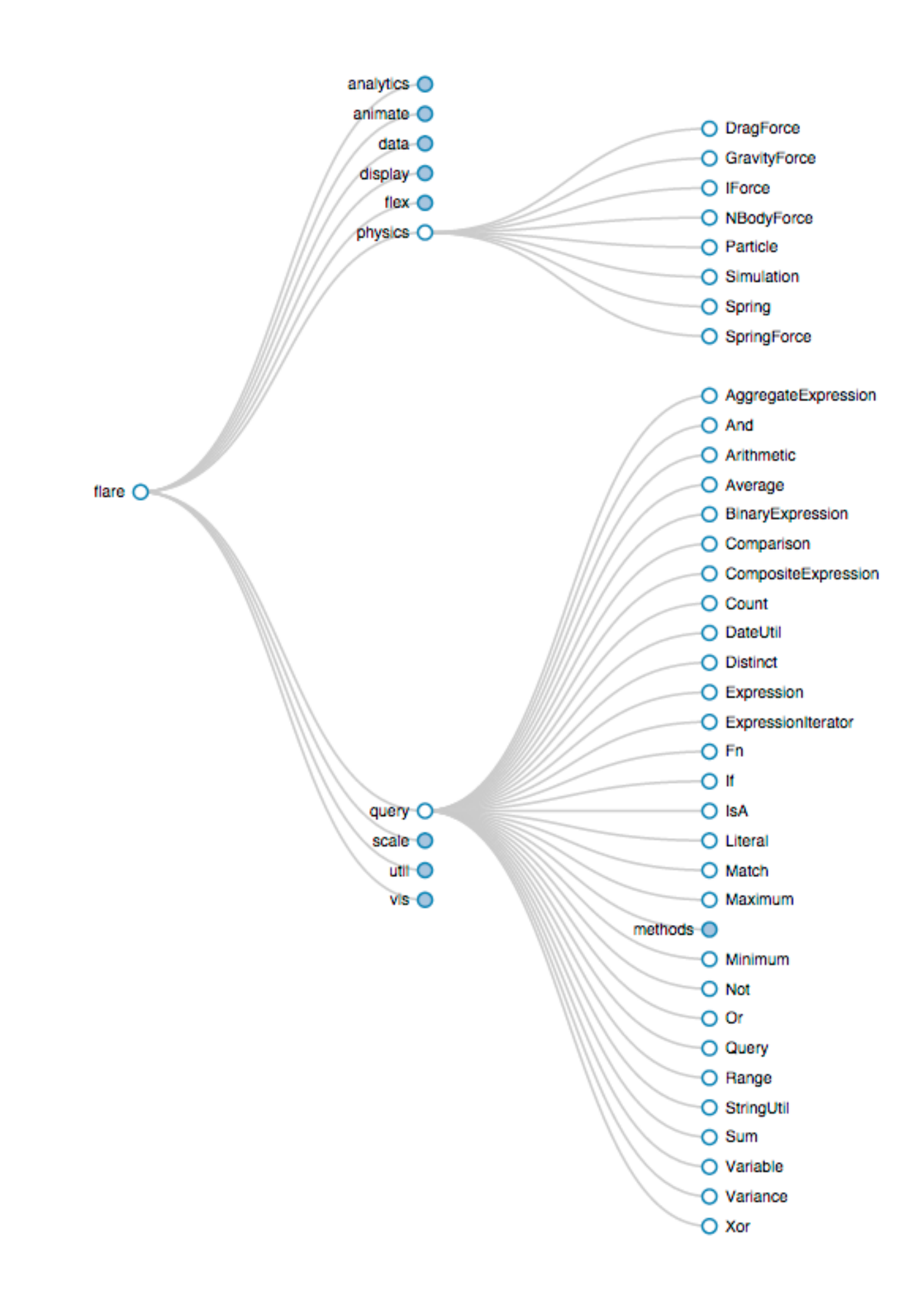

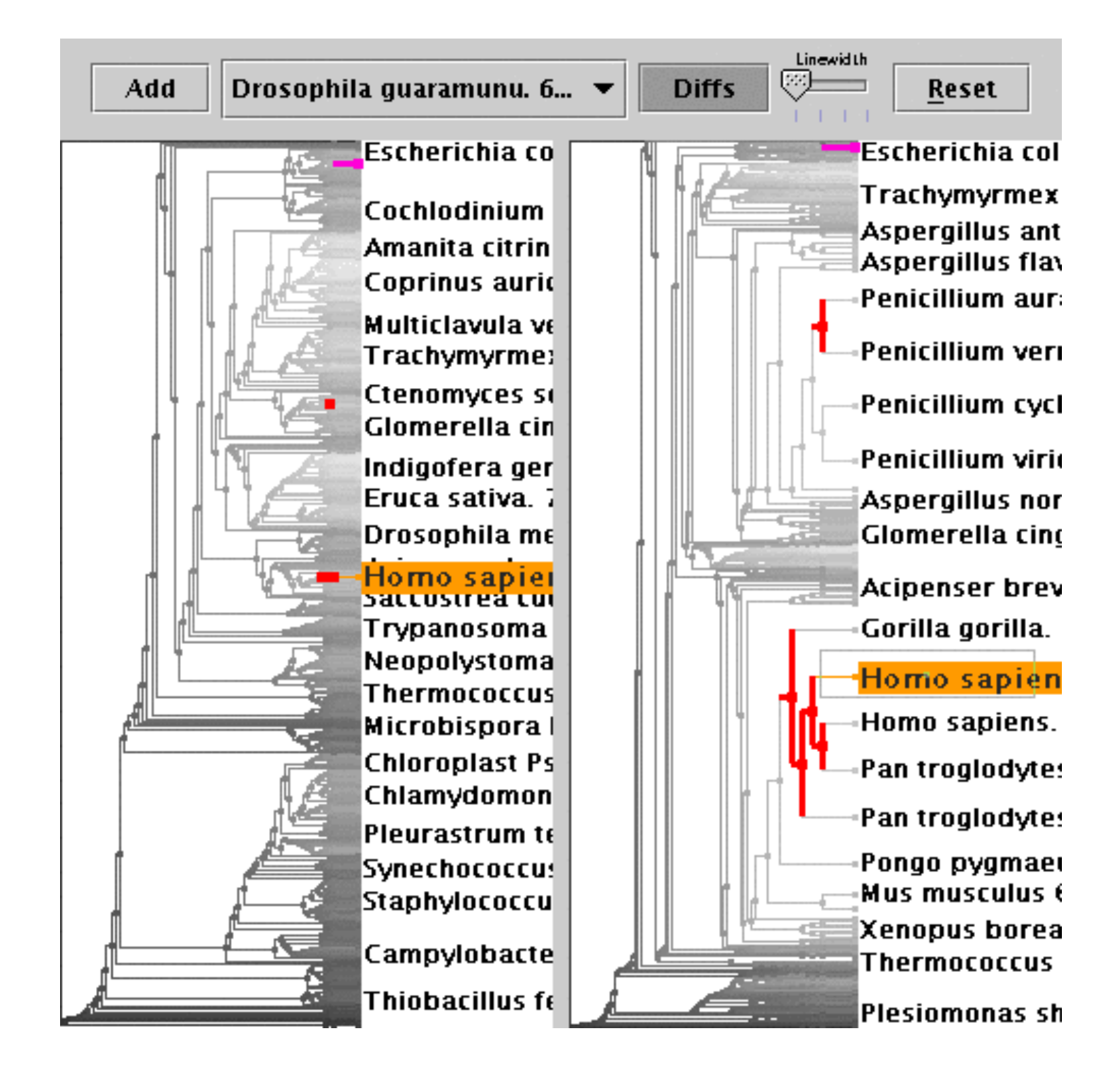

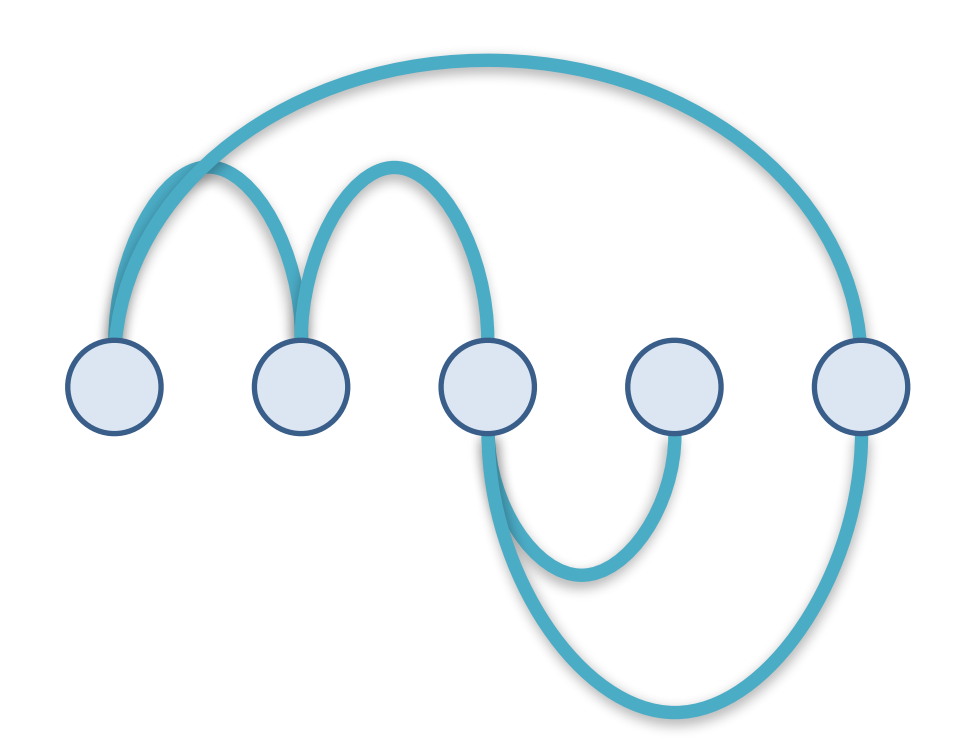

#### Explicit<br>Matrix EXPIICIL<br>
(Node-Link) Matrix Implicit

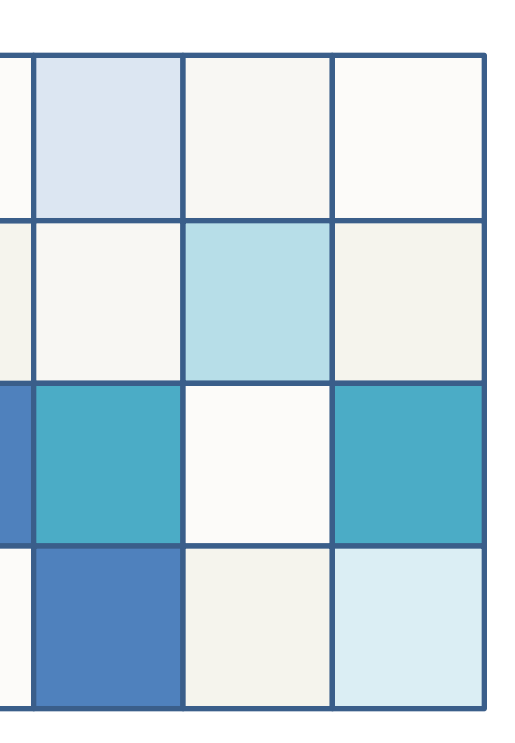

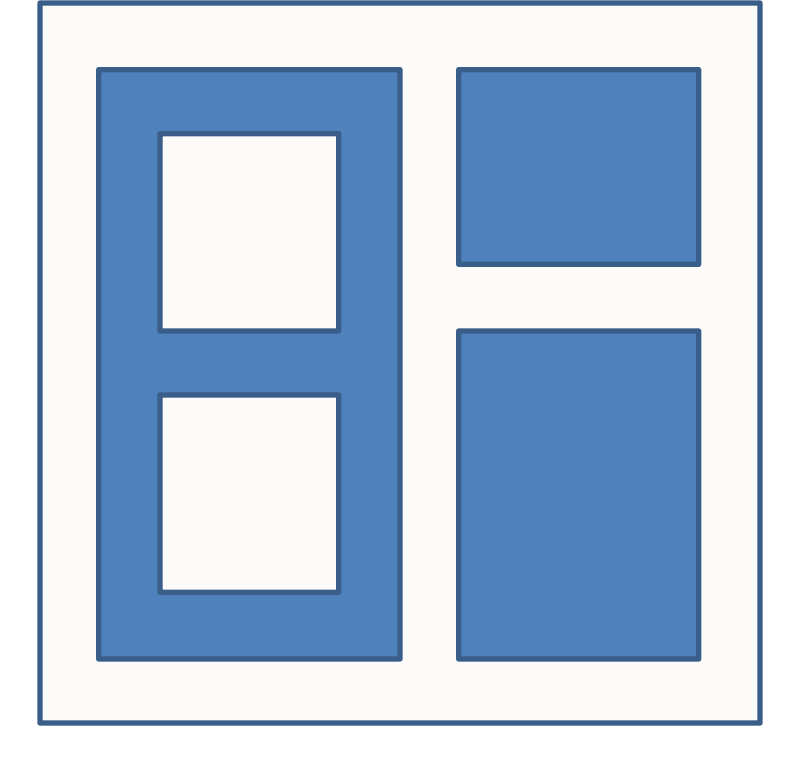

Instead of node link diagram, use adjacency matrix

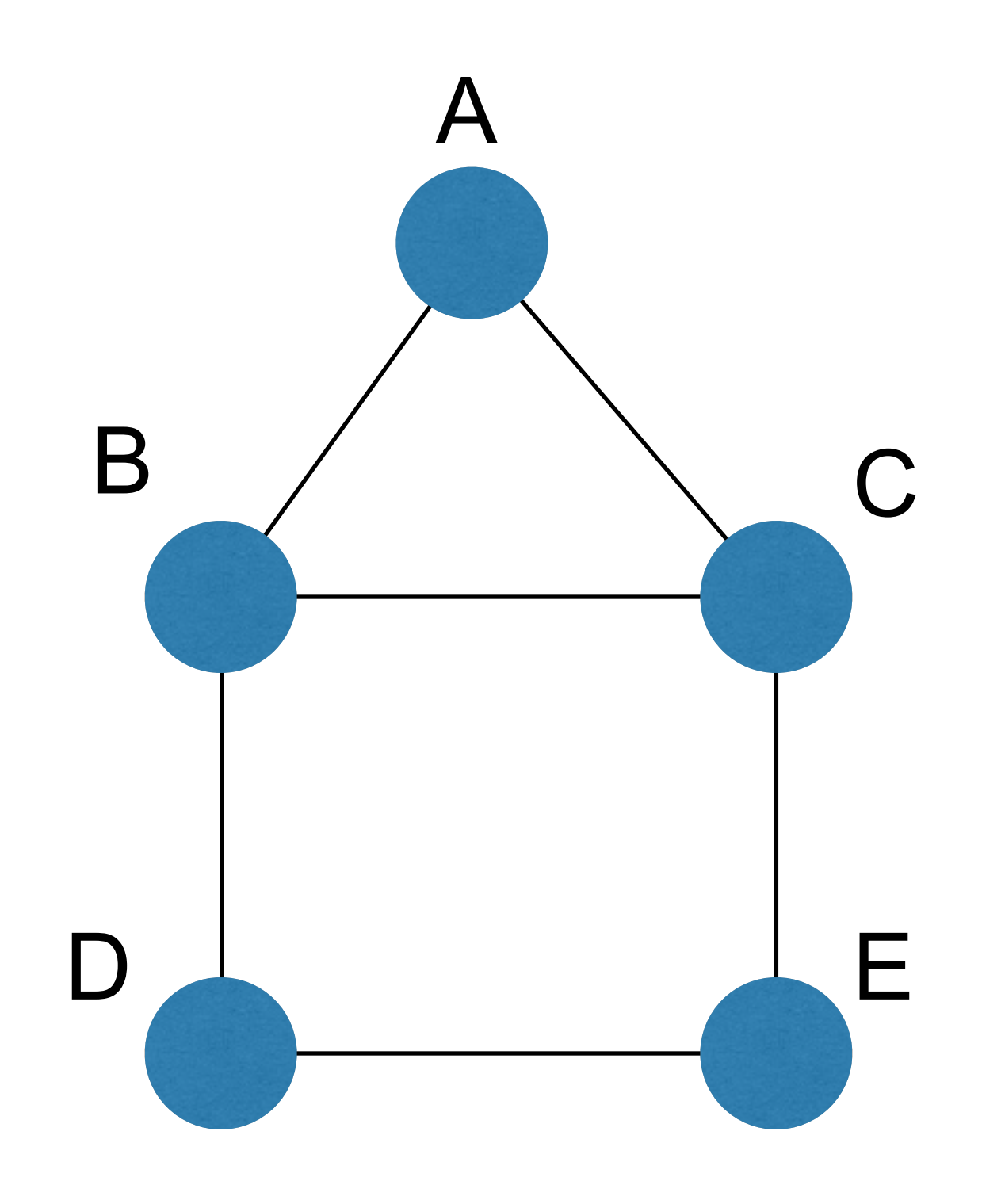

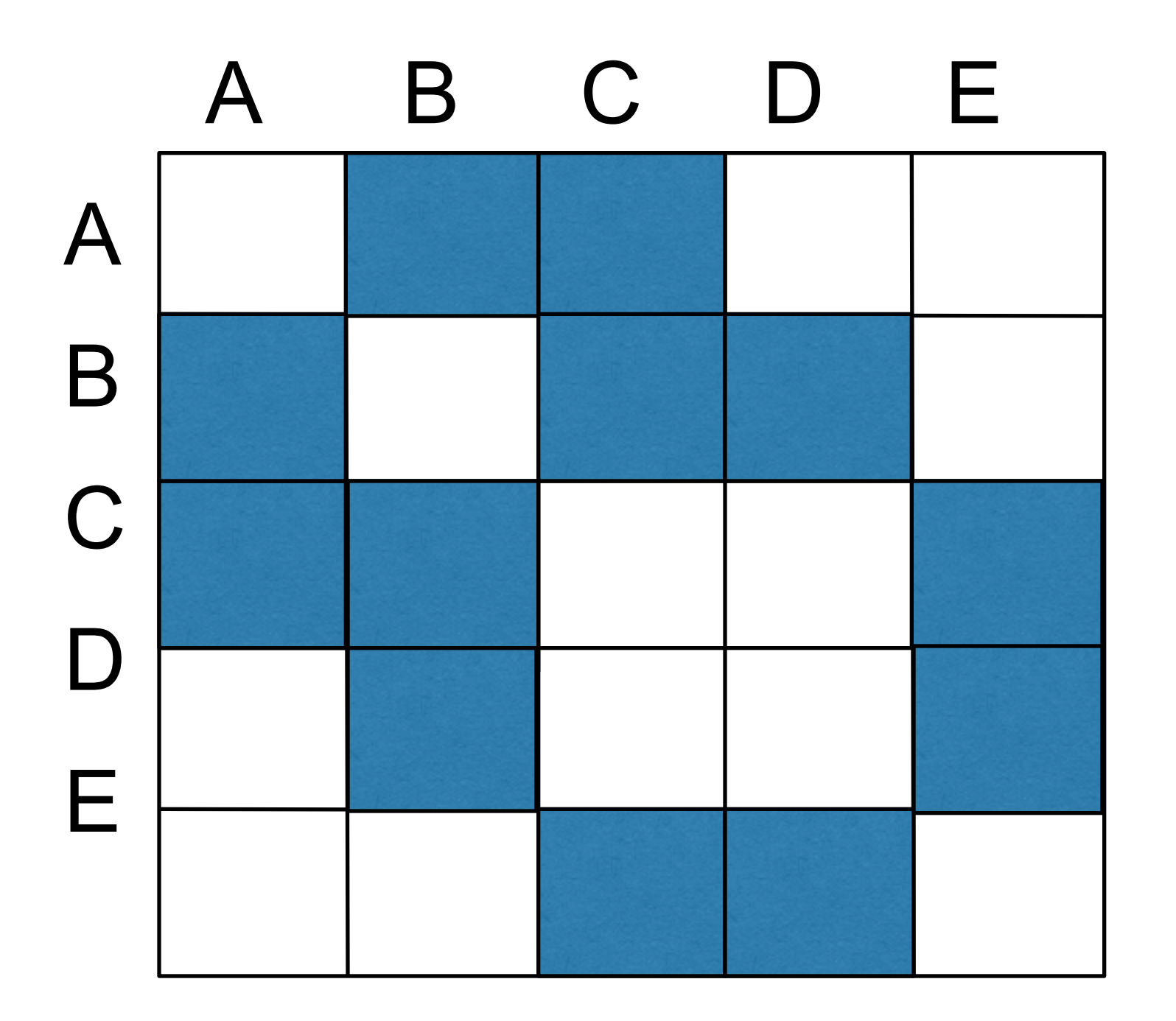

#### Examples:

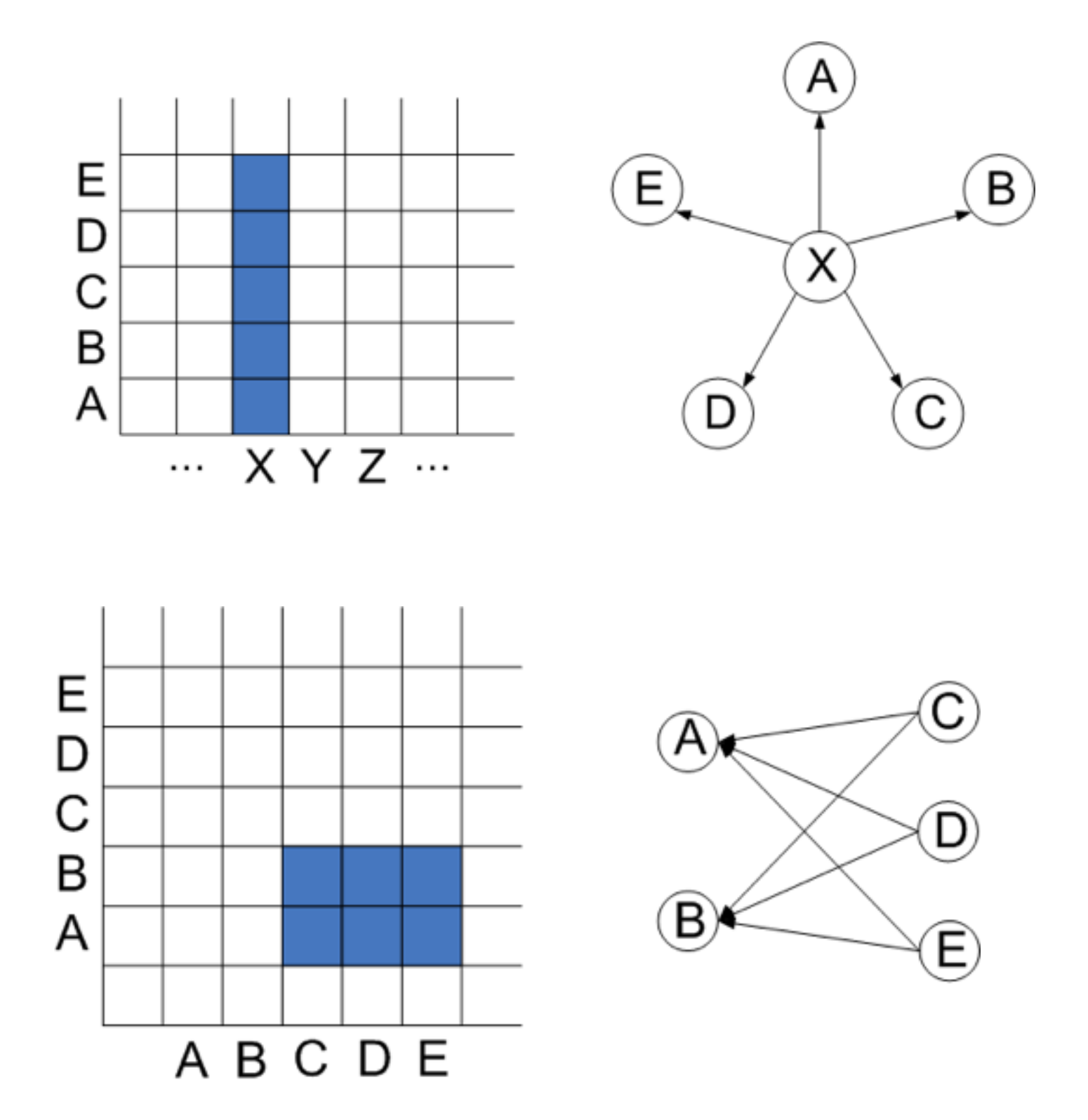

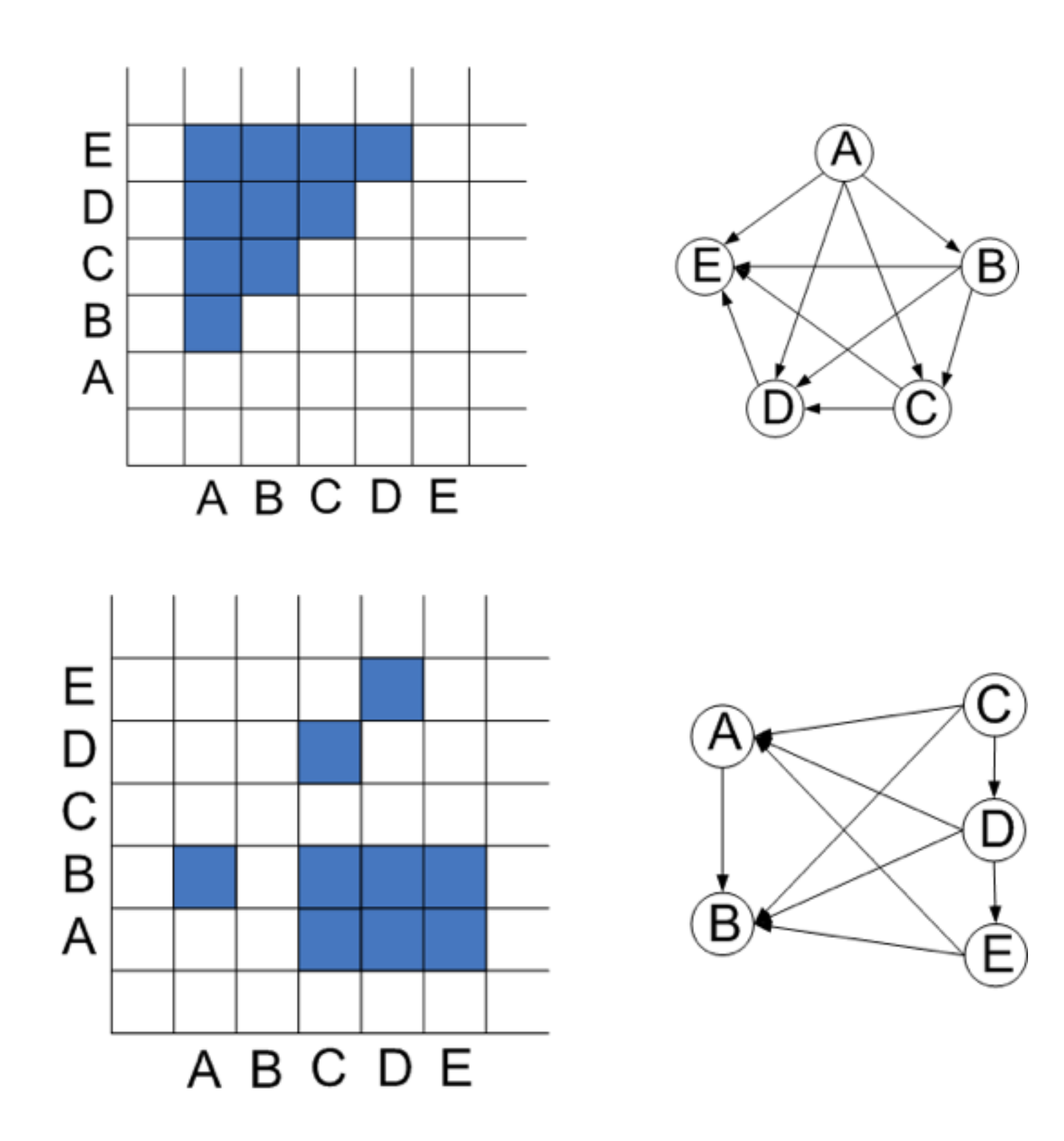

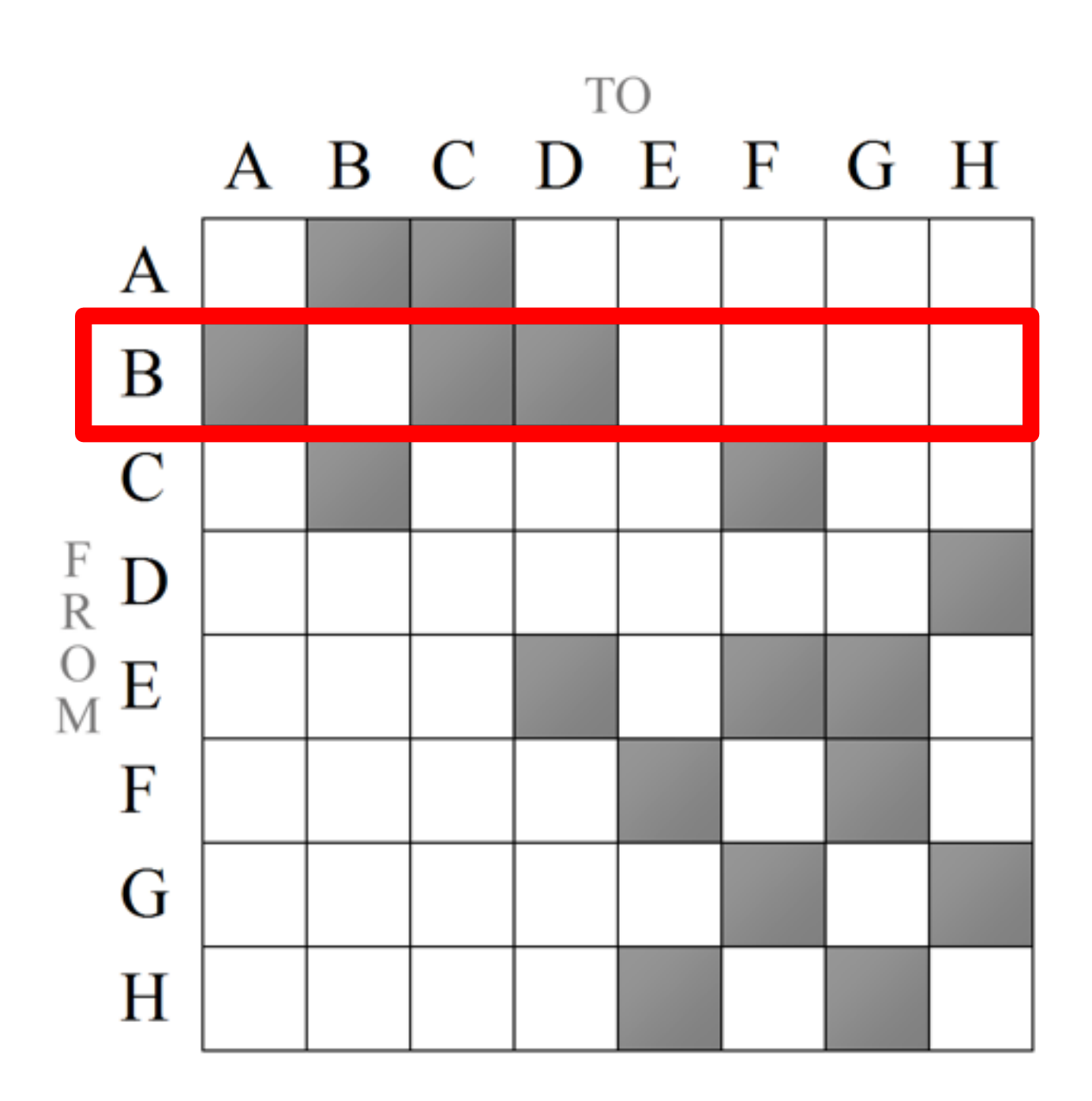

Well suited for neighborhood-related TBTs 

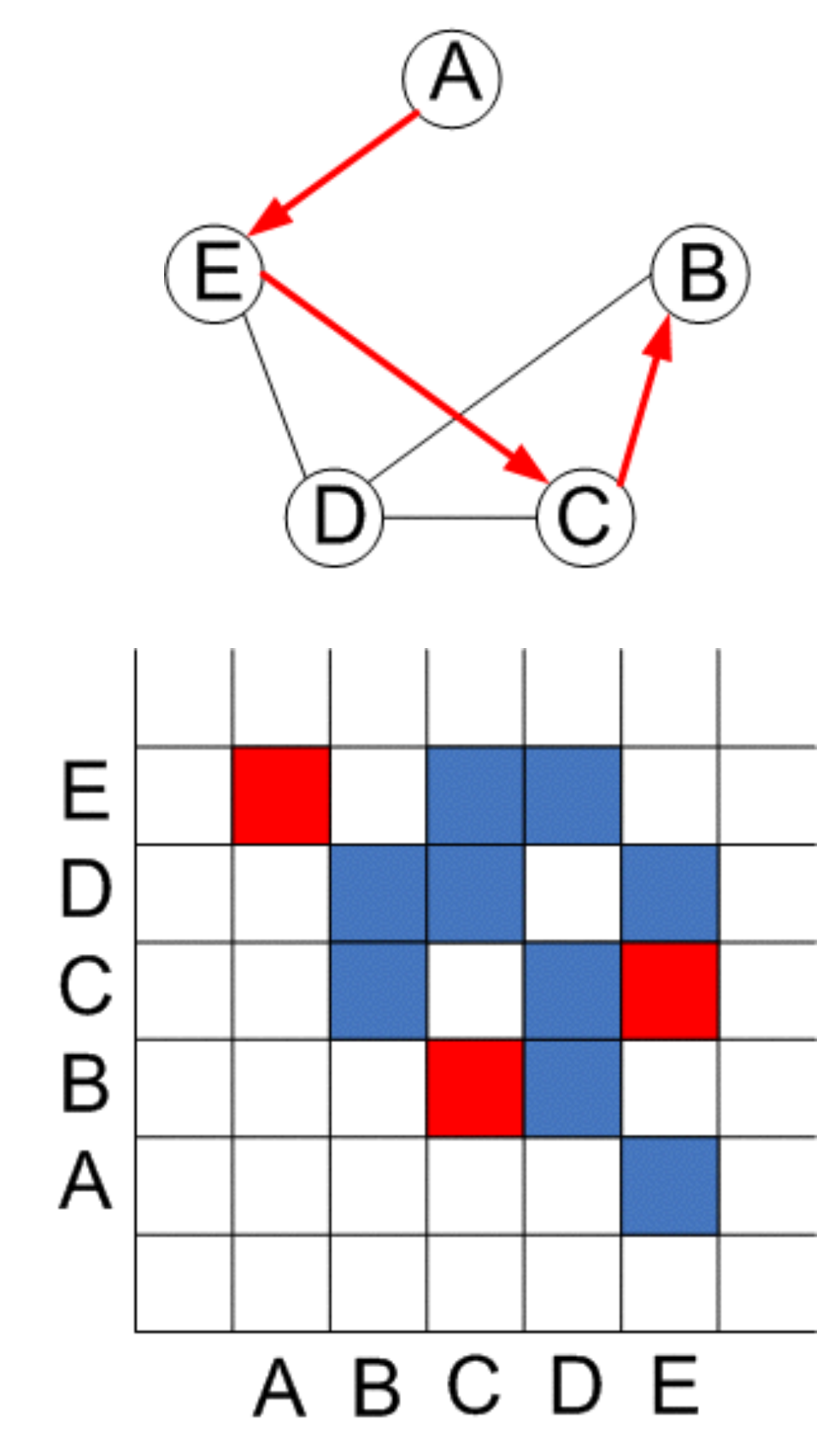

#### Not suited for path-related TBTs

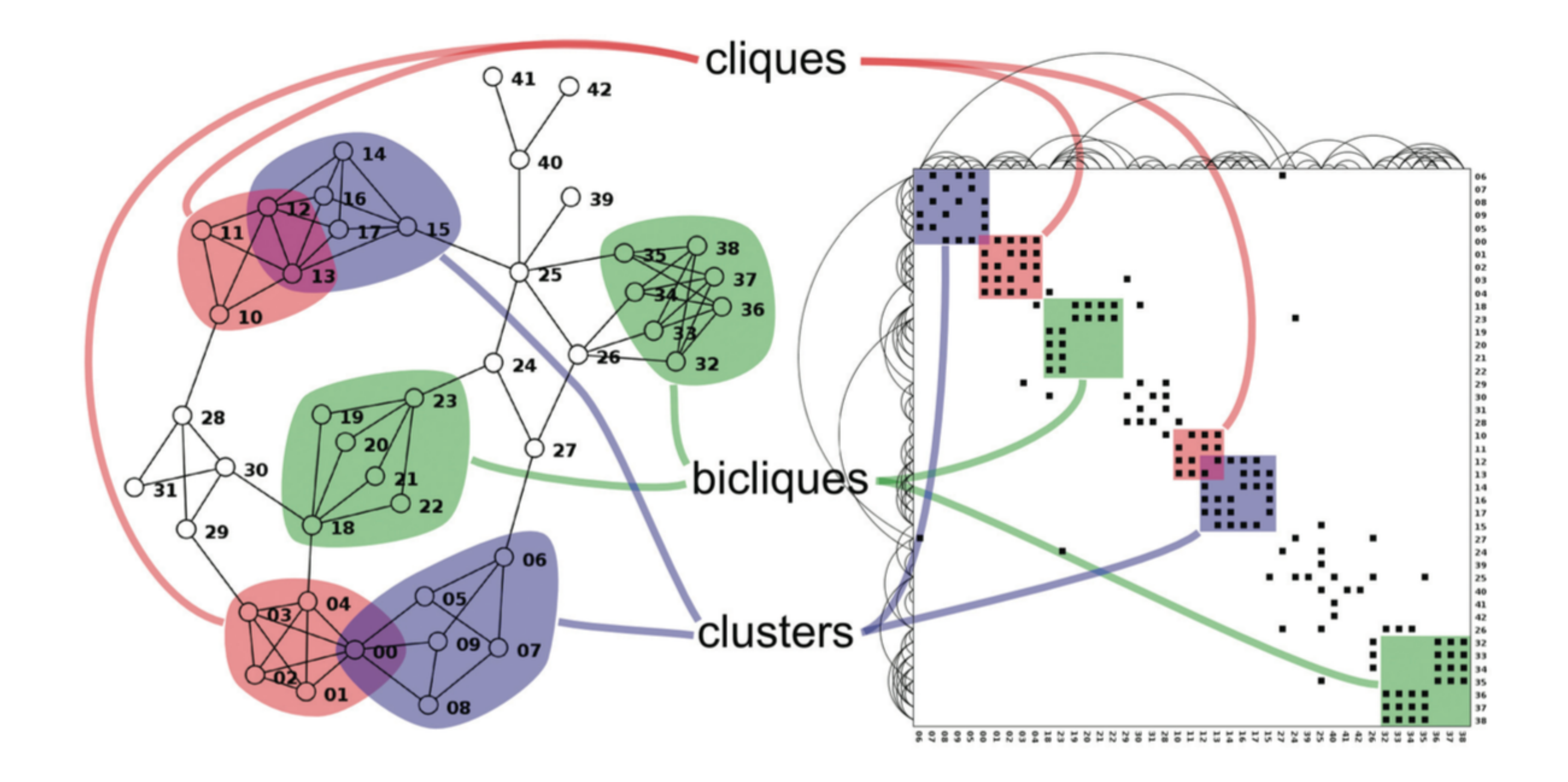

### Order Critical!

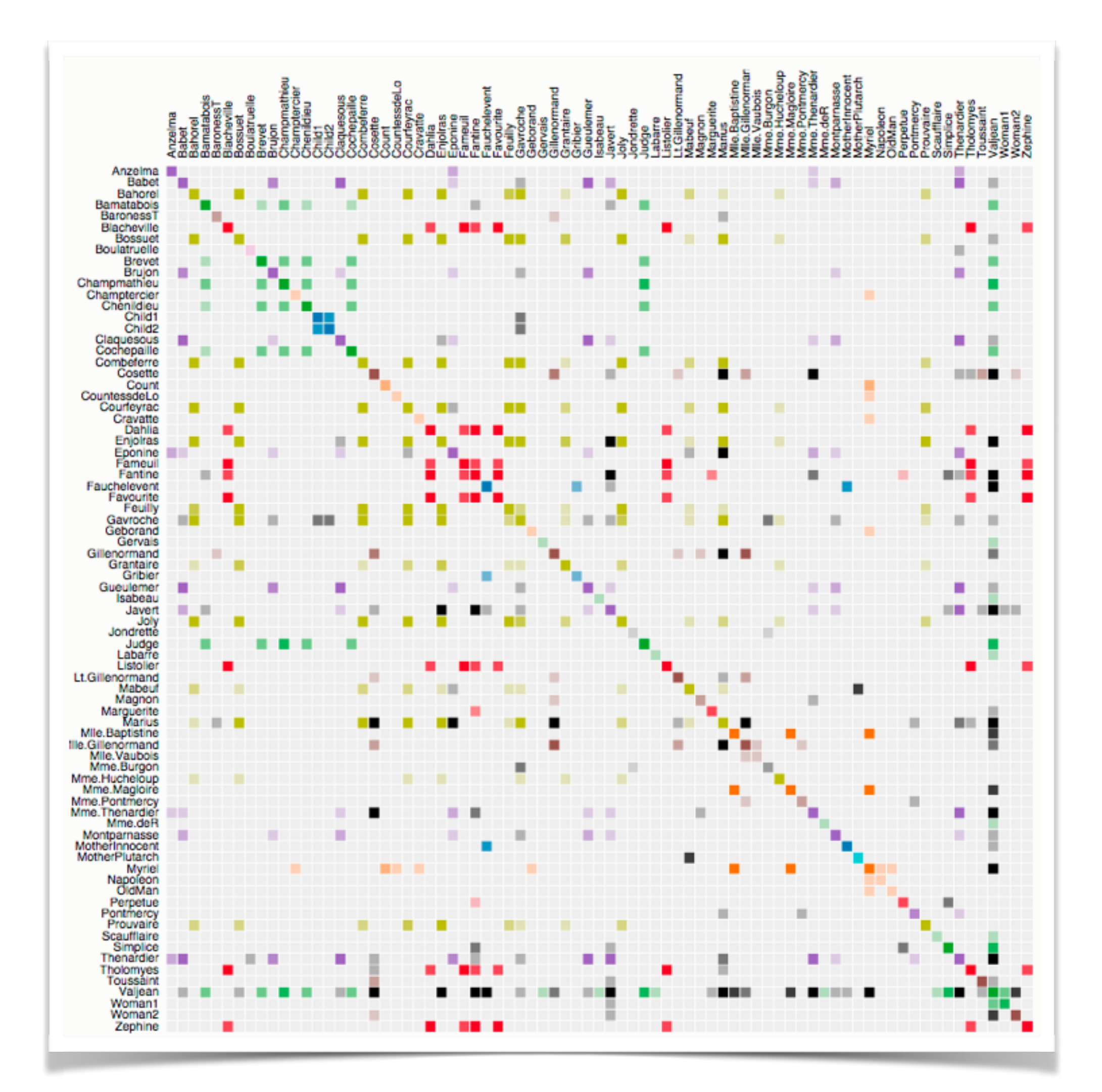

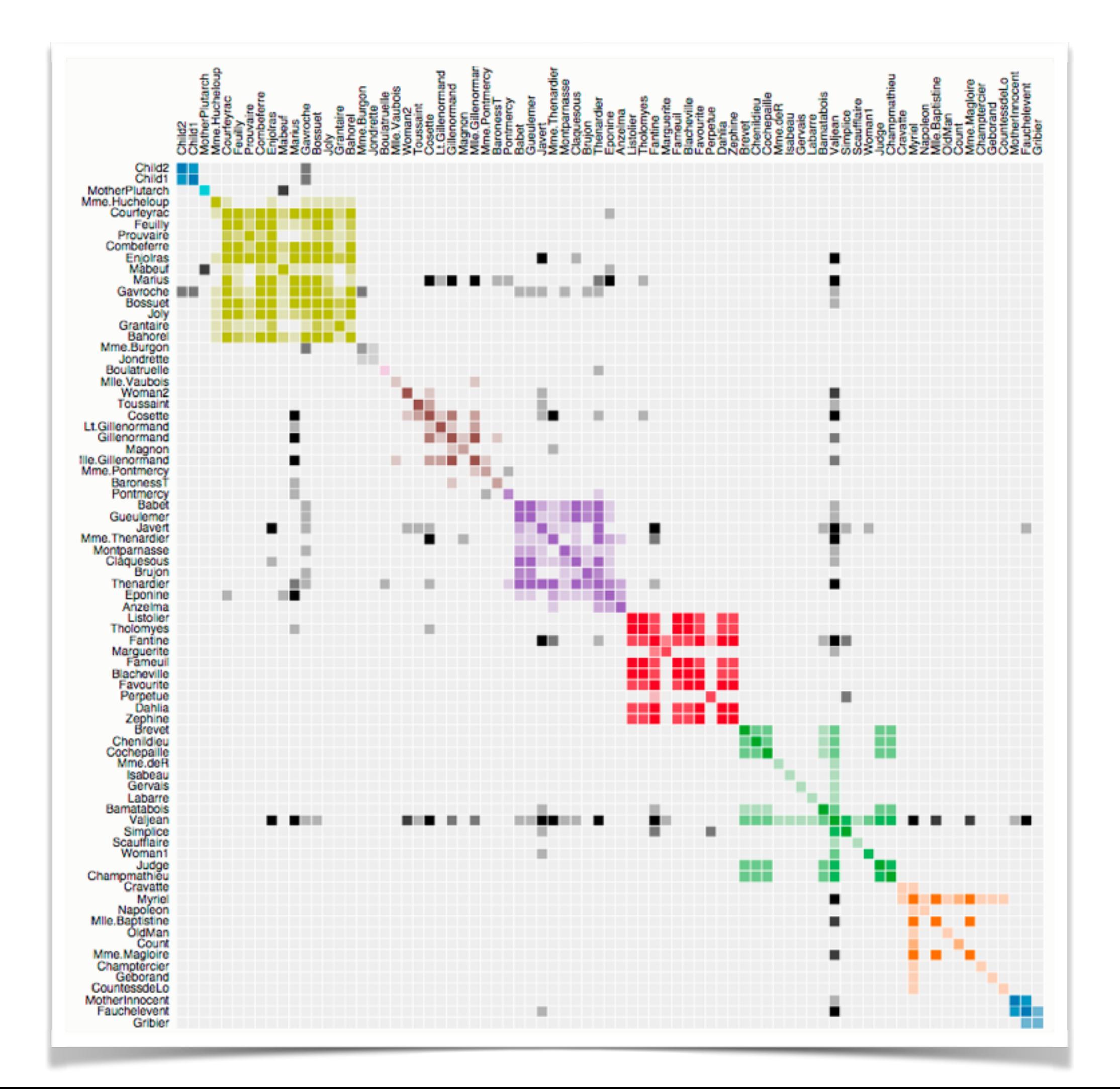

#### Pros:

- can represent **all graph classes** except for hypergraphs puts **focus on the edge set**, not so much on the node set simple grid -> **no elaborate layout** or rendering needed well suited for **ABT on edges** via coloring of the matrix cells well suited for **neighborhood-related TBTs** via traversing rows/columns Cons:
	- quadratic screen space requirement (any possible edge takes up space) not suited for path-related TBTs

# Special Case: Genealogy

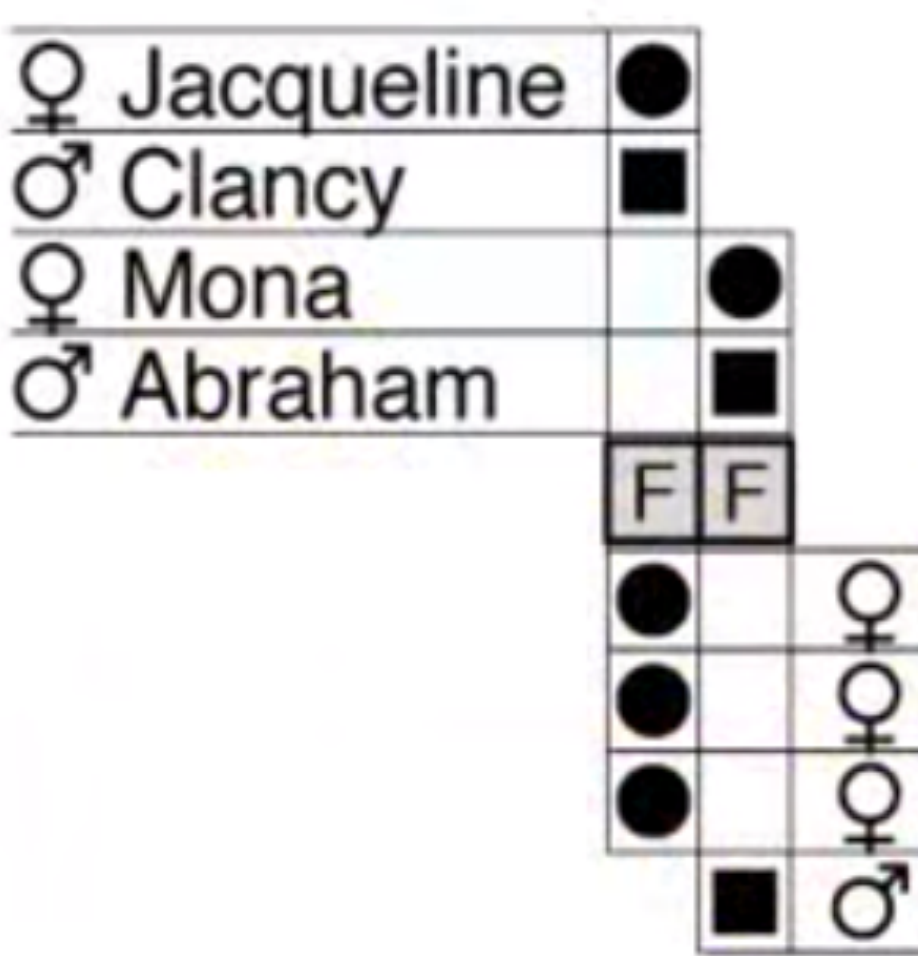

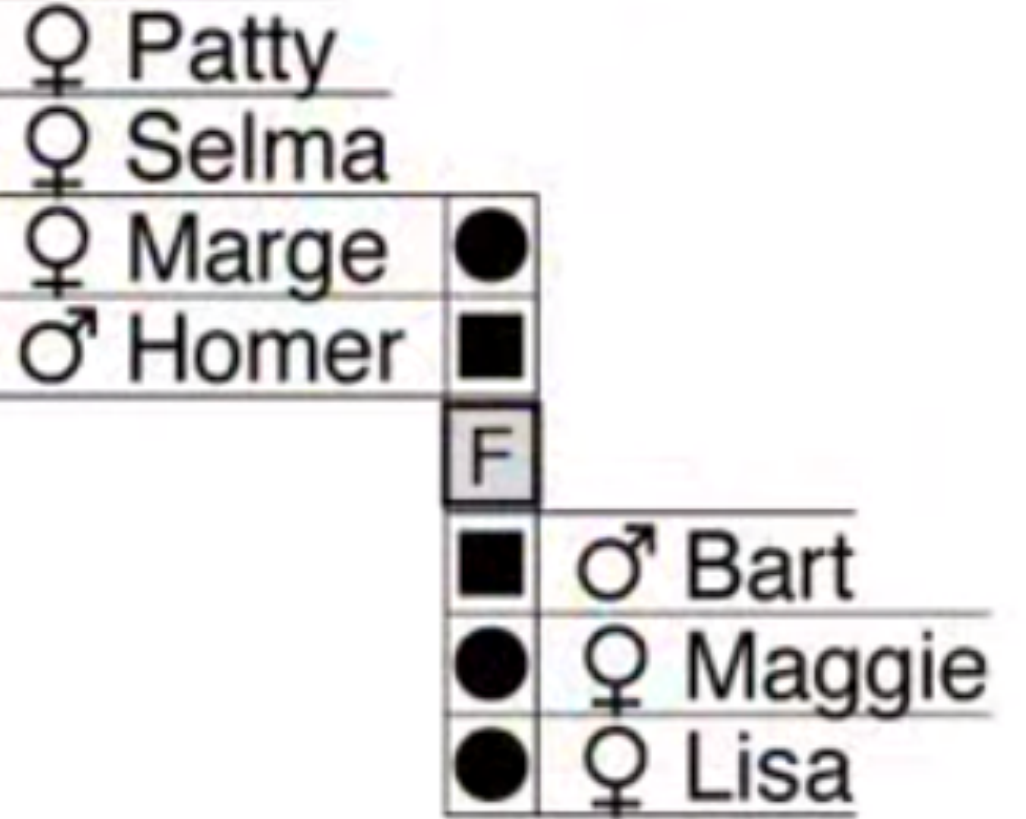

# Hybrid Explicit/Matrix

NodeTrix [Henry et al. 2007]

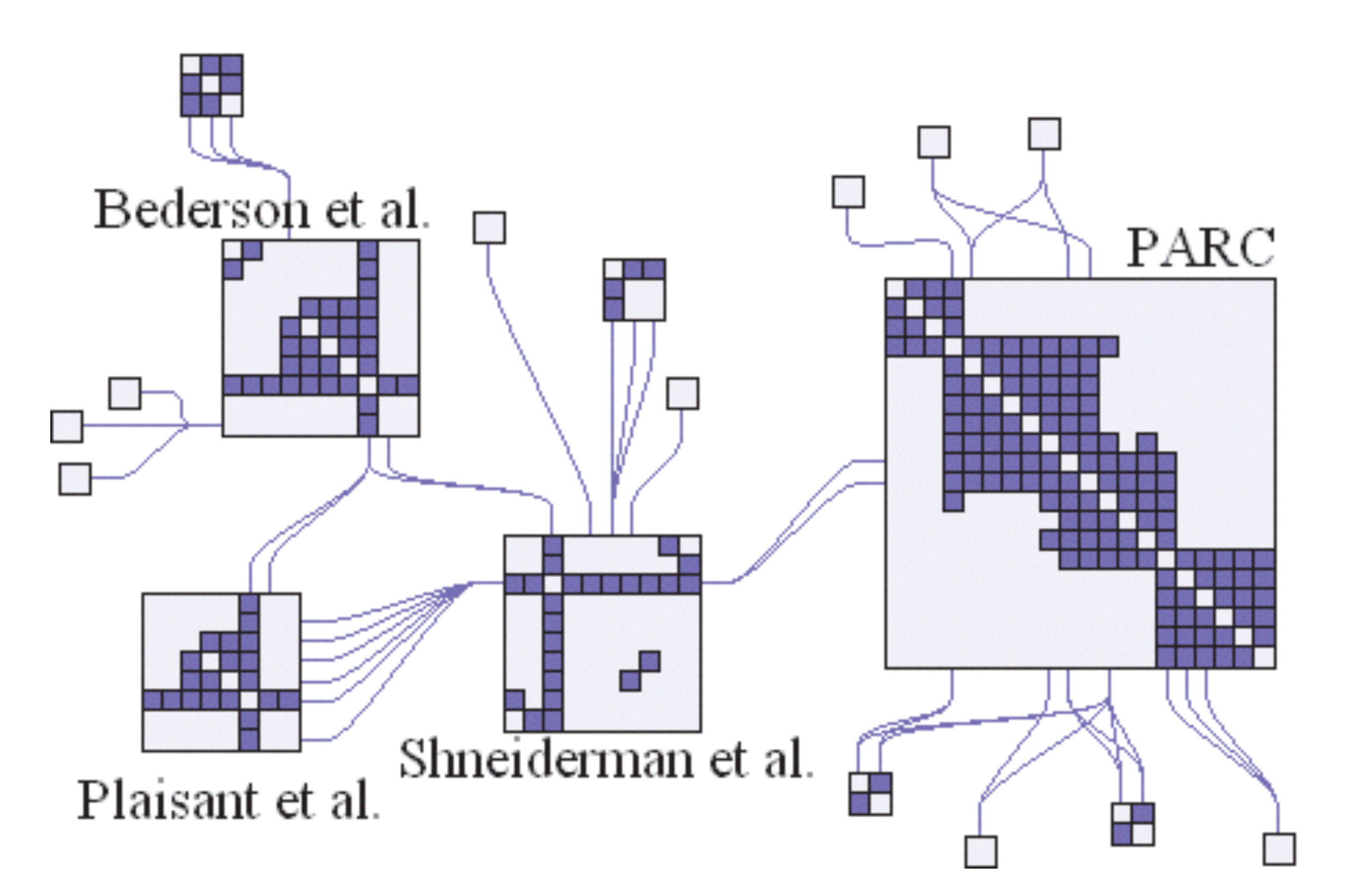

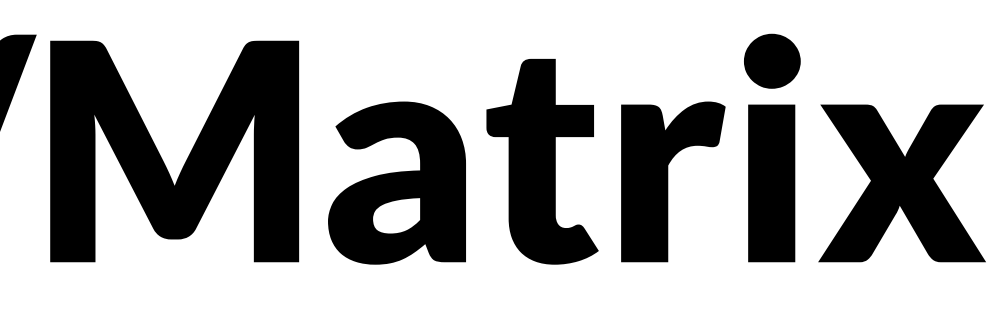

# Implicit Layouts

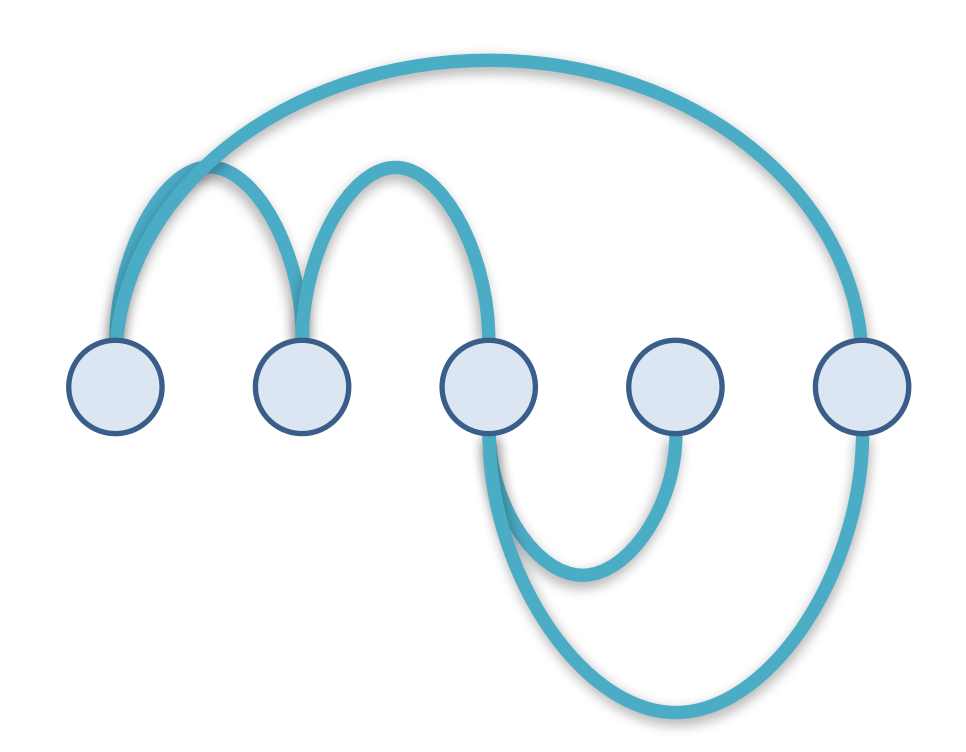

#### Explicit<br>Matrix EXPIICIT<br>(Node-Link) Matrix Implicit

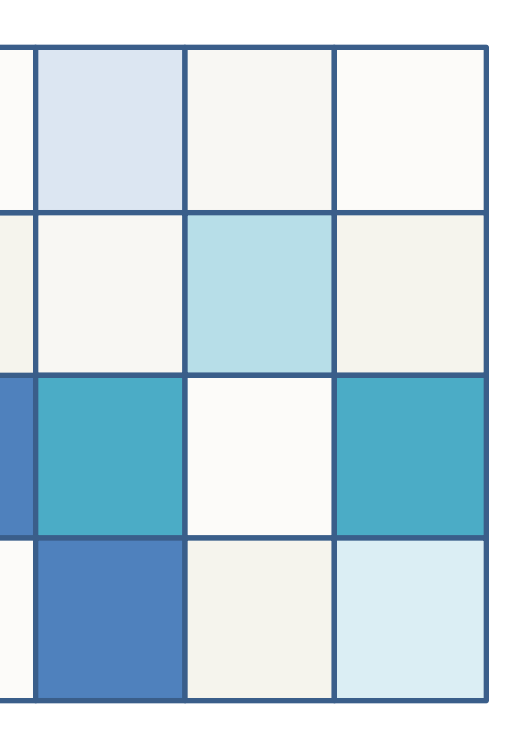

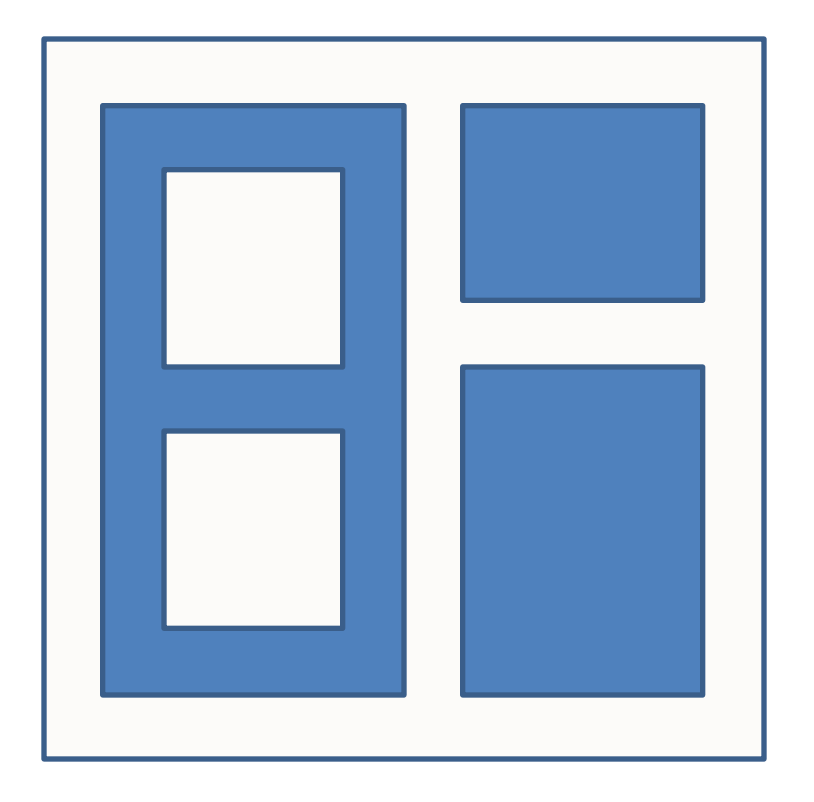

# Explicit vs. Implicit Tree Vis

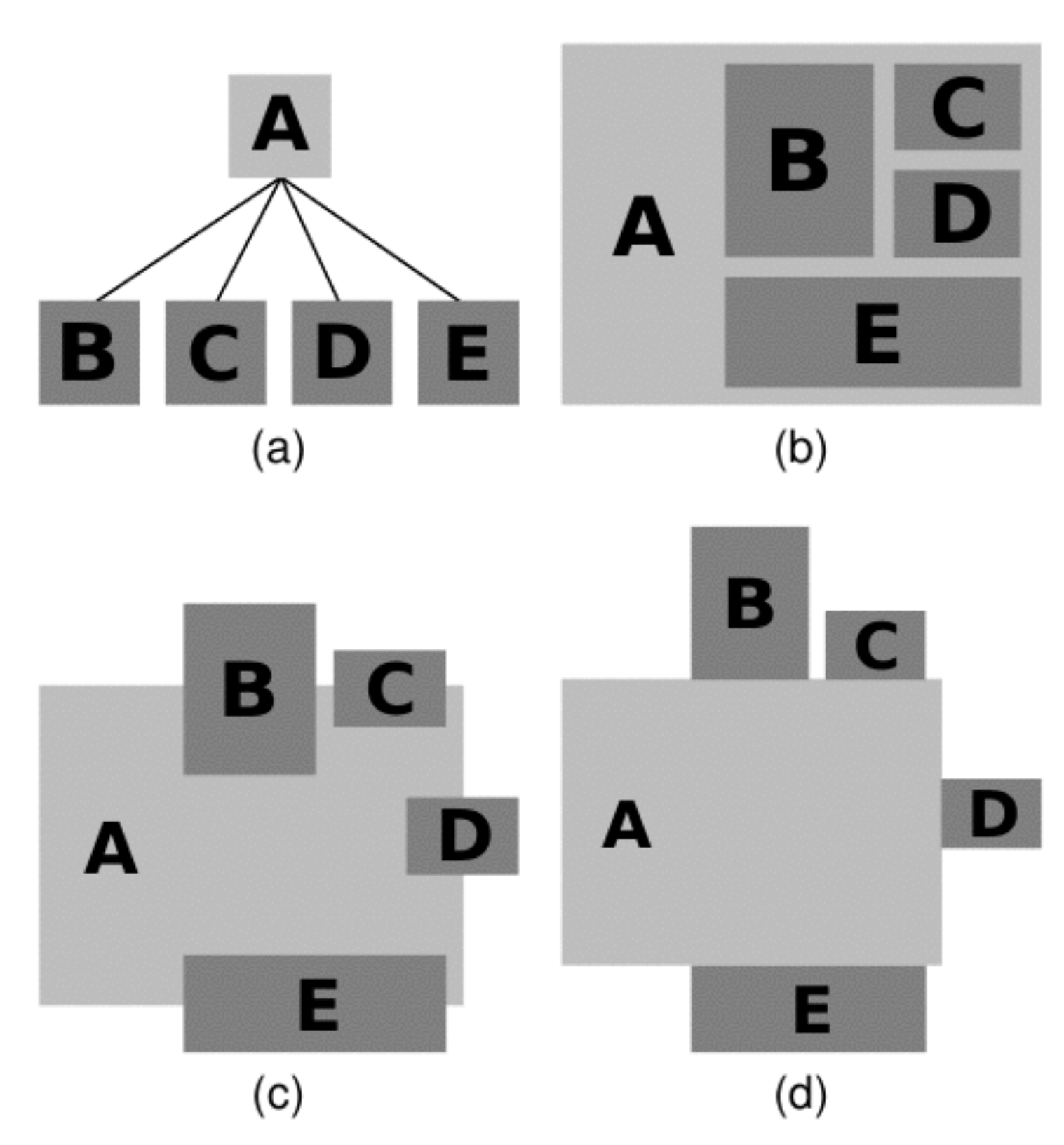

Fig. 2. (a) Explicit, node-link layout, (b) Implicit layout by inclusion, (c) Implicit Layout by overlap, (d) Implicit layout by adjacency.

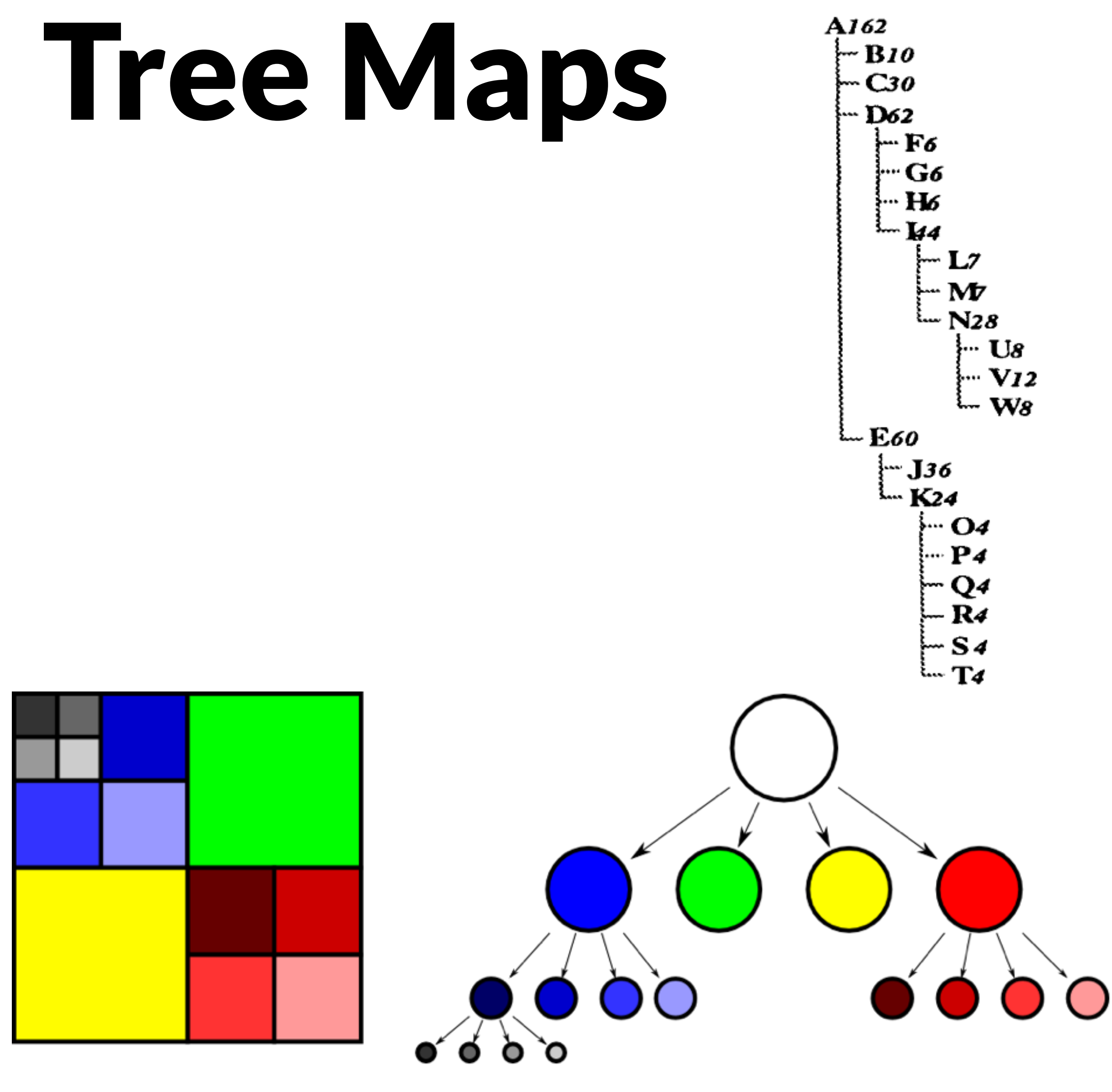

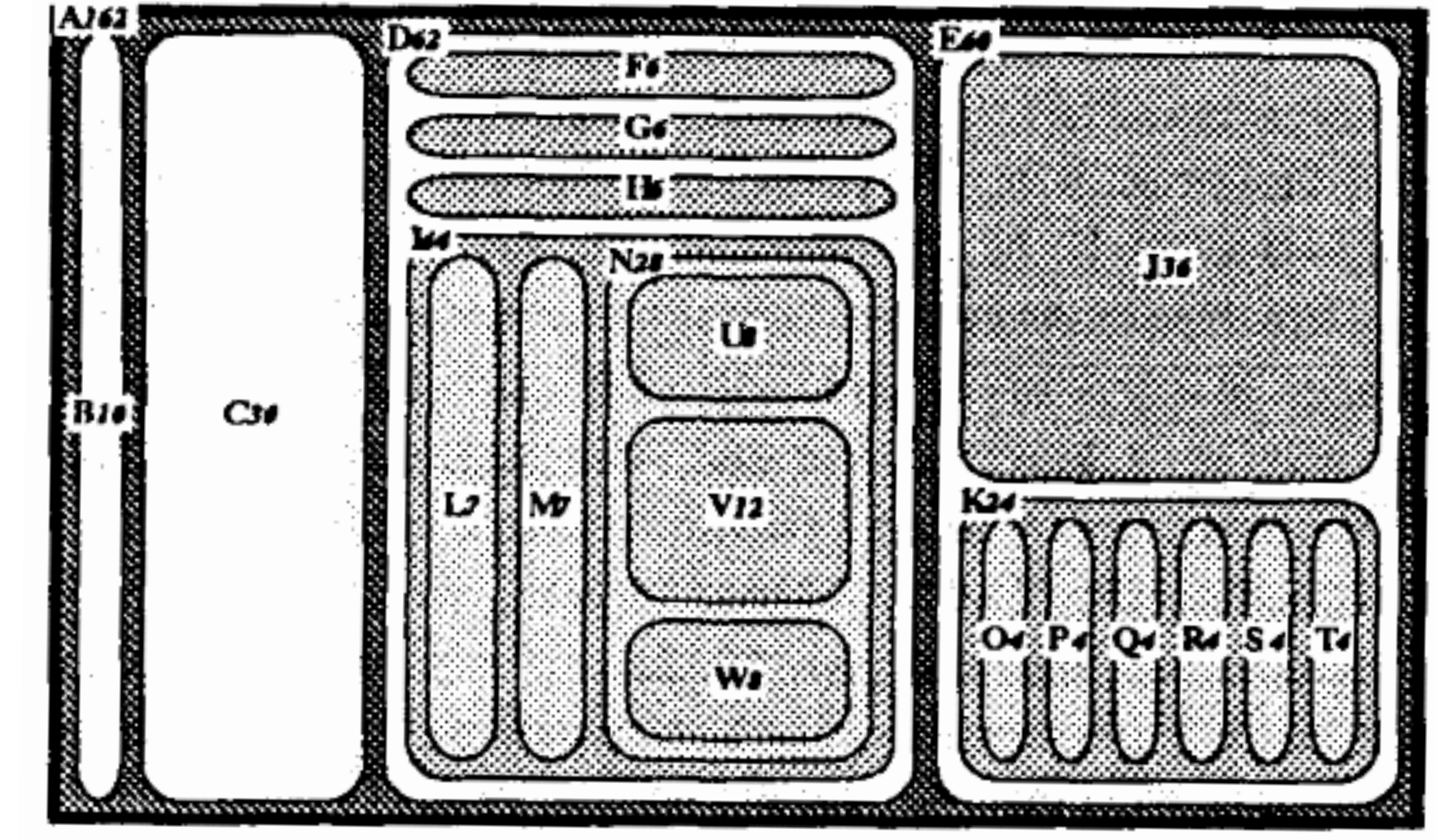

Johnson and Shneiderman 1991

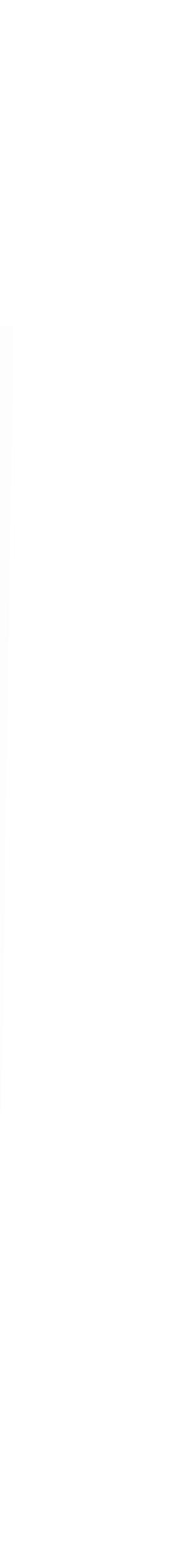

## Zoomable Treemap

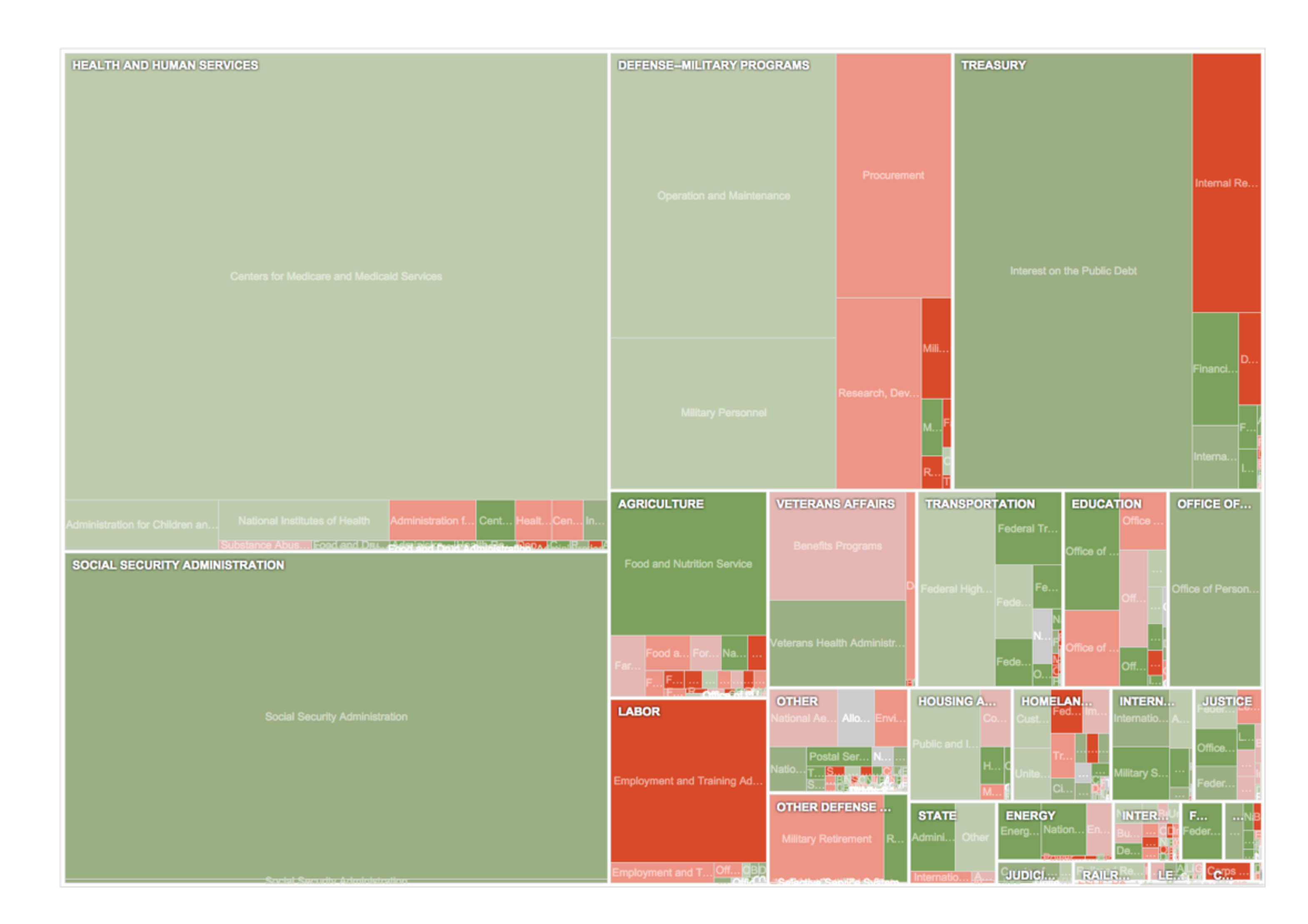

### Example: Interactive TreeMap of a Million Items

**HERE** 

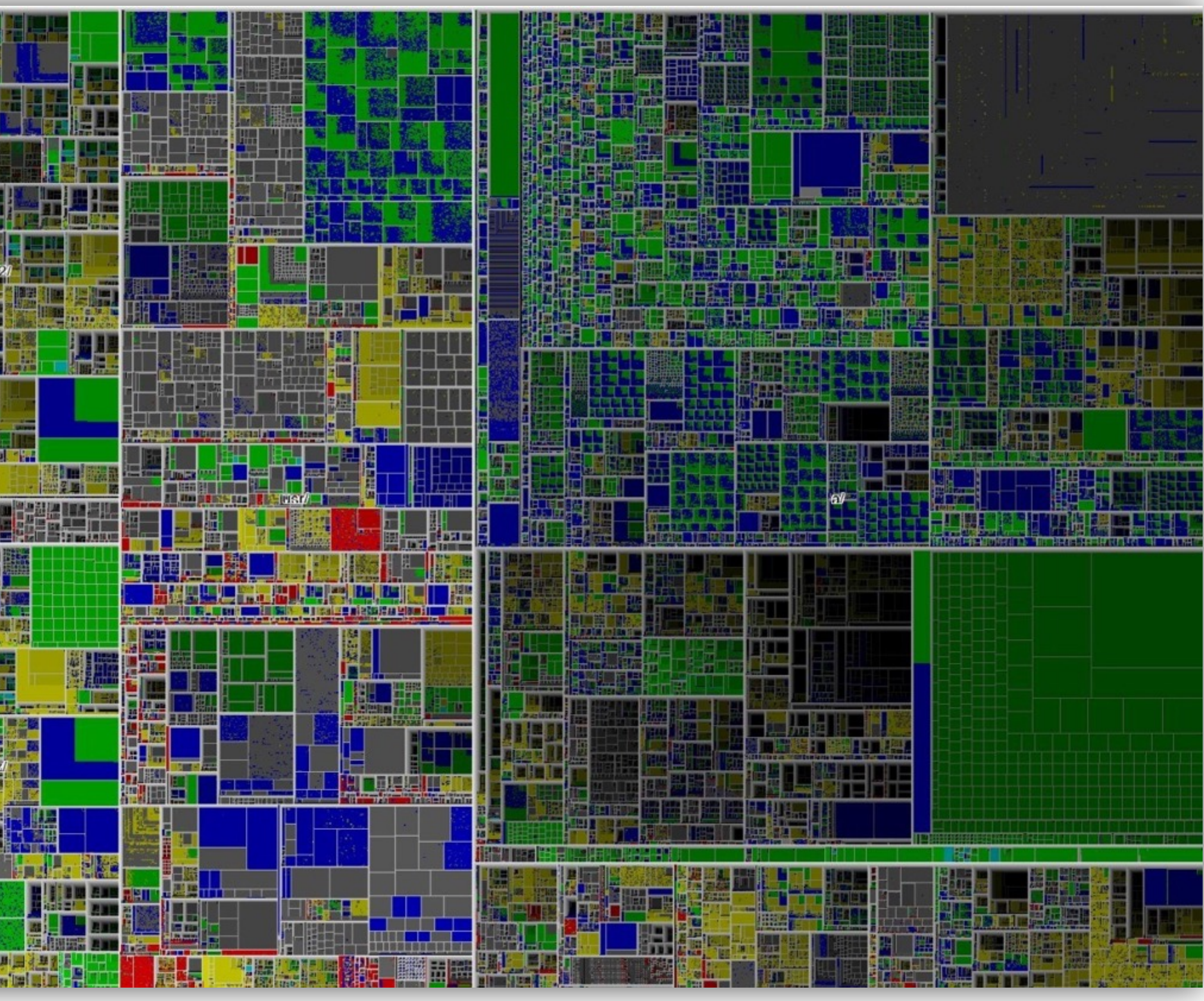

Fekete et al. 2002

# Sunburst: Radial Layout

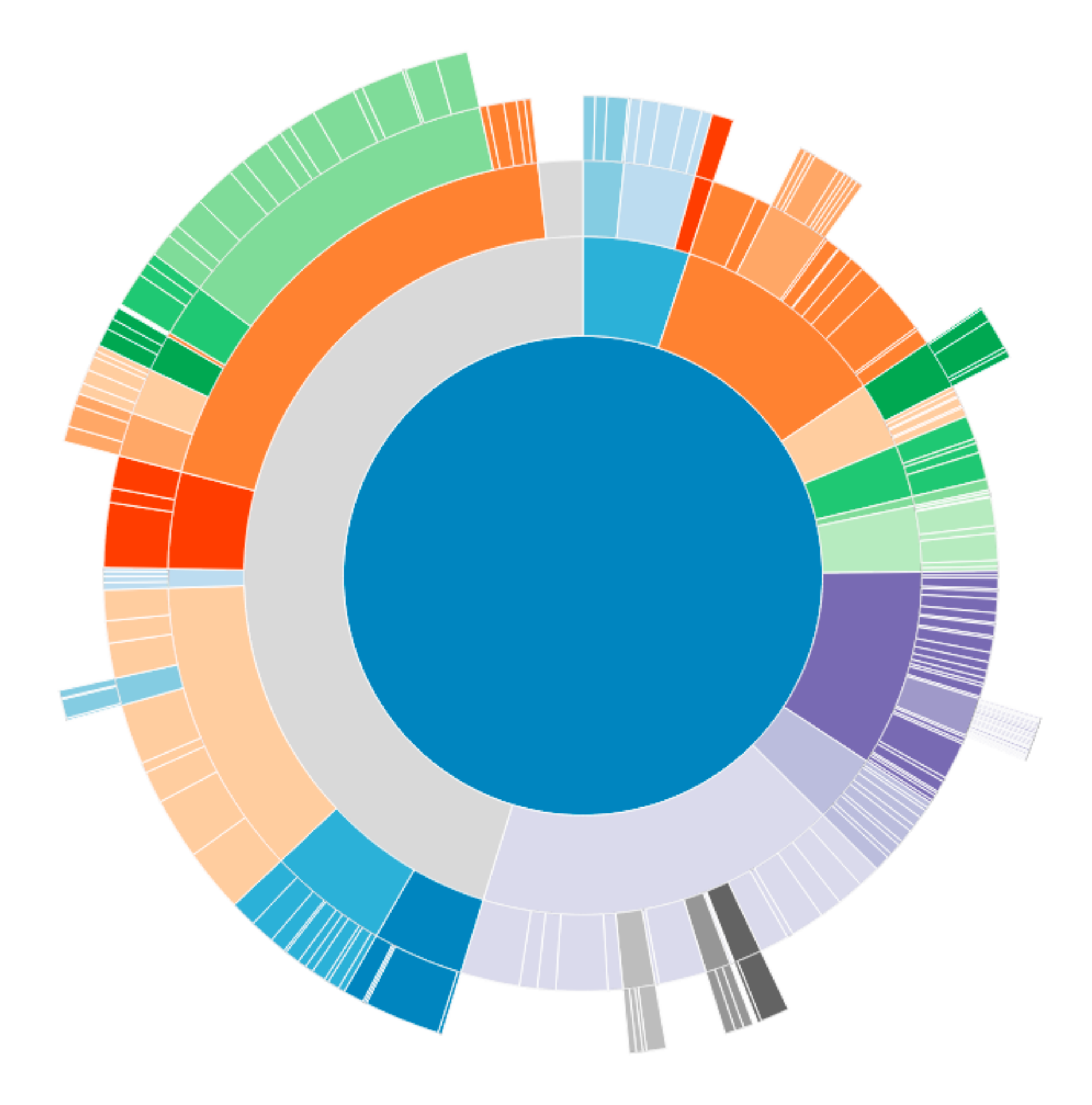

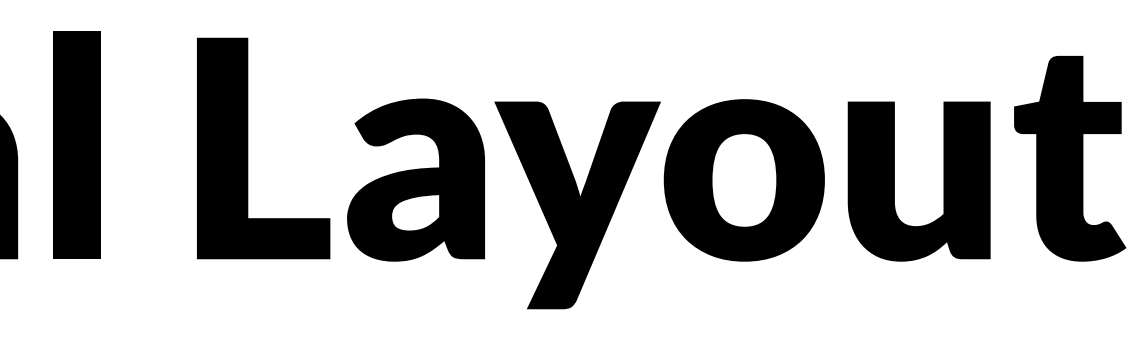

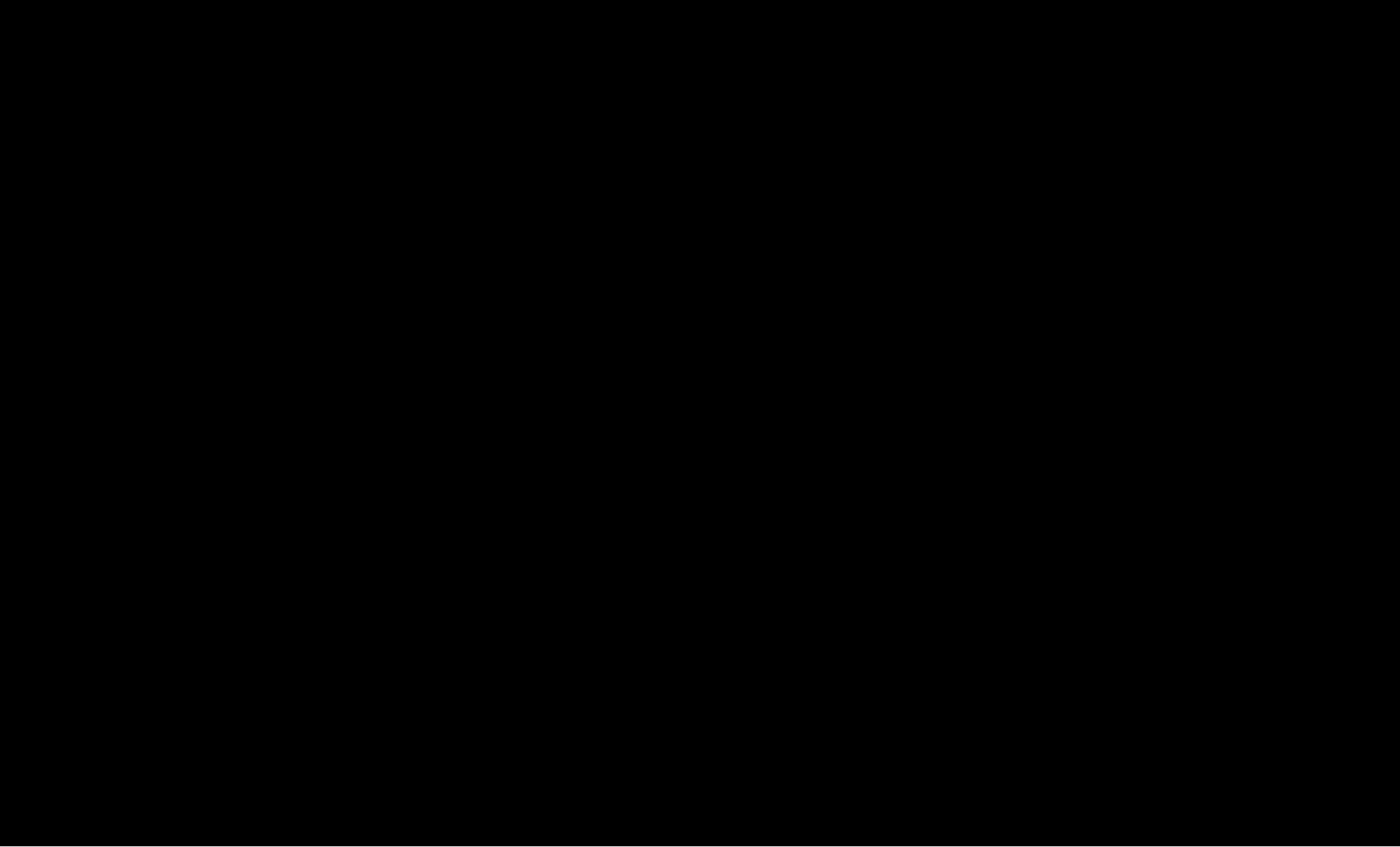

[Sunburst by John Stasko, Implementation in Caleydo by Christian Partl]

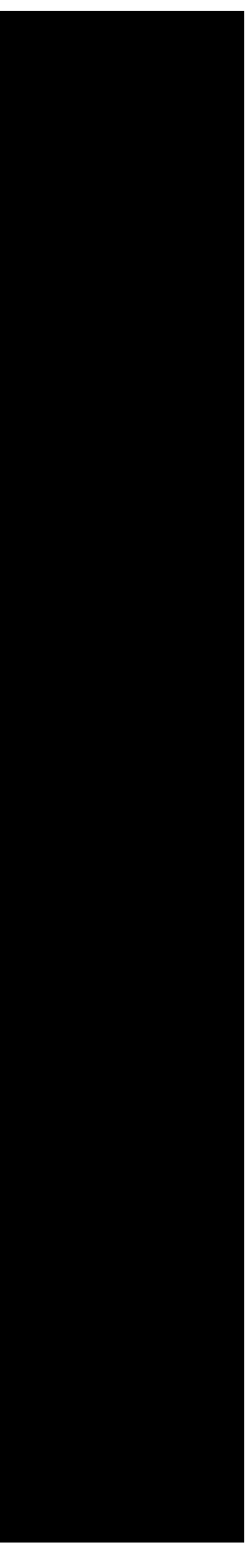

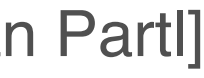

### Tree Visualization Reference

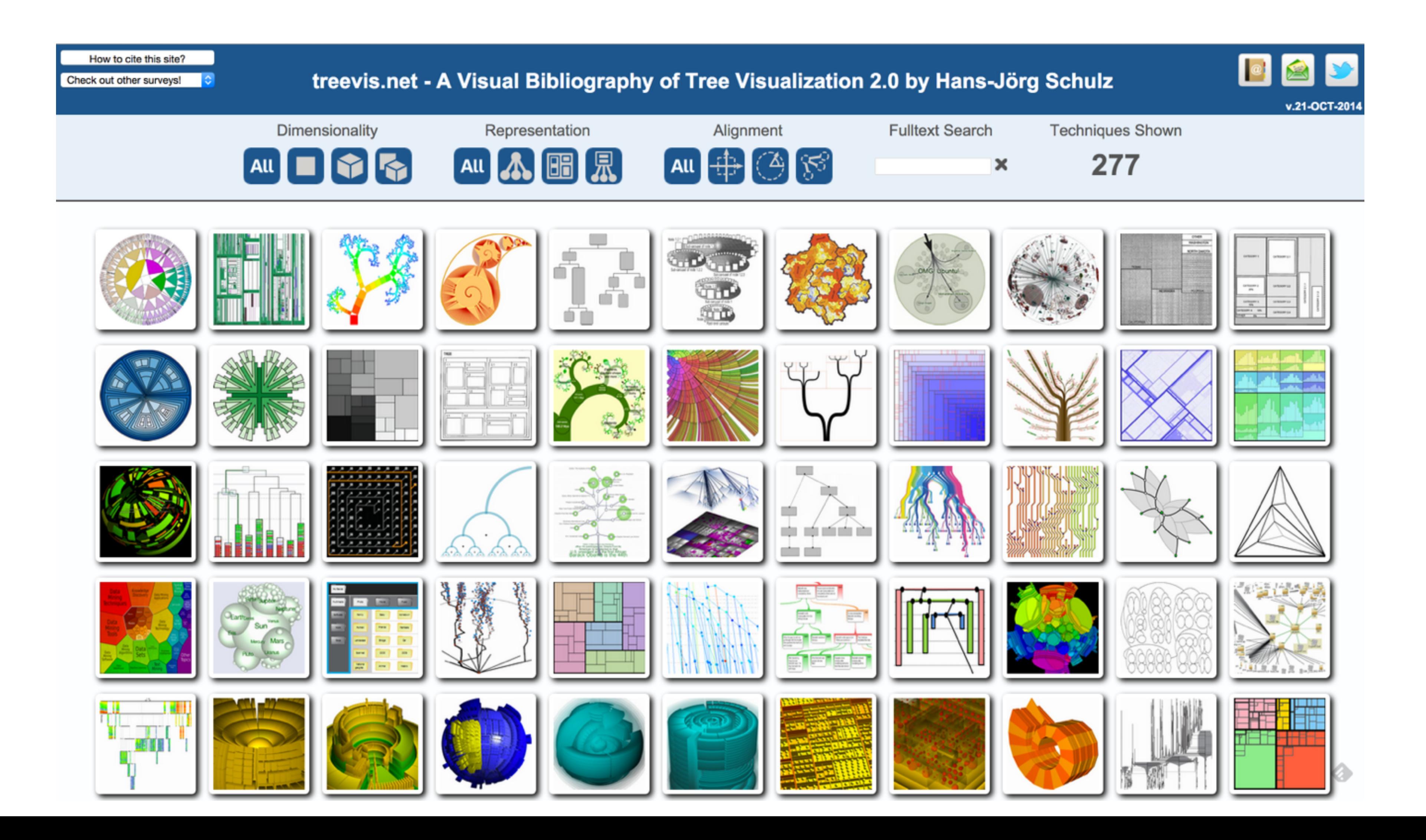

# Graph Tools & Applications

#### Gephi <http://gephi.org>

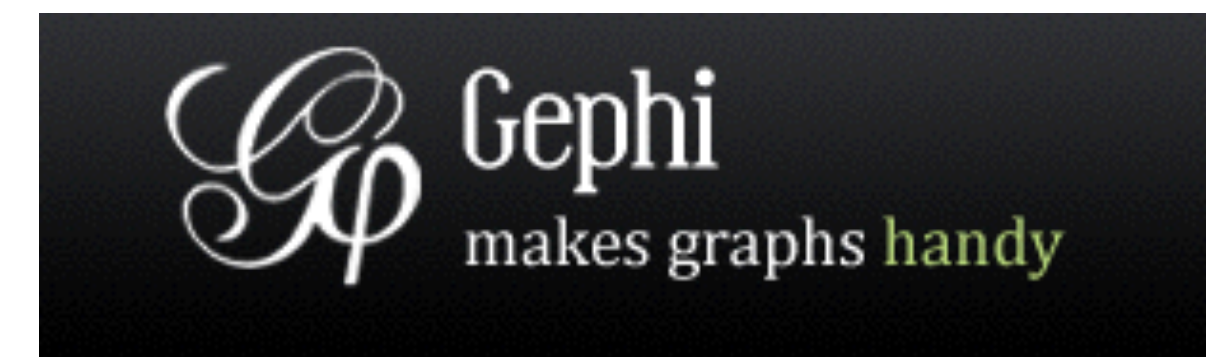

#### The Open Graph Viz Platform

Gephi is a visualization and exploration platform for all kinds of networks and complex systems, dynamic and hierarchical graphs.

Runs on Windows, Linux and Mac OS X. Gephi is open-source and free.

**Download FREE** 

Gephi 0.7 alpha

Release Notes | System Requirements

Learn More on Gephi Platform »

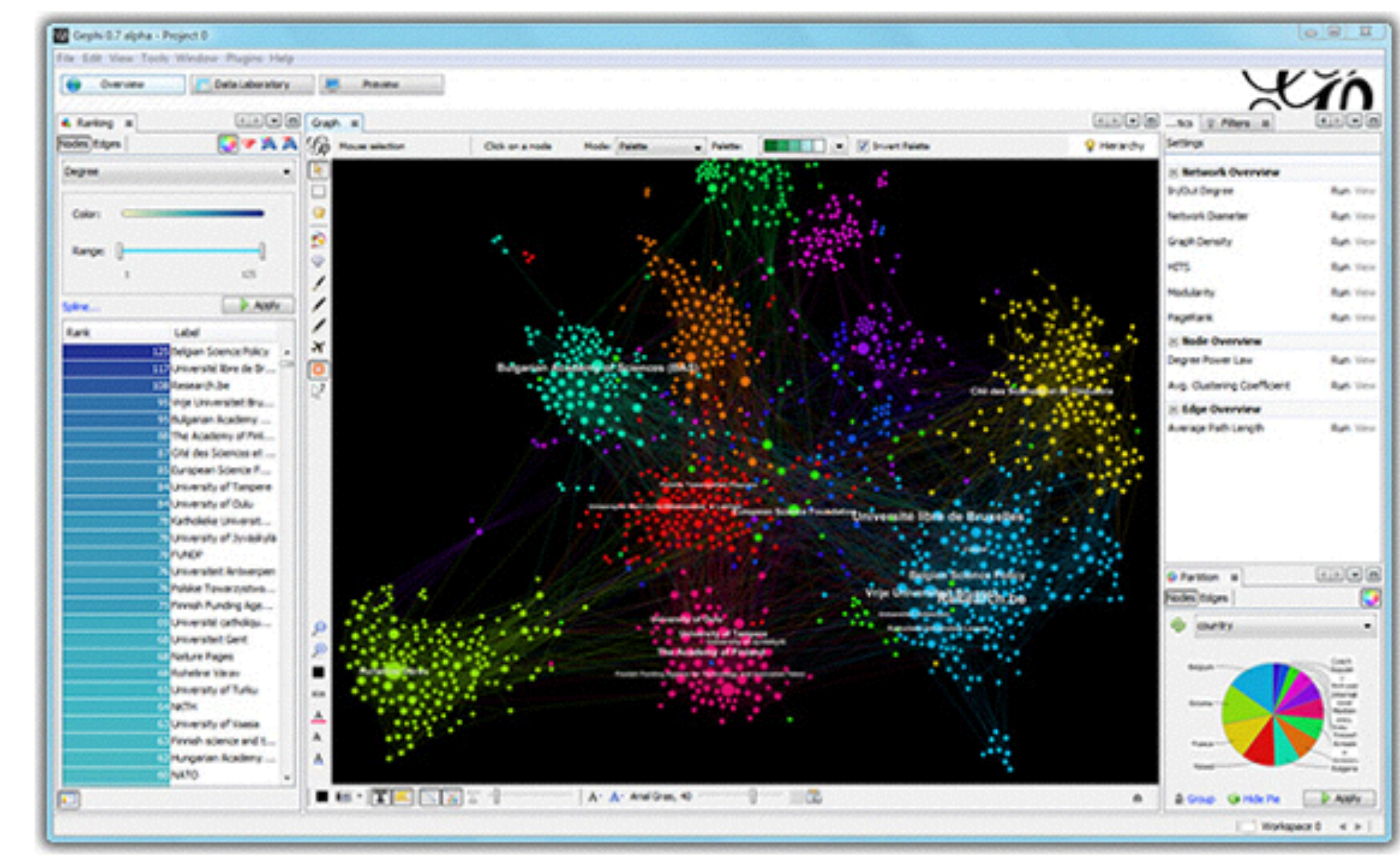

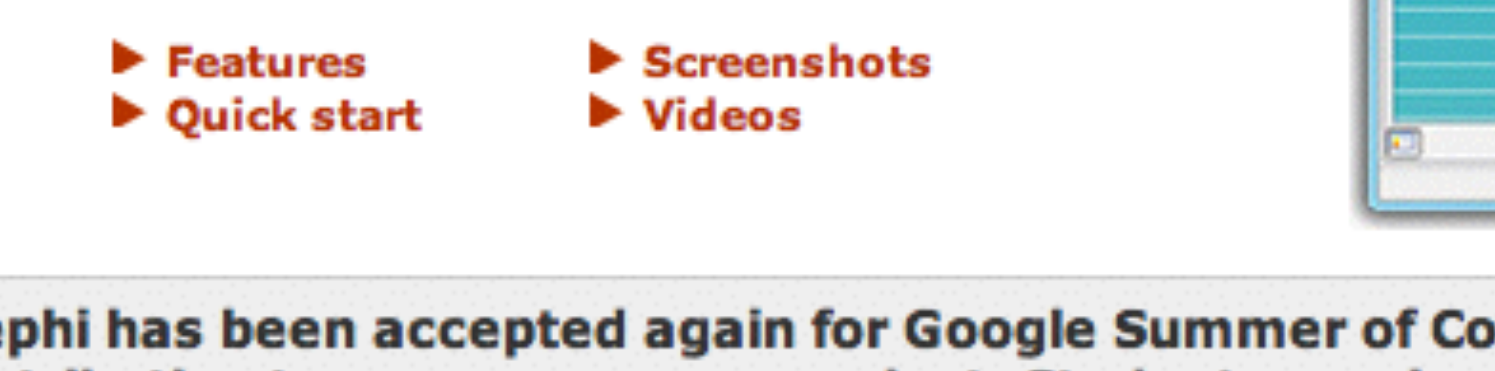

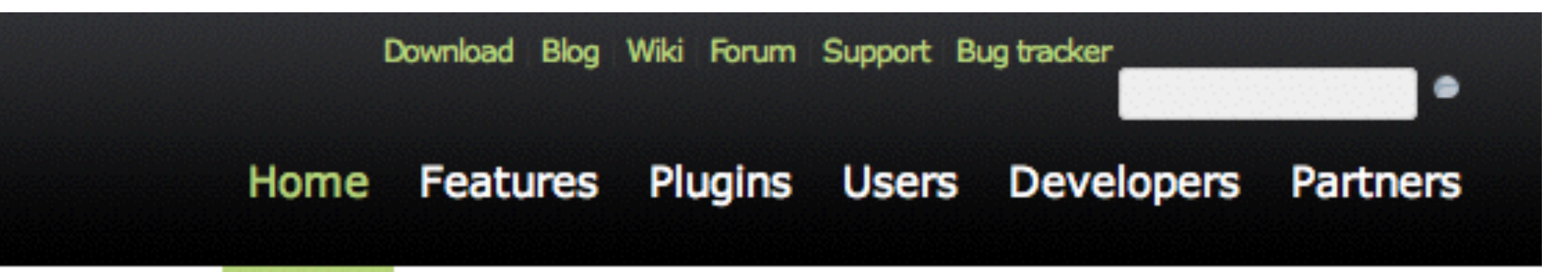

Gephi has been accepted again for Google Summer of Code! The program is the best way for students around the world to start contributing to an open-source project. Students, apply now for Gephi proposals. Come to the GSOC forum section and say Hi! to this topic.

**Learn More »** 

# Cytoscape

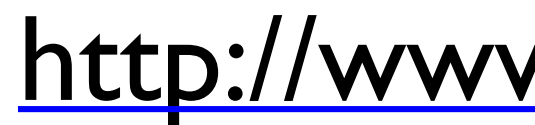

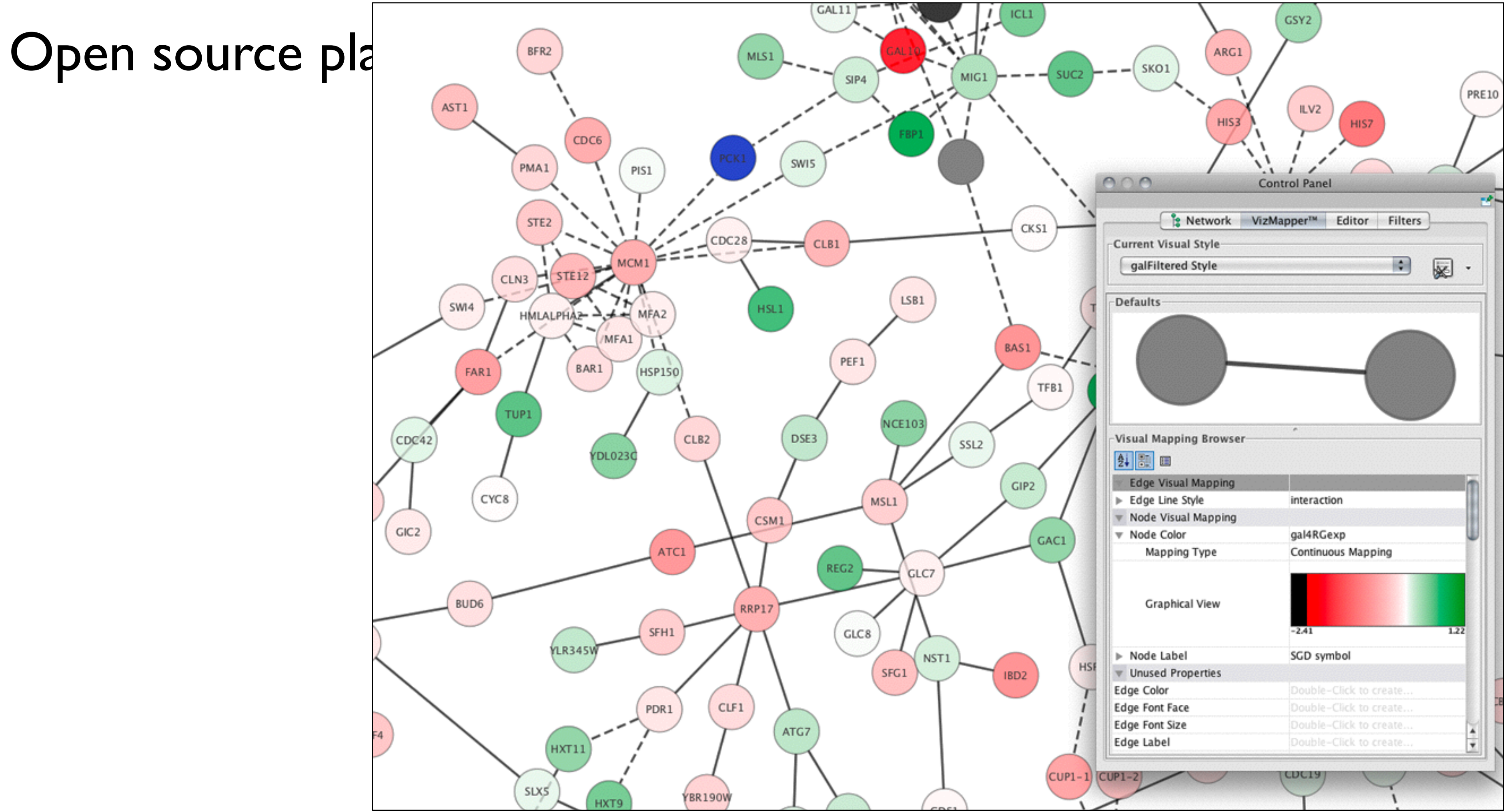

#### <http://www.cytoscape.org/>

#### Cytoscape Web <http://cytoscapeweb.cytoscape.org/>

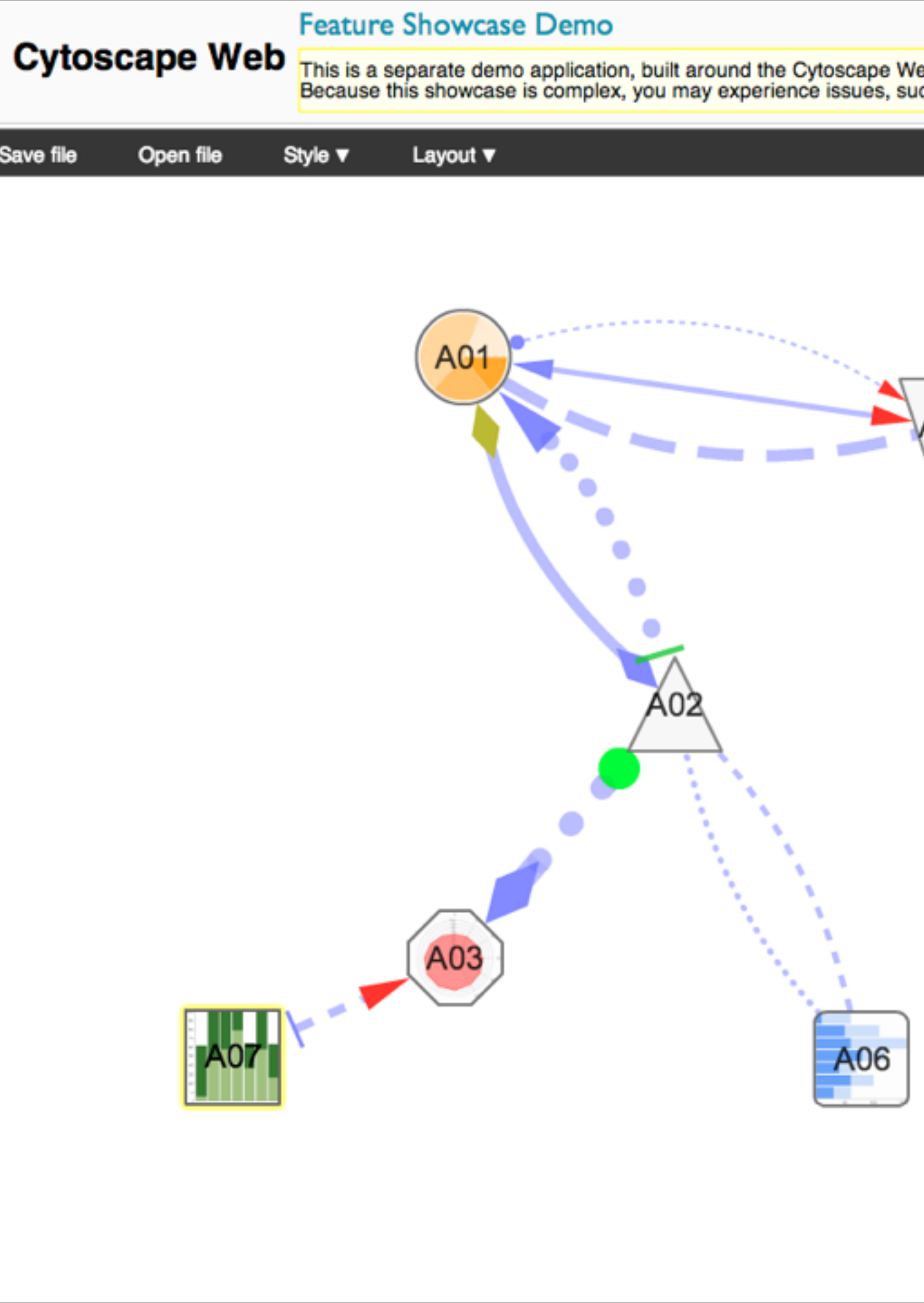

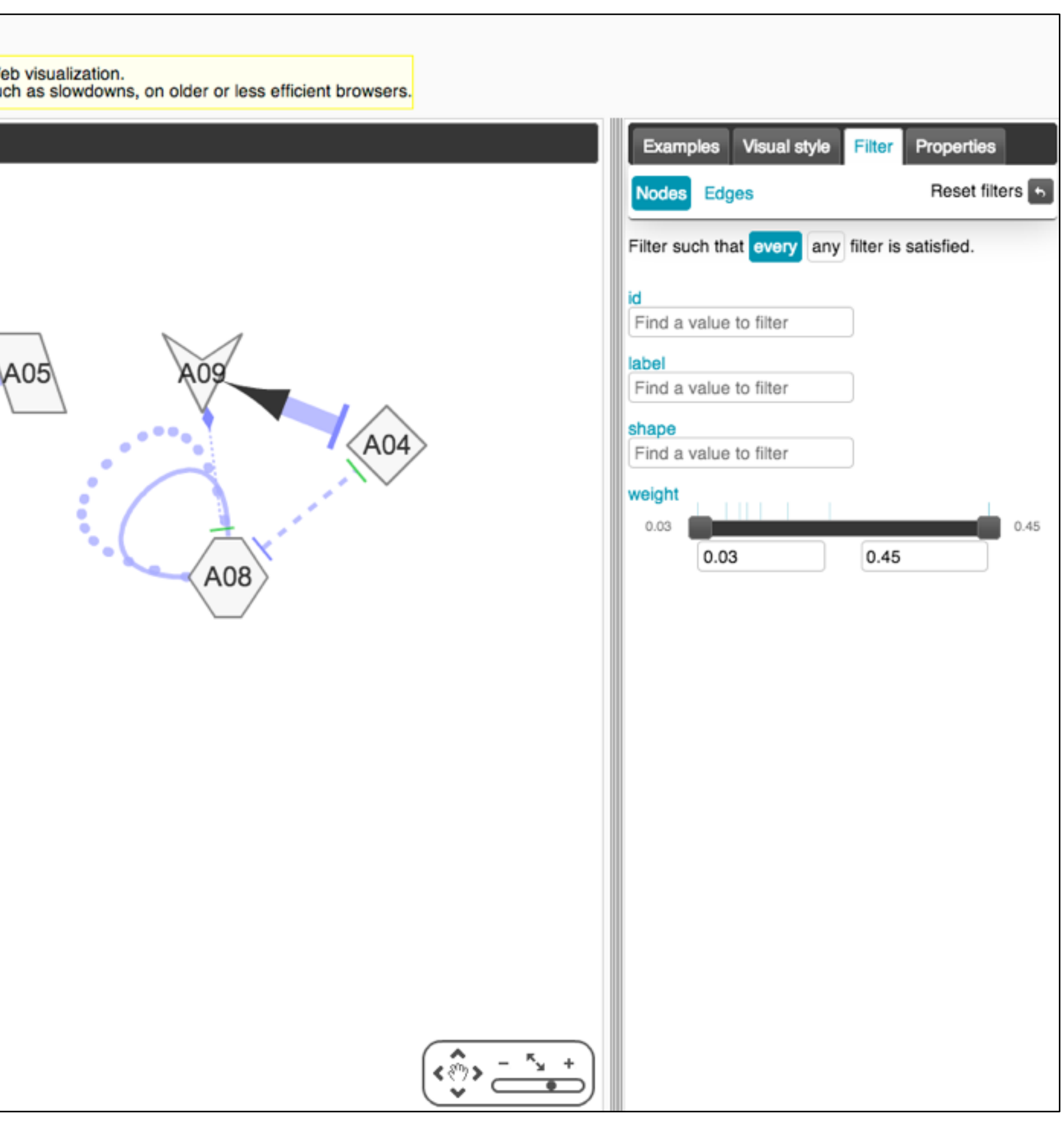

#### NetworkX <https://networkx.github.io/>

#### **NetworkX**

NetworkX Home | Documentation | Download | Developer (Github)

#### High-productivity software for complex networks

NetworkX is a Python language software package for the creation, manipulation, and study of the structure, dynamics, and functions of complex networks.

**Documentation** all documentation

#### **Examples** using the library

#### **Features**

- Python language data structures for graphs, digraphs, and multigraphs.
- Nodes can be "anything" (e.g. text, images, XML records)
- Edges can hold arbitrary data (e.g. weights, time-series)
- Generators for classic graphs, random graphs, and synthetic networks
- Standard graph algorithms
- Network structure and analysis measures
- Open source **BSD** license
- Well tested: more than 1800 unit tests, >90% code coverage
- Additional benefits from Python: fast prototyping, easy to teach, multi-platform

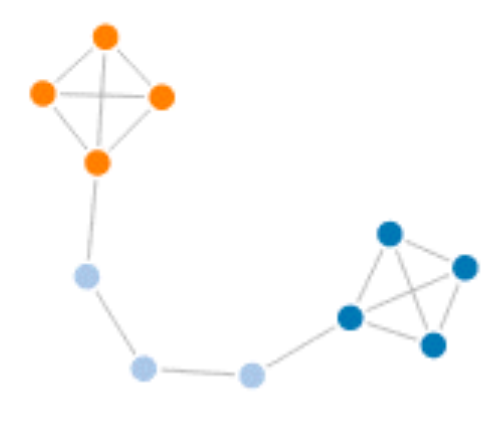

Reference all functions and methods **Versions** 

**Latest Release** 

1.8.1 - 4 August 2013 downloads | docs | pdf

#### **Development**

1.9dev github | docs | pdf build passing coverage 83%

#### **Contact**

**Mailing list** Issue tracker Developer guide

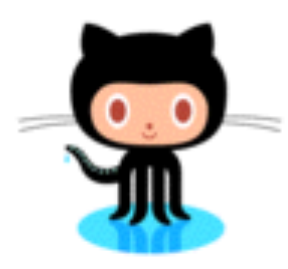